# Unit 1

# Relational Database Modeling

# Syllabus (1/2)

- 1.1 Relational model basics
	- 1.1.1 Attributes
	- 1.1.2 Domains
	- 1.1.3 Schemas
	- 1.1.4 Keys
	- 1.1.5 Tuples

#### 1.2 Relational algebra

- 1.2.1 Set operations on relations
- 1.2.2 Combining operations to form queries
- 1.2.3 Naming and renaming

# Syllabus (2/2)

- 1.3 Relational database design
	- 1.3.1 Functional dependencies
	- 1.3.2 First normal form
	- 1.3.3 Second normal form
	- 1.3.4 Third normal form
	- 1.3.5 Other normal forms

### 1.4 SQL basics

- 1.4.1 Defining a relation schema
- 1.4.2 Database modifications
- 1.4.3 Simple queries
- 1.4.4 Subqueries
- 1.4.5 Aggregation operators
- 1.4.6 Grouping
- 1.4.7 Having clauses
- 1.4.8 Transactions

# 1.1 Relational model basics

- Dr. E. F. Codd proposed the **relational model** for database systems in 1970.
	- It is the basis for the relational database management system (RDBMS).
	- The relational model consists of the following:
		- Collection of objects or relations
		- Set of operators to act on the relations
		- Data integrity for accuracy and consistency
- The relational model uses a collection of tables to represent both data and the relationships among those data.
- Each table has multiple columns, and each column has a unique name.
	- Tables are also known as relations.

# 1.1 Relational model basics

- The relational model is an example of a record-based model.
	- Record-based models are so named because the database is structured in fixed-format records of several types.
	- Each table contains records of a particular type.
	- Each record type defines a fixed number of fields, or attributes.
	- The columns of the table correspond to the attributes of the record type.
- The relational data model is the most widely used data model, and a vast majority of current database systems are based on the relational model

# 1.1.1. Attributes

- A relation consists of a **heading** and a **body**.
- A heading is a set of attributes.
- An **attribute** is an ordered pair of attribute name and type name.
- An attribute value is a specific valid value for the type of the attribute.
	- This can be either a scalar value or a more complex type.
- In the relational model the term relation is used to refer to a table, while the term tuple is used to refer to a row. Similarly, the term attribute refers to a column of a table.

# Structure of a relation

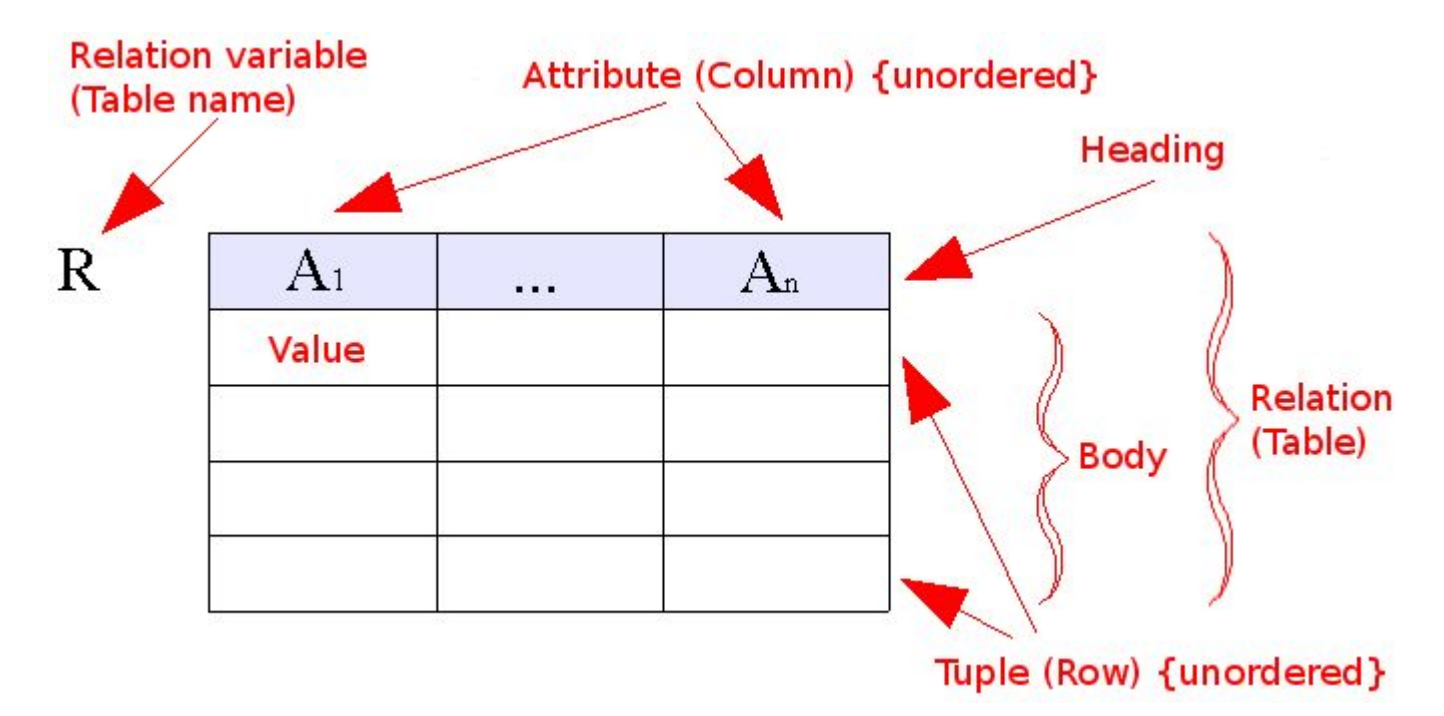

# 1.1.2 Domains

- For each attribute of a relation, there is a set of permitted values, called the **domain** of that attribute.
- We require that, for all relation *r*, the domains of all attributes of *r* be atomic.A domain is atomic if elements of the domain are considered to be indivisible units.
- The important issue is not what the domain itself is, but rather how we use domain elements in our database.
	- Suppose that a phone number attribute stores a single phone number. Even then, if we split the value from the phone number attribute into a country code, an area code and a local number, we would be treating it as a nonatomic value. If we treat each phone number as a single indivisible unit, then the attribute phone number would have an atomic domain.

# 1.1.3 Schemas

- A **relation schema**, which is the logical design of the database, consists of a list of attributes and their corresponding domains.
- The concept of a **relation instance** corresponds to the programming-language notion of a value of a variable. The value of a given variable may change with time; similarly the contents of a relation instance may change with time as the relationis updated. In contrast, the schema of a relation does not generally change.

# schema notation

● Consider the *department* relation.

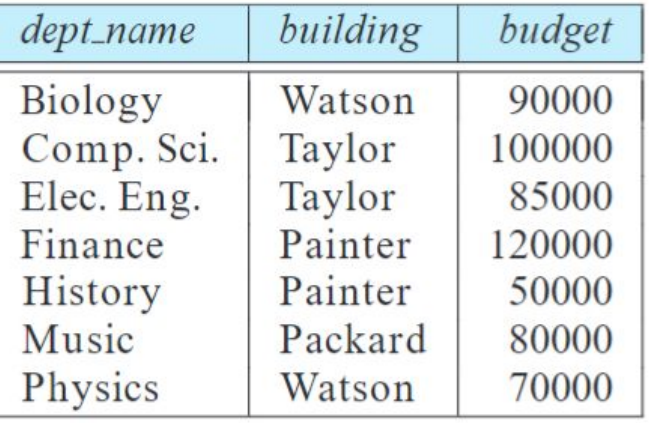

• The schema for that relation is

department (deptname, building, budget)

# Standard Data Types

CHARACTER(n) Character string. Fixed-length n BINARY(n) Binary string. Fixed-length n BOOLEAN Stores TRUE or FALSE values DECIMAL(p,s) Exact numerical, precision p, scale s. DATE **Stores year, month, and day values** Stores year, month, and day values XML Stores XML data

#### **Data type Description**

VARCHAR(n) or CHARACTER VARYING(n) Character string. Variable length. Maximum length n VARBINARY(n) or BINARY VARYING(n) Binary string. Variable length. Maximum length n INTEGER(p) TIMEGER(p) **Integer numerical (no decimal)**. Precision p SMALLINT **Integer numerical (no decimal)**. Precision 5 INTEGER Integer numerical (no decimal). Precision 10 BIGINT Integer numerical (no decimal). Precision 19 NUMERIC(p,s) Exact numerical, precision p, scale s. (Same as DECIMAL) FLOAT(p) Approximate numerical, mantissa precision p. A floating number in base 10 exponential notation. REAL **Approximate numerical, mantissa precision 7** Approximate numerical, mantissa precision 7 FLOAT **FLOAT** Approximate numerical, mantissa precision 16<br>Approximate numerical, mantissa precision 16 Approximate numerical, mantissa precision 16 TIME **Stores hour, minute, and second values** stores hour, minute, and second values TIMESTAMP Stores year, month, day, hour, minute, and second values<br>INTERVAL INTERVAL Composed of a number of integer fields, representing a period of time ARRAY A set-length and ordered collection of elements MULTISET **A** variable-length and unordered collection of elements

# 1.1.4 Keys

- In relational model, no two tuples in a relation are allowed to have exactly the same value for all attributes.
- Formally, let *R* denote the set of attributes in the schema of relation *r*.
- A **superkey** is a set of one or more attributes that, taken collectively, allow us to identify uniquely a tuple in the relation
	- We say that a subset *K* of *R* is a superkey for *r*. If *K* is a superkey, then so is any superset of *K*
- Minimal superkeys are called **candidate keys**
	- It is possible that several distinct sets of attributes could serve as a candidate key.
- We shall use the term **primary key** to denote a candidate key that is chosen by the database designer as the principal means of identifying tuples within a relation.

# Foreign Key and Referential Integrity

- A key (whether primary, candidate, or super) is a property of the entire relation, rather than of the individual tuples. Any two individual tuples in the relation are prohibited from having the same value on the key attributes at the same time.
- $\bullet$  A relation, say  $r_1$ , may include among its attributes the primary key of another relation, say  $r_2$ . This attribute is called a **foreign key** from  $r_1$ , referencing  $r_2$ .
- A **referential integrity constraint** requires that the values appearing in specified attributes of any tuple in the referencing relation also appear in specified attributes of at least one tuple in the referenced relation

# Keys in relations

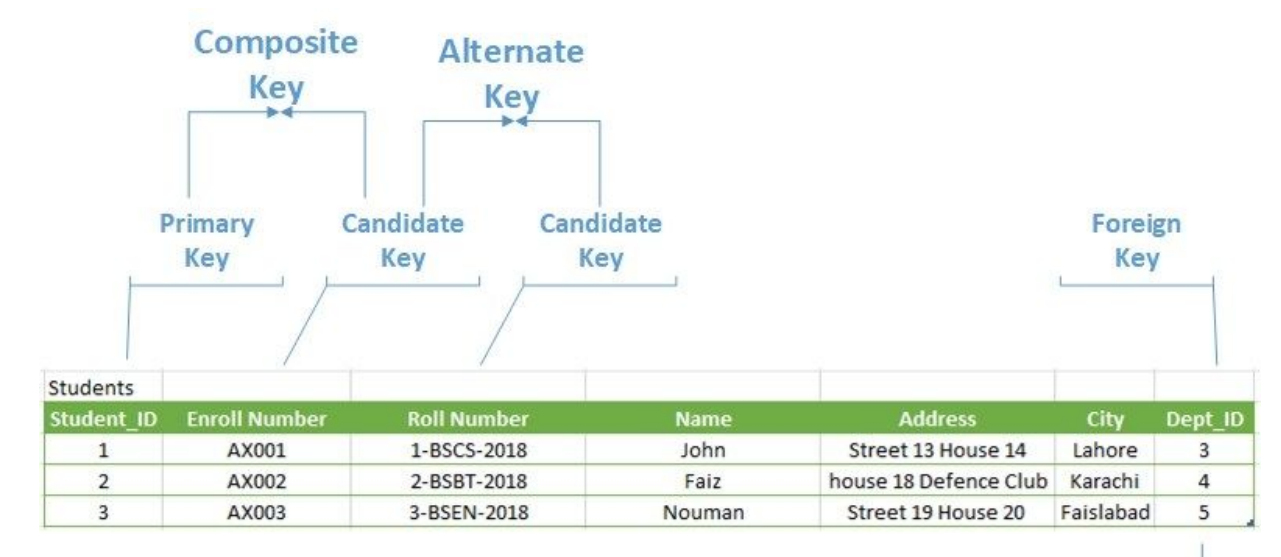

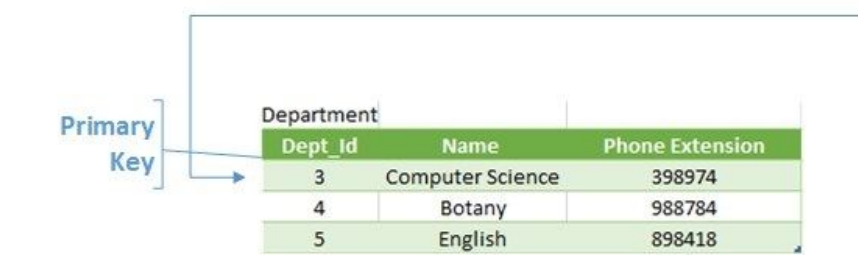

# 1.1.5 Tuples

- In general, a row in a table represents a relationship among a set of values.
- In mathematical terminology, a **tuple** is simply a sequence (or list) of values.
- A relationship between *n* values is represented mathematically by an *n-tuple*  of values, i.e., a tuple with *n* values, which corresponds to a row in a table.

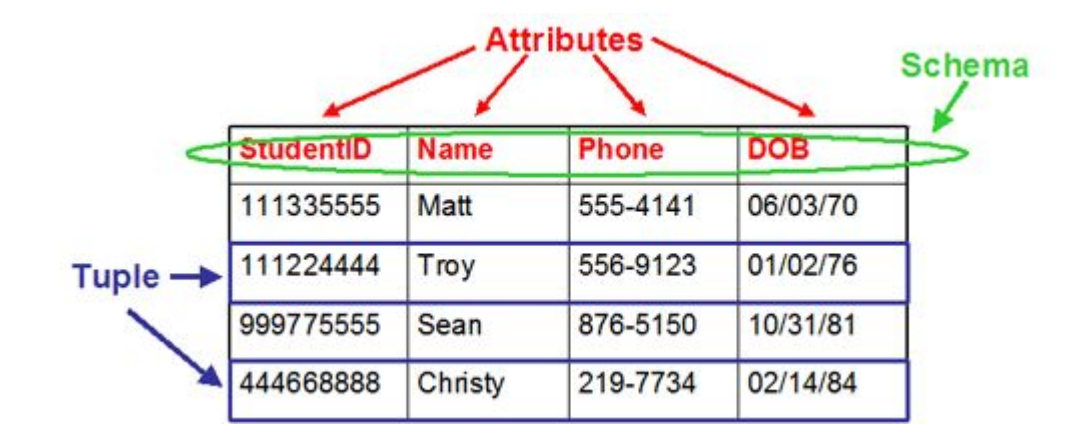

# 1.2 Relational algebra

- A **query language** is a language in which a user requests information from the database.
- Query languages can be categorized as either **procedural** or **non procedural**.
	- In a procedural language, the user instructs the system to perform a sequence of operations on the database to compute the desired result.
	- In a non procedural language, the user describes the desired information without giving a specific procedure for obtaining that information.
- The **relational algebra** is procedural, whereas the tuple relational calculus and domain relational calculus are non procedural.
- The relational algebra consists of a set of operations that take one or two relations as input and produce a new relation as their result.

# Relational Operations

- Basic relational operations are:
	- Unary
		- $\blacksquare$  selection  $\sigma$  (sigma)
		- $\blacksquare$  projection  $\pi$  (pi)
	- Unary extended
		- **■** Rename  $\rho$  (rho)
		- Duplicate elimination  $\delta$  (delta)
		- **■** Ordering  $\tau$  (tau)
		- **•** Aggregation  $\gamma$  (gamma)
- Binary (set theory)
	- Union U
	- Intersection ∩
	- Difference -
- Binary
	- Cartesian product ×
	- Join ⊠
	- Natural join \*
	- Outer join
		- Right  $\bowtie$
		- $\bullet$  Left  $\bowtie$
		- $\bullet$  Full  $\mathbb M$
	- Division ÷

# Relational unary operations (1/2)

 $\sigma_{\text{budget} \geq= 90000}$  (department)

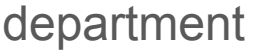

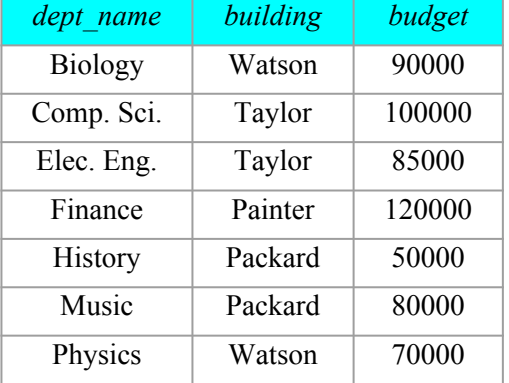

π dept\_name, budget (department)

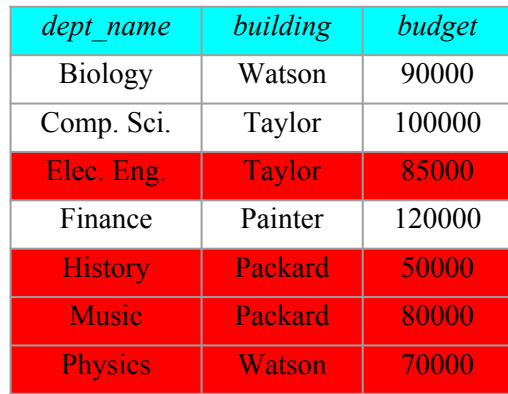

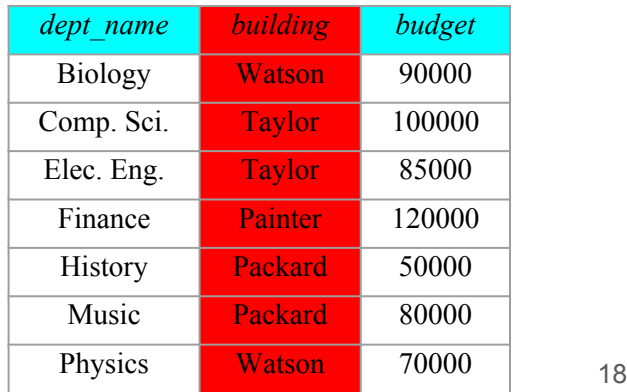

# Relational unary operations (2/2)

## $\rho_{\text{dept-name}\text{-}\text{office}}$  (department)

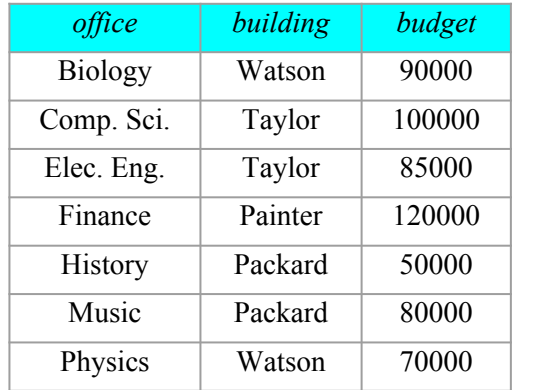

 $\delta_{\text{building}}(\pi_{\text{building}} \text{ (department)})$ 

*building* Watson Taylor Painter Packard Watson

 $\tau$ building, budget  $\downarrow$  (department)

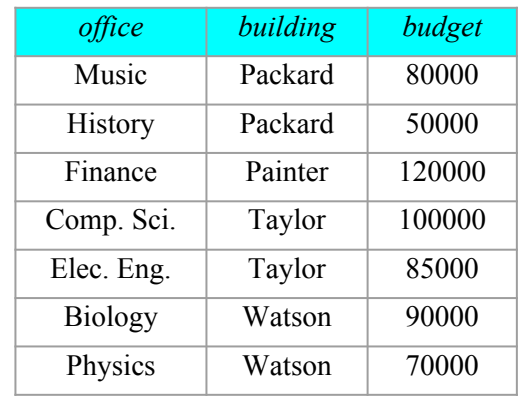

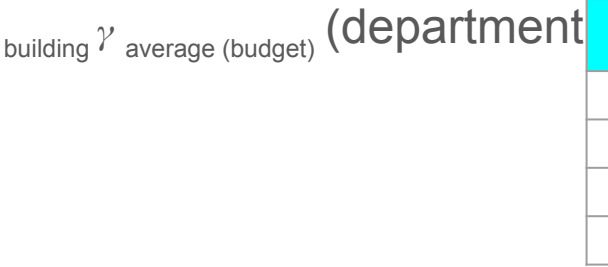

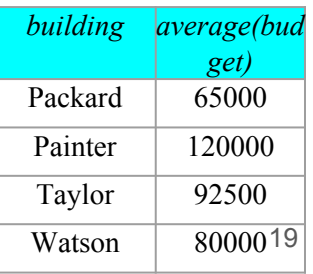

# 1.2.1 Set operations on relations

### department instructor

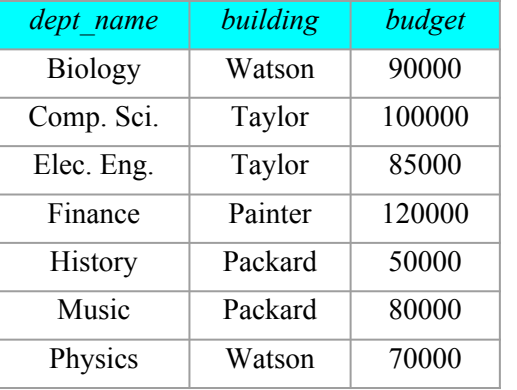

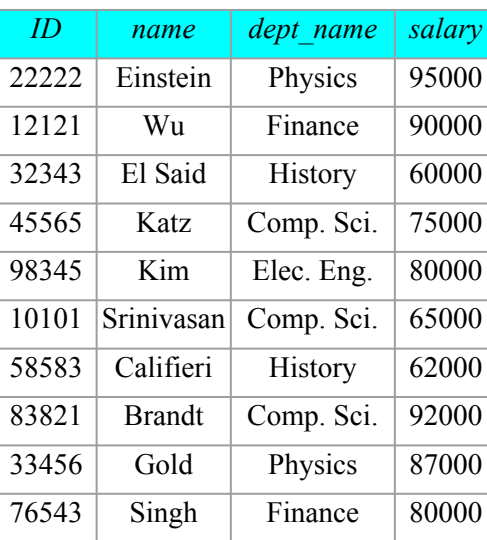

 $\pi$ <sub>dept\_name</sub> (department) ∪  $\pi$ <sub>dept\_name</sub> (instructor)  $\pi_{\text{dept\_name}}$  (department) ∩  $\pi$ <sub>dept\_name</sub> (instructor)  $\pi_{\text{dept\_name}}$  (department) *dept\_name* Biology Comp. Sci. Elec. Eng. Finance **History** Music Physics *dept\_name* Comp. Sci. Elec. Eng. Finance **History** Physics *dept\_name*

Biology

Music

 $\pi$ <sub>dept\_name</sub> (instructor)

-

# 1.2.2 Combining operations to form queries

 $\pi_{\text{dept\_name, building}}$  (department)  $\times$  $\pi_{\text{dept\_name, salary}}$  (instructor)

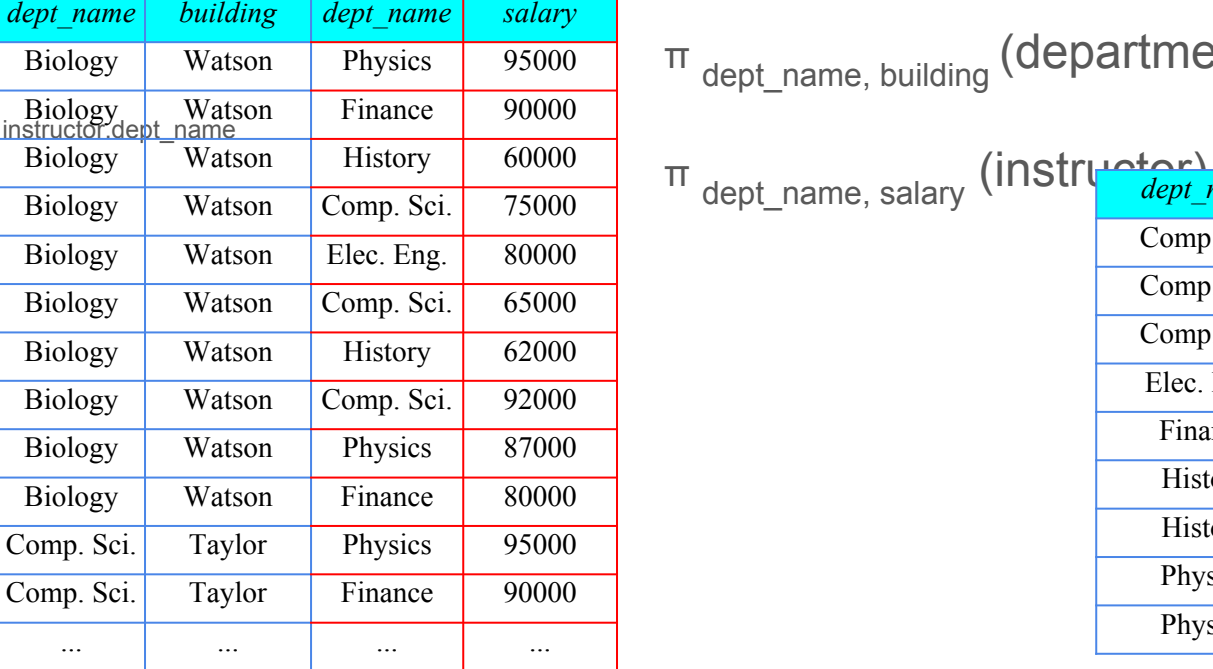

 $\pi$  dept\_name, building (department)  $\bowtie$ <sub>department.dept\_name =</sub>

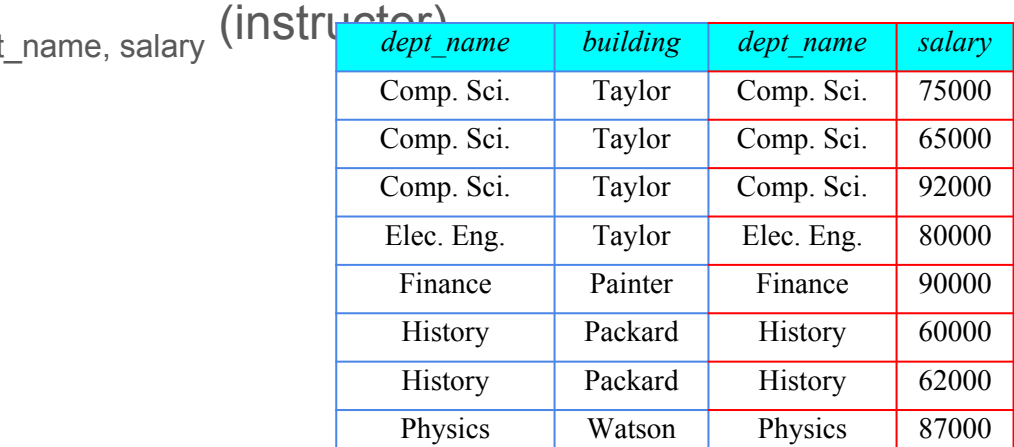

Physics Watson Physics 95000

21

# Relational binary operations (natural and outer joins)

### department \* instructor

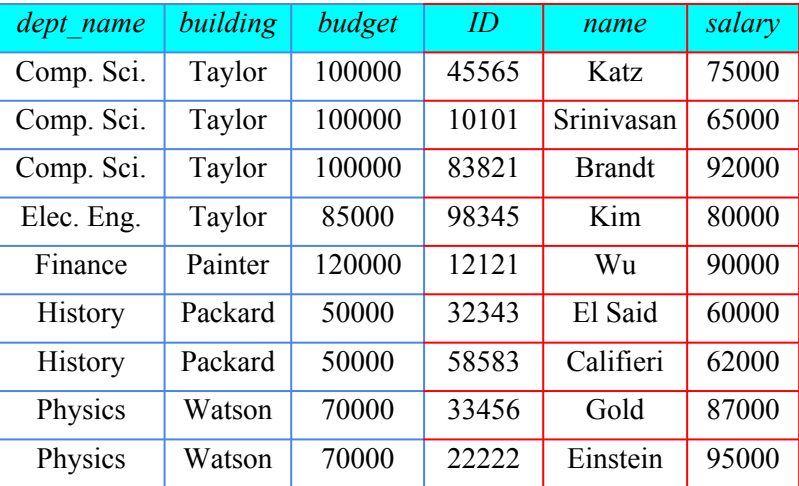

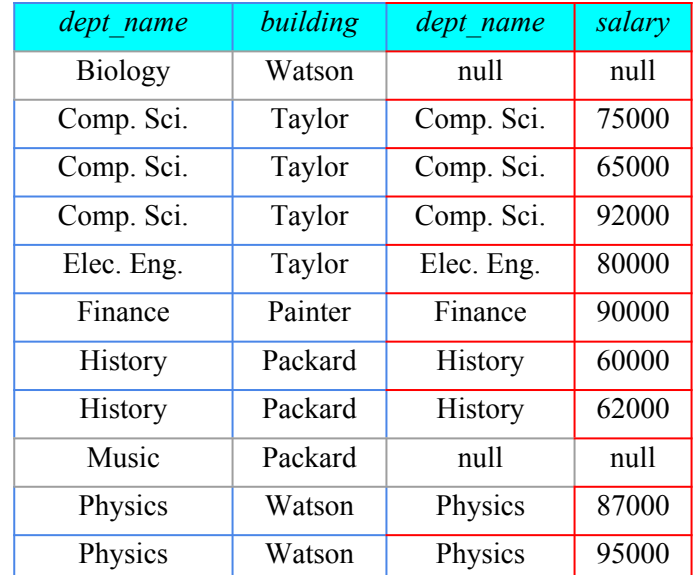

 $π$  dept\_name, building (department)  $x$ <sub>department.dept\_name</sub> = instructor.dept\_name  $π$  dept\_name, salary (instructor)

# 1.2.3 Naming and renaming

- Unlike relations in the database, the results of relational-algebra expressions do not have a name that we can use to refer to them.
	- Assume that a relational-algebra expression *E* has arity *n*.
	- $\circ$  Then, the expression  $x(A_1, A_2, ..., A_n)$  *(E)* returns the result of expression *E* under the name *x*, and with the attributes renamed to  $\mathsf{A}_1$ , $\mathsf{A}_2$ ,..., $\mathsf{A}_\mathsf{n}$

 $\pi_{\text{instructor.salary}}(\sigma_{\text{instructor.salary} < d.\text{salary}}(\text{instructor} \succcurlyeq_{\text{d}}(\text{instructor})))$ 

# 1.3 Relational database design

- In general, the goal of relational database design is to generate a set of relation schemas that allows us to store information without unnecessary redundancy, yet also allows us to retrieve information easily.
- A real-world database has a large number of schemas and an even larger number of attributes.
	- The number of tuples can be in the millions or higher.
	- Discovering repetition would be costly.

# 1.3.1 Functional dependencies

- A method for designing a relational database is to use a process commonly known as **normalization**. The approach is to design schemas that are in an appropriate **normal form**.
- In a specification of functional requirements, users describe the kinds of operations (or transactions) that will be performed on the data.
- Therefore, we need to allow the database designer to specify rules such as "each specific value for deptname corresponds to at most one budget"
- This rules are specified as **functional dependencies** deptname→budget

# Normalization process

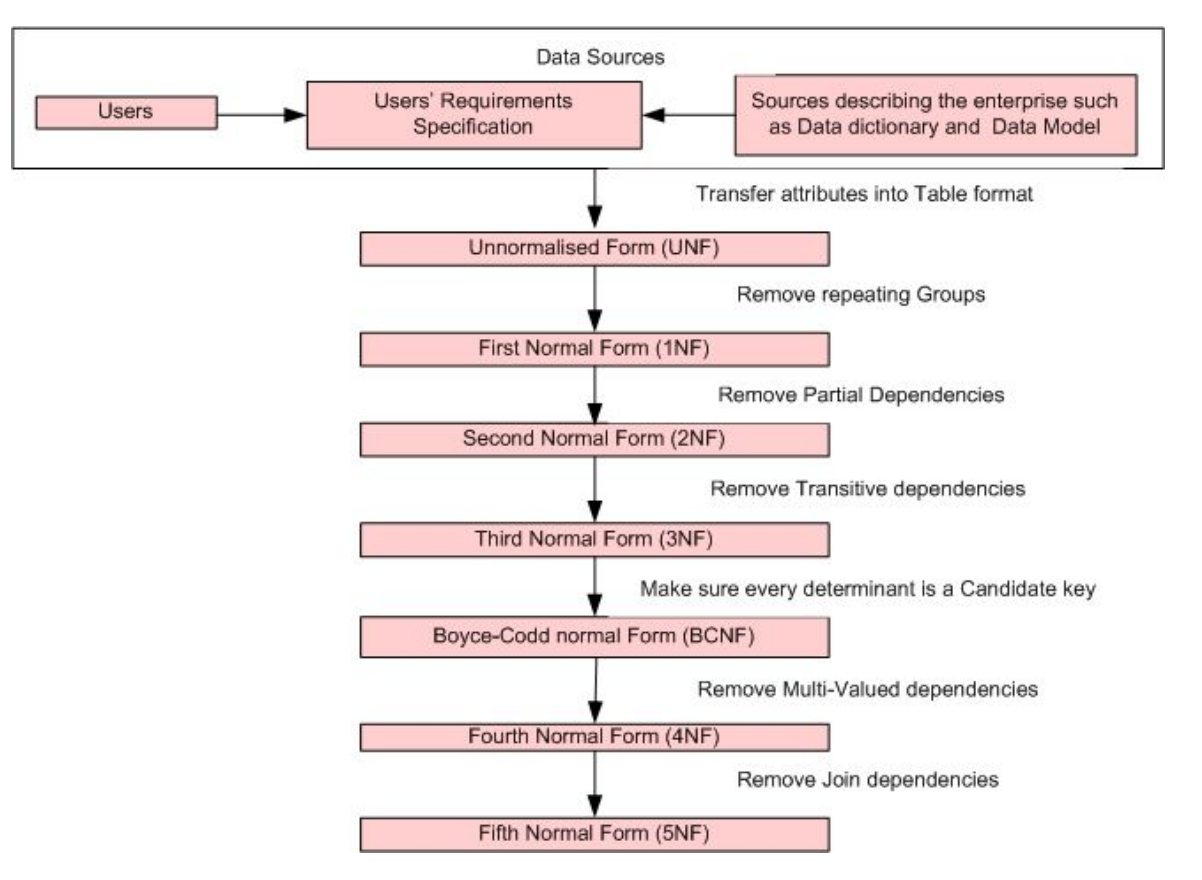

# 1.3.2 First normal form

- In the relational model, we formalize the idea that attributes do not have any substructure. A domain is **atomic** if elements of the domain are considered to be indivisible units.
- We say that a relation schema *R* is in **first normal form** (1NF) if the domains of all attributes of *R* are atomic.
- The use of set-valued attributes can lead to designs with redundant storage of data, which in turn can result in inconsistencies.

# Example

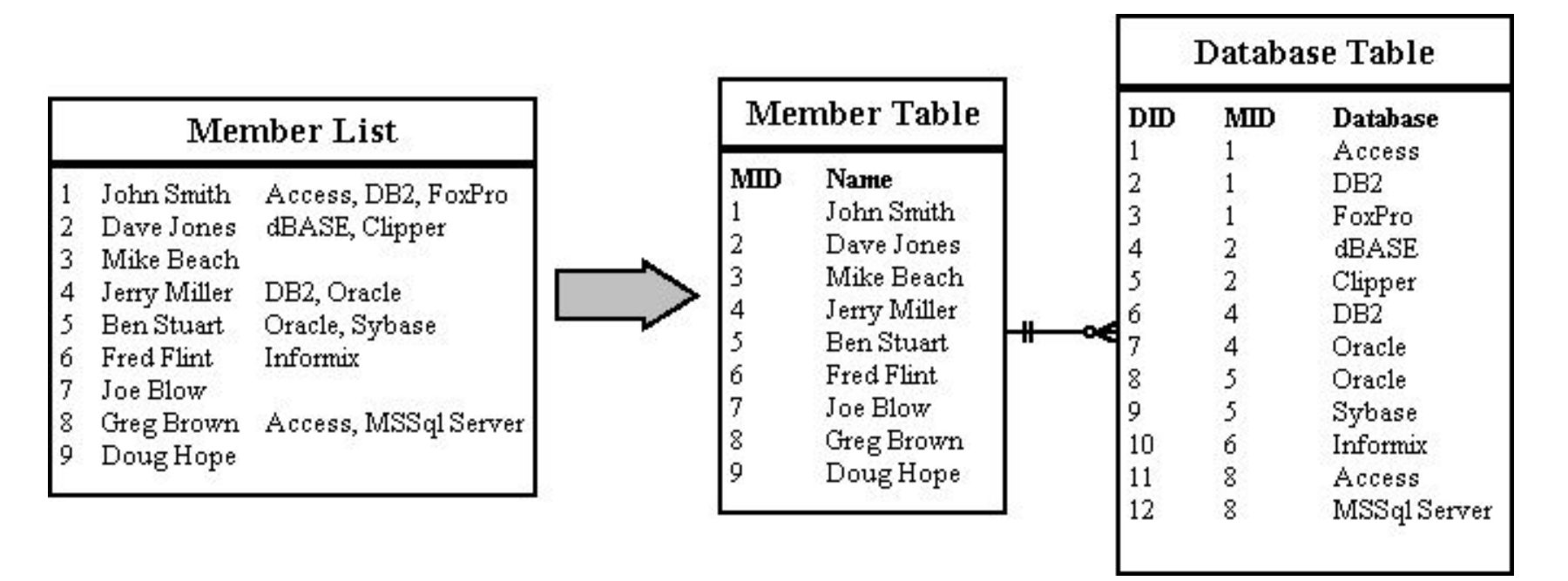

# 1.3.3 Second normal form

- Some of the most commonly used types of real-world constraints can be represented formally as keys (superkeys, candidate keys and primary keys), or as functional dependencies.
- Using the functional-dependency notation, we say that K is a superkey of  $r(R)$ if the functional dependency  $K\rightarrow R$  holds on  $r(R)$ .
- Functional dependencies allow us to express constraints that we cannot express with superkeys. For example, consider the schema: *instdept(ID,name,salary,deptname,building,budget)*
- in which the functional dependency *deptname→budget* holds because for each *department* (identified by *deptname*) there is a unique *budget* amount.

# Example

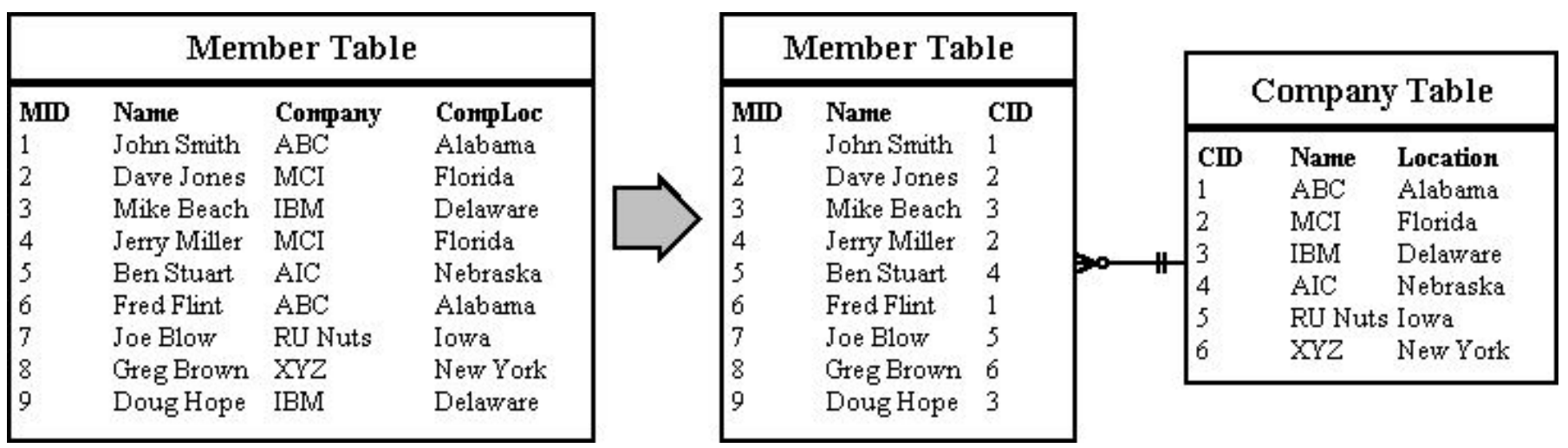

# 1.3.4 Third normal form

- A relation schema *R* is in third normal form with respect to a set *F* of functional dependencies if, for all functional dependencies of the form  $x \rightarrow y$ , where  $x \subseteq R$  and  $y \subseteq R$ , at least one of the following holds:
	- $\circ$   $x \rightarrow y$  is a trivial functional dependency.
	- *x* is a superkey for *R*.
	- Each attribute *A* in *y − x* is contained in a candidate key for *R*.

# Example

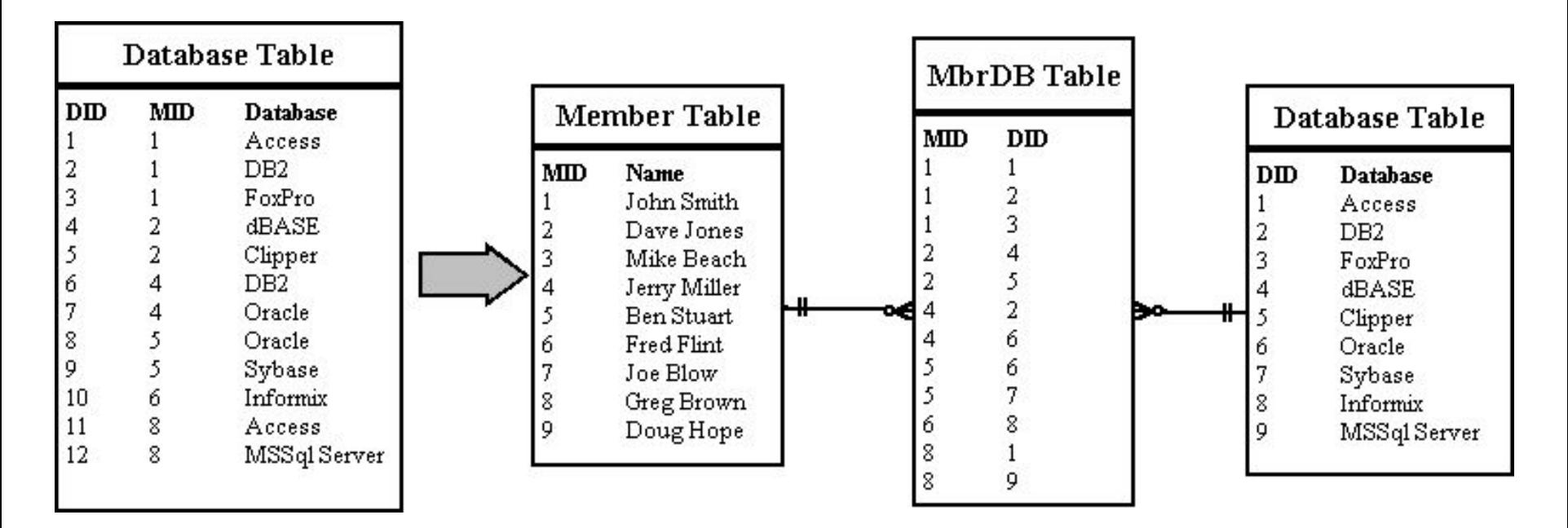

# 1.3.5 Other normal forms

- One of the more desirable normal forms that we can obtain is Boyce–Codd normal form (BCNF). It eliminates all redundancy that can be discovered based on functional dependencies.
- A relation schema *R* is in BCNF with respect to a set *F* of functional dependencies if, for all functional dependencies of the form *x → y*, where *x* <sup>⊆</sup> *R* and  $y \subseteq R$ , at least one of the following holds:
	- *x → y* is a trivial functional dependency (that is,*x* ⊆ *y*).
	- *x* is a superkey for schema *R*

# 1.4 SQL basics

- IBM developed the original version of SQL, originally called Sequel, as part of the System R project in the early 1970s.
- The Sequel language has evolved since then, and its name has changed to SQL (Structured Query Language).
- In 1986, the American National Standards Institute (ANSI) and the International Organization for Standardization (ISO) published an SQL standard, called SQL-86.
- ANSI published an extended standard for SQL, SQL-89, in 1989. The next version of the standard was SQL-92 standard, followed by SQL:1999, SQL:2003, SQL:2006, and most recently SQL:2008.

# SQL issues

- The SQL language has several parts:
	- **Data-definition language(DDL).** The SQL DDL provides commands for defining relation schemas, deleting relations, and modifying relation schemas.
	- **Data-manipulation language(DML).** The SQL DML provides the ability to query information from the database and to insert tuples into, delete tuples from, and modify tuples in the database.
	- **Integrity**.The SQL DDL includes commands for specifying integrity constraints that the data stored in the database must satisfy. Updates that violate integrity constraints are disallowed.
	- **View definition**.The SQL DDL includes commands for defining views.
	- **Transaction control**. SQL includes commands for specifying the beginning and ending of transactions.
	- **Authorization**.The SQL DDL includes commands for specifying access rights to relations and views.

# 1.4.1 Defining a relation schema

- The SQL DDL allows specification of not only a set of relations, but also information about each relation, including:
	- The schema for each relation.
	- The types of values associated with each attribute.
	- The integrity constraints.
	- The set of indices to be maintained for each relation.
	- The security and authorization information for each relation.
	- The physical storage structure of each relation on disk.
#### Create table DDL

...

- SQL define a relation by using the create table command:
	- **CREATE TABLE** [schema.]table

```
(col_name datatype [DEFAULT expr][column_constraint],
```

```
[table constant][, \ldots]);
```
- **column\_constraint** -> **NOT NULL** | [**CONSTRAINT** name] **UNIQUE** | **PRIMARY KEY** | **CHECK** (condition) | **REFERENCES** table\_ref[(col\_ref)] [ **ON** {**DELETE** | **UPDATE**} {**CASCADE** | **SET NULL** | **NO ACTION** | **SET DEFAULT**}]
- **table\_constraint** -> [**CONSTRAINT** name] **UNIQUE** (col\_name[, col\_name...]) | **PRIMARY KEY** (col\_name[, col\_name...]) | **CHECK**  (condition) | **FOREIGN KEY** (col\_name[, col\_name...]) **REFERENCES**  table\_ref[(col\_ref[, col\_ref...])] [ **ON** {**DELETE** | **UPDATE**} {**CASCADE** | **SET NULL** | **NO ACTION** | **SET DEFAULT**}]

# Basic Types

- The SQL standard supports a variety of built-in types, including:
	- **char[***acter***](n):** A fixed-length character string with user-specified length n.
	- **varchar(n):** A variable-length character string with user-specified maximum length n.
	- **int[***eger***]:** An integer (a finite subset of the integers that is machine dependent).
	- **smallint**: A small integer (a machine-dependent subset of the integer type).
	- **numeric (***p,d)***:** A fixed-point number with user-specified precision. The number consists of *p*  digits (plus a sign), and *d* of the *p* digits are to the right of the decimal point.
	- **real, double precision:** Floating-point and double-precision floating-point numbers with machine-dependent precision.
	- **float(n):** A floating-point number, with precision of at least *n* digits.

#### **Constraints**

- **DEFAULT**. Specify a default value for a column during an insert.
- **NOT NULL**. Ensures that null values are not permitted for the column.
- **UNIQUE**. Requires that every value in a column or set of columns (key) be unique.
- **PRIMARY KEY**. Creates a primary key for the table. Only one primary key can be created for each table.
- **CHECK**. Defines a condition that each row must satisfy
- **FOREIGN KEY**. Designates a column or combination of columns as a foreign key and establishes a relationship between a primary key or a unique key in the same table or a different table.
	- **ON DELETE | UPDATE CASCADE**: Deletes or updates the dependent rows in the child table when a row in the parent table is deleted
	- **ON DELETE | UPDATE SET NULL**: Converts dependent foreign key values to null
	- **ON DELETE | UPDATE SET DEFAULT**: Converts dependent foreign key values to default value on column
	- The default behavior is called the *restrict rule*, which disallows the update or deletion of referenced data.

#### Example

**create table** department ( deptname **varchar**(20), building **varchar**(15), budget **numeric**(12,2) **constraint** chk\_budg  $check$ (budget  $> 0.0$ ), **primary key**(deptname)  $\frac{1}{r}$ 

```
create table instructor(
ID varchar(5),
name varchar(20) not null,
deptname varchar(20),
salary numeric(8,2) default 
100.00,
primary key(ID),
unique(name),
foreign key(deptname) references 
department on delete no action 
on update cascade
);
```
# 1.4.2 Database modifications

- If necessary change the table structure for any of the following reasons:
	- Omitted a column.
	- Column definition needs to be changed.
	- Need to remove column
- Using the ALTER TABLE statement:

```
○ ALTER TABLE [schema.]table
   [ADD col name col constraint]
   [MODIFY col_name type col_constraint]
   [ADD table constraint]
   [DROP PRIMARY KEY | UNIQUE | CONSTRAINT constraint_name [ CASCADE]]
```
# Drop a table

- When you dropping a table
	- All data and structure in the table are deleted.
	- Any pending transactions are committed.
	- All indexes are dropped.
	- All constraints are dropped

DROP TABLE table name

# Data Manipulation Language operations

- A DML statement is executed when:
	- Add new rows to a table
	- Modify existing rows in a table
	- Remove existing rows from a table
- **INSERT Statement Syntax**

```
INSERT INTO table [(column [, column...])]
```
**VALUES** (value [, value...]);

- Insert a new row containing values for each column.
	- $\circ$  List values in the default order of the columns in the table.
	- Optionally, list the columns in the INSERT clause.
	- Enclose character and date values in single quotation marks

#### Example

INSERT INTO departments(department\_id, department name, manager id, location id) VALUES (70, 'Public Relations', 100, 1700);

• Inserting Rows with Null Value

INSERT INTO departments (department id, department name ) VALUES (30, 'Purchasing');

INSERT INTO departments

VALUES (100, 'Finance', NULL, NULL);

# Changing Data in a Table

- Modify existing rows with the UPDATE statement: **UPDATE** table **SET** column **=** value [, column **=** value, ...] [**WHERE** condition];
- Example:

UPDATE employees SET department  $id = 70$ WHERE employee id =  $113$ ;

# Removing a Row from a Table

- Remove existing rows from a table by using the DELETE statement: **DELETE** [**FROM**] table [**WHERE** condition];
- Example

DELETE FROM departments

WHERE department name = 'Finance';

- **TRUNCATE** Statement
- Removes all rows from a table, leaving the table empty and the table structure intact

```
TRUNCATE TABLE table_name;
```
# 1.4.3 Simple queries

● Basic SELECT Statement

**SELECT \***|{[**DISTINCT**] column|expression [alias],...}

**FROM** table;

- SELECT identifies the columns to be displayed.
- FROM identifies the table containing those columns
- Example:

SELECT department id, location id FROM departments;

# Writing SQL Statements

- SQL statements are not case sensitive.
- SQL statements can be on one or more lines.
- Keywords cannot be abbreviated or split across lines.
- Clauses are usually placed on separate lines
- Indents are used to enhance readability.
- Semicolons (;) are required if you execute multiple SQL statements

# Arithmetic Expressions

- Create expressions with number and date data by using arithmetic operators.
	- \* Multiply
	- / Divide
	- Subtract
	- + Add
- Example:

SELECT last name, salary, salary + 300 FROM employees;

# Defining a Column Alias

- $\bullet$  A column alias:
	- Renames a column heading
	- Is useful with calculations
	- Immediately follows the column name (There can also be the optional AS keyword between the column name and alias.)
	- Requires double quotation marks if it contains spaces or special characters or if it is case sensitive
- Example:

SELECT last name "Name" , salary\*12 "Annual Salary" FROM employees; SELECT last name AS name, commission pct comm FROM employees;

# Duplicate Rows

● Use keyword **DISTINCT** to avoid duplicate rows:

**SELECT DISTINCT** department\_id

**FROM** employees;

# Limiting the Rows That Are Selected

• Restrict the rows that are returned by using the WHERE clause: • The WHERE clause follows the FROM clause.

```
SELECT *|{[DISTINCT] column|expression [alias],...}
FROM table
```

```
[WHERE condition(s)];
```
● Example:

```
SELECT employee id, last name, job id, department id
FROM employees
WHERE department id = 90 ;
```
# Comparison Conditions

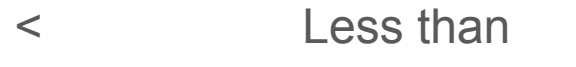

- <= Less than or equal to
- >= Greater than or equal to
- > Greater than
- = Equal to
- <> Not equal to
- BETWEEN Between two values
- ...AND… (inclusive)
- IN(set) Match any of a list of values
- LIKE Match a character pattern
- IS NULL Is a null value

# Logical Conditions

- NOT Returns TRUE if the following condition is false
- OR Returns TRUE if either component condition is true
- AND Returns TRUE if both component conditions are true

#### Example:

```
SELECT employee id, last name, job id, salary
FROM employees
WHERE salary >=10000
AND job id LIKE '%MAN%' ;
```
# Using the ORDER BY Clause

- Sort retrieved rows with the ORDER BY clause:
	- ASC: ascending order, default
	- DESC: descending order
- The ORDER BY clause comes last in the SELECT statement
- Example:

```
SELECT last name, job id, department id, hire date
FROM employees
ORDER BY hire date ;
SELECT last name, department id, salary
FROM employees
ORDER BY department id, salary DESC;
```
# 1.4.4 Subqueries

- The subquery (inner query) executes once before the main query (outer query).
	- The result of the subquery is used by the main query.
- Syntax:

```
SELECT select_list
```

```
FROM table
```

```
WHERE expr operator
       (SELECT select_list
          FROM table);
```
# Example

```
SELECT last name, salary
FROM employees
WHERE salary >
       (SELECT salary
      FROM employees
      WHERE last name = 'Abel');
```
- Enclose subqueries in parentheses.
- Place subqueries on the right side of the comparison condition.
- Use single-row operators with single-row subqueries, and use multiple-row operators with multiple-row subqueries.

# 1.4.5 Aggregation operators

- Functions that give results over some column
	- AVG
	- COUNT
	- MAX
	- MIN
	- SUM
- Functions AVG and SUM work only over numeric data
- Example:

```
SELECT AVG(salary), MAX(salary),
MIN(salary), SUM(salary)
FROM employees
WHERE job id LIKE '%REP%';
```
# Functions

• MIN and MAX work for numeric, character, and date data types SELECT MIN(hire date), MAX(hire date)

FROM employees;

● COUNT(DISTINCT *expr*) returns the number of distinct non-null values of the *expr*

SELECT COUNT (DISTINCT department id)

FROM employees;

# 1.4.6 Grouping

• Permits divide rows in a table into smaller groups by using the GROUP BY clause

SELECT column, group function(column)

**FROM** table

[**WHERE** condition]

[**GROUP BY** group\_by\_expression]

[**ORDER BY** column];

- All columns in the SELECT list that are not in group functions must be in the GROUP BY clause
- The GROUP BY column does not have to be in the SELECT list

# Example

SELECT department id, AVG(salary) FROM employees GROUP BY department id ;

● Using the GROUP BY Clause on Multiple Columns SELECT department id dept id, job id, SUM(salary) FROM employees GROUP BY department id, job id;

# 1.4.7 Having clause

- Restrict Group Results with the HAVING Clause
	- 1. Rows are grouped.
		- 2. The group function is applied.
		- 3. Groups matching the HAVING clause are displayed
- Syntax:

```
SELECT column, group function
```
**FROM** table

```
[WHERE condition]
```

```
[GROUP BY group_by_expression]
```

```
[HAVING group_condition]
```

```
[ORDER BY column]
```
#### Example

```
SELECT department id, MAX(salary)
FROM employees
GROUP BY department_id
HAVING MAX(salary)>10000;
```

```
SELECT job id, SUM(salary) PAYROLL
FROM employees
WHERE job id NOT LIKE '%REP%'
GROUP BY job_id
HAVING SUM(salary) > 13000
ORDER BY SUM(salary);
```
# 1.4.8 Transactions

- A transaction consists of a sequence of query and/or update statements.
- A database transaction consists of one of the following:
	- DML statements that constitute one consistent change to the data
	- One DDL statement
	- One data control language (DCL) statement
- Begin when the first DML SQL statement is executed
- End with one of the following events:
	- A COMMIT or ROLLBACK statement is issued.
	- A DDL or DCL statement executes (automatic commit)

# Commit and Rollback operations

- With the use of COMMIT and ROLLBACK statements, is possible:
	- Ensure data consistency
	- Preview data changes before making changes permanent
	- Group logically related operations
- Commit the changes:

DELETE FROM employees WHERE employee  $id = 99999$ ;

1 row deleted.

INSERT INTO departments VALUES (290, 'Corporate Tax', NULL, 1700);

1 row created

COMMIT;

Commit complete

# Rollback operation

- Discard all pending changes by using the ROLLBACK statement:
	- Data changes are undone.
	- Previous state of the data is restored.
	- Locks on the affected rows are released

DELETE FROM copy\_emp;

20 rows deleted.

ROLLBACK ;

Rollback complete

# Properties of a transaction

- A database transaction, by definition, must be **atomic**, **consistent**, **isolated**  and **durable**. Database practitioners often refer to these properties of database transactions using the acronym ACID.
- Transactions provide an "all-or-nothing" proposition, stating that each work-unit performed in a database must either complete in its entirety or have no effect whatsoever. Further, the system must isolate each transaction from other transactions, results must conform to existing constraints in the database, and transactions that complete successfully must get written to durable storage.

# Isolation in a DBMS

- Isolation determines how transaction integrity is visible to other users and systems.
- When attempting to maintain the highest level of isolation, a DBMS usually acquires locks on data which may result in a loss of concurrency
	- A lower isolation level increases the ability of many users to access the same data at the same time, but increases the number of concurrency effects (such as dirty reads or lost updates) users might encounter.
	- Conversely, a higher isolation level reduces the types of concurrency effects that users may encounter, but requires more system resources and increases the chances that one transaction will block another

#### Isolation levels

- The isolation levels defined by the ANSI/ISO SQL standard are:
	- **Serializable**. This is the highest isolation level. A serializable execution is defined to be an execution of the operations of concurrently executing SQL-transactions that produces the same effect as some serial execution of those same SQL-transactions. A serial execution is one in which each SQL-transaction executes to completion before the next SQL-transaction begins.
	- **Repeatable reads.** Write skew is possible at this isolation level, a phenomenon where two writes are allowed to the same column(s) in a table by two different writers (who have previously read the columns they are updating), resulting in the column having data that is a mix of the two transactions.
	- **Read committed.** Guarantees that any data read is committed at the moment it is read. It simply restricts the reader from seeing any intermediate, uncommitted, 'dirty' read.
	- **Read uncommitted**. This is the lowest isolation level. In this level, dirty reads are allowed, so one transaction may see not-yet-committed changes made by other transactions.

# Read phenomena (1/3)

- The ANSI/ISO standard SQL 92 refers to three different read phenomena:
	- **Dirty reads** (aka uncommitted dependency) occurs when a transaction is allowed to read data from a row that has been modified by another running transaction and not yet committed.

#### **Transaction 1 Transaction 2**

```
/* Query 1 */SELECT age FROM users WHERE id = 1;
/* will read 20 *//* Query 2 */UPDATE users SET age = 21 WHERE id =
1;
                                       /* No commit here */
/* Query 1 */SELECT age FROM users WHERE id = 1;
/* will read 21 */
```
ROLLBACK:  $/*$  lock-based DIRTY READ  $*/$  70

# Read phenomena (2/3)

● A **non-repeatable read** occurs, when during the course of a transaction, a row is retrieved twice and the values within the row differ between reads.

#### **Transaction 1 Transaction 2**

```
/* Query 1 */SELECT * FROM users WHERE id = 1:
                                  /* Query 2 */UPDATE users SET age = 21 WHERE id = 1;
                                  COMMIT; /* in multiversion concurrency
                                   control, or lock-based READ COMMITTED */
/* Query 1 */SELECT * FROM users WHERE id = 1;
COMMIT; /* lock-based REPEATABLE READ */
```
● At the SERIALIZABLE and REPEATABLE READ isolation levels, the DBMS must return the old value for the second SELECT. At READ COMMITTED and READ UNCOMMITTED, the DBMS may return the updated value; this is a non-repeatable read.  $\frac{71}{21}$ 

# Read phenomena (3/3)

● A phantom read occurs when, in the course of a transaction, new rows are added by another transaction to the records being read.

```
Transaction 1 Transaction 2
/* Query 1 */SELECT * FROM users
WHERE age BETWEEN 10 AND 30;
                             /* Query 2 */ INSERT INTO users(id,name,age) VALUES 
(3,'Bob',27);
                           COMMIT;
/* Query 1 */SELECT * FROM users
WHERE age BETWEEN 10 AND 30;
COMMIT;
```
● In REPEATABLE READ mode, the range would not be locked, allowing the record to be inserted and the second execution of Query 1 to include the new row in its results. 72
#### Isolation levels vs read phenomena

• The following table shows how a DBMS deals with different read phenomena:

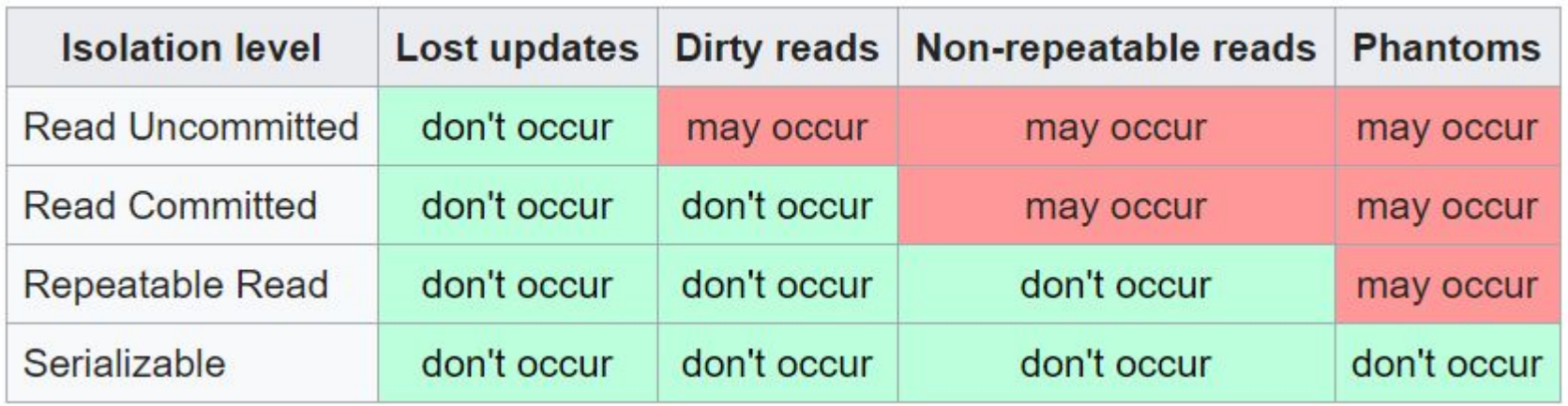

# Unit 2

#### Semistructured Data-model Basics

# **Syllabus**

#### 2.1 The semistructured data-model

2.1.1 Semistructured data

2.1.2 XML

- 2.1.3 Document Type Definitions (DTD)
- 2.1.4 XML schema

#### 2.2 Programming languages for XML

2.2.1 XPath

2.2.2 XQuery

2.2.3 Extensible Stylesheet Language

#### 2.1 The semistructured data-model

- The semi-structured model is a database model where there is no separation between the data and the schema, and the amount of structure used depends on the purpose.
- The advantages of this model are the following:
	- It can represent the information of some data sources that cannot be constrained by schema.
	- It provides a flexible format for data exchange between different types of databases.
	- It can be helpful to view structured data as semi-structured (for browsing purposes).
	- The schema can easily be changed.
	- The data transfer format may be portable.

# 2.1.1 Semistructured data

- Semi-structured data is a form of structured data that does not conform with the formal structure of data models associated with data tables, but contains tags or other markers to separate semantic elements and enforce hierarchies of records and fields within the data.
- Advantages
	- Support for nested or hierarchical data often simplifies data models representing complex relationships between entities.
	- Support for lists of objects simplifies data models by avoiding messy translations of lists into a relational data model.
- Disadvantages
	- The traditional relational data model has a popular and ready-made query language, SQL.
	- Prone to "garbage in, garbage out"; by removing restraints from the data model, there is less fore-thought that is necessary to operate a data application.

# 2.1.2 XML

- Is a markup language that defines a set of rules for encoding documents in a format that is both human-readable and machine-readable.
- The design goals of XML emphasize simplicity, generality, and usability across the Internet.
- It is a textual data format with strong support via Unicode for different human languages.

# XML constructs (1/3)

- For the family of markup languages that includes HTML, SGML, and XML, the markup takes the form of **tags** enclosed in angle brackets,**<>**.
- Tag are used in pairs, with **<tag>** and **</tag>** delimiting the beginning and the end of the portion of the document to which the tag refers.
- An **element** is a logical document component that either begins with a start-tag and ends with a matching end-tag or consists only of an empty-element tag.
	- The characters between the start-tag and end-tag, if any, are the element's content, and may contain markup, including other elements, which are called child elements.
	- An example is **<greeting>Hello, world!</greeting>**. Another is **<line-break />.**

# XML constructs (2/3)

- An **attribute** is a markup construct consisting of a name–value pair that exists within a start-tag or empty-element tag.
	- An example is <img src="madonna.jpg" alt="Madonna" />
	- An XML attribute can only have a single value and each attribute can appear at most once on each element.
- XML documents may begin with an **XML declaration** that describes some information about themselves.
	- An example is **<?xml version="1.0" encoding="iso-8859-1"?>**.
- Sometimes we need to store values containing tags without having the tags interpreted as XML tags. So that we can do so, XML allows this construct, CDATA section:
	- **<![CDATA[**<course>···</course> **]]>**

# XML constructs (3/3)

- **Comments** may appear anywhere in a document outside other markup.
	- Comments begin with **<!--** and end with **-->**.
	- Comments cannot appear before the XML declaration.
- The XML specification defines five "predefined **entities**" representing special characters, and requires that all XML processors translates them. The entities can be explicitly declared in a DTD

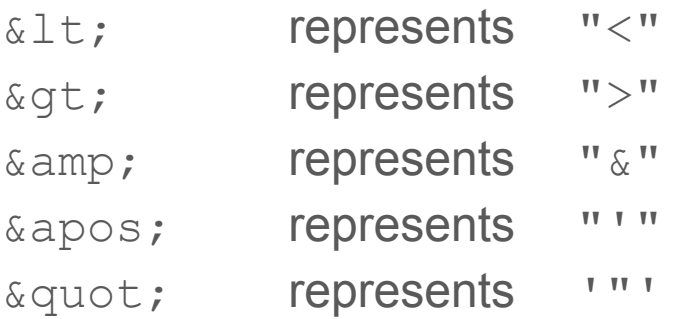

# Well-formedness in XML

- The XML specification defines an XML document as a well-formed text, meaning that it satisfies a list of syntax rules provided in the specification. Some key points in the fairly lengthy list include:
	- The document contains only properly encoded legal Unicode characters.
	- None of the special syntax characters such as **<** and **&** appear except when performing their markup-delineation roles.
	- The start-tag, end-tag, and empty-element tag that delimit elements are correctly nested, with none missing and none overlapping.
	- Tag names are case-sensitive; the start-tag and end-tag must match exactly.
	- $\circ$  Tag names cannot contain any of the characters ! "#\$%&'() \*+, /; <=>?@ [\]^`{|}~, nor a space character, and cannot begin with  $" -", "$ . ", or a numeric digit.
	- A single root element contains all the other elements.

### XML Example

```
<bibliography>
   <paper pubid="wsa" role="publication">
       <authors>
          \alpha <author authorRef="joyce" age="45">
             J. L. R. Colina </author>
       </authors>
       <fullPaper source="http://mysite.com/confusion"/>
       <title>Object Confusion in a Deviator System </title>
      <related papers="deviation101 x_deviators"/>
   </paper>
</bibliography>
```
### Schemas and validation

- In addition to being well-formed, an XML document may be valid. This means that it contains a reference to a Document Type Definition (DTD), and that its elements and attributes are declared in that DTD and follow the grammatical rules for them that the DTD specifies.
	- It defines the document structure with a list of legal elements and attributes.
	- A DTD can be declared inline inside an XML document, or as an external reference.
	- The external subset may be referenced via a **public** identifier and/or a **system** identifier

#### **Example**

<!DOCTYPE html PUBLIC "-//W3C//DTD XHTML 1.0 Transitional//EN" "http://www.w3.org/TR/xhtml1/DTD/xhtml1-transitional.dtd">

• However, the DTD does not constraint types like integer or string. Instead, it constrains only the appearance of subelements and attributes within an element.

# 2.1.3 Document Type Definitions (DTD)

- In a DTD, XML elements are declared with the following syntax: <!**ELEMENT** element-name (element-content)>
	- Empty elements are declared with the category keyword **EMPTY**: <!ELEMENT element-name **EMPTY**>
	- Elements with only parsed character data are declared with **#PCDATA** inside parentheses: <!ELEMENT element-name **(#PCDATA)**>
	- $\circ$  Elements with one or more children are declared with the name of the children elements inside parentheses:

<!ELEMENT element-name ( **child1,child2,...**)>

#### Element occurrences

- Declaring Only One Occurrence of an Element <!ELEMENT element-name (**child-name**)>
- Declaring Minimum One Occurrence of an Element <!ELEMENT element-name (child-name**+**)>
- Declaring Zero or More Occurrences of an Element <!ELEMENT element-name (child-name**\***)>
- Declaring Zero or One Occurrences of an Element <!ELEMENT element-name (child-name**?**)>

#### **Attributes**

- An attribute declaration has the following syntax:
	- <!ATTLIST element-name attribute-name attribute-type attribute-value>
		- The attribute-type can be one of the following:

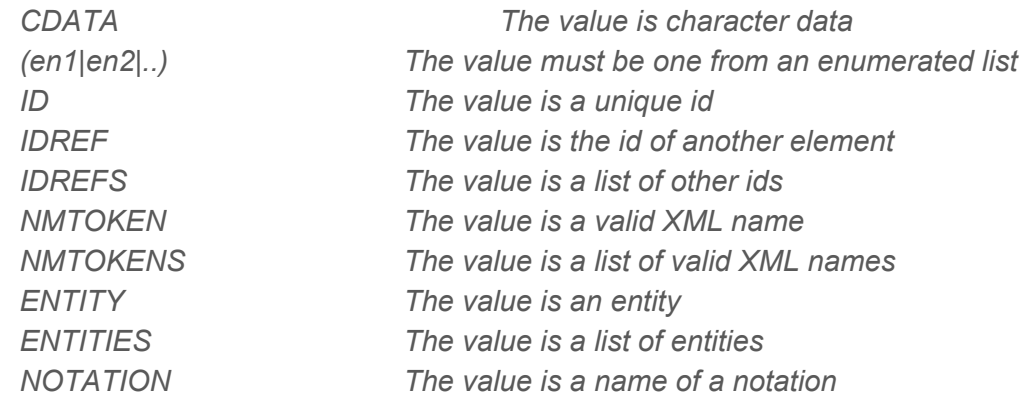

○ The attribute-value can be one of the following:

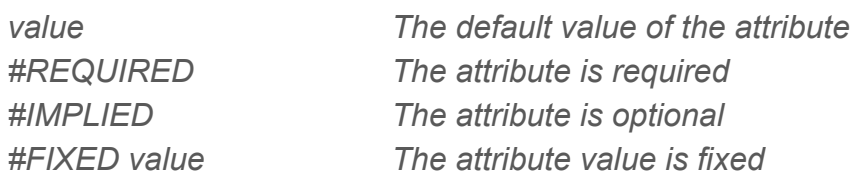

## DTD Example

<!ELEMENT author (#PCDATA)>

<!ATTLIST author

authorRef CDATA #REQUIRED

age CDATA #REQUIRED>

<!ELEMENT authors (author)>

<!ELEMENT fullPaper EMPTY>

<!ATTLIST fullPaper source CDATA #REQUIRED>

<!ELEMENT title (#PCDATA)>

<!ELEMENT related EMPTY>

<!ATTLIST related papers CDATA #REQUIRED>

<!ELEMENT paper (authors,fullPaper?,title,related)>

<!ATTLIST paper

pubid CDATA #REQUIRED

role CDATA #REQUIRED>

<!ELEMENT bibliography (paper+)>

### 2.1.4 XML Schema

- An **XML Schema** describes the structure of an XML document.
- The XML Schema language is also referred to as **XML Schema Definition** (XSD).
- The purpose of an XML Schema is to define the legal building blocks of an XML document
	- the elements and attributes that can appear in a document
	- the number of (and order of) child elements
	- data types for elements and attributes
	- default and fixed values for elements and attributes

### XML Schema validation

- A schema is an abstract collection of metadata, consisting of a set of schema components: chiefly element and attribute declarations and complex and simple type definitions.
	- When an instance document is validated against a schema (a process known as assessment), the schema to be used for validation can either be supplied as a parameter to the validation engine, or it can be referenced directly from the instance document using attribute **xsi:schemaLocation**

<?xml version="1.0"?>

**<**root **xmlns:xsi="http://www.w3.org/2001/XMLSchema-instance"**

**xsi:schemaLocation="https://www.mysite.com myschema.xsd">**

# XML Schema structure (1/3)

- The main components of a schema are:
	- **Element declarations**, which define properties of elements. These include the element name and target namespace. An important property is the *type* of the element, which constrains what attributes and children the element can have.
	- <xs:element name="xxx" type="schema-type" default="value" fixed="value"/>
	- XSD provides a set of 19 primitive data types (anyURI, base64Binary, boolean, date, dateTime, decimal, double, duration, float, hexBinary, gDay, gMonth, gMonthDay, gYear, gYearMonth, NOTATION, QName, string, time).
	- **Attribute declarations**, which define properties of attributes. Again the properties include the attribute name and target namespace. The attribute type constrains the values that the attribute may take. An attribute declaration may also include a default value or a fixed value (which is then the only value the attribute may take.)
	- <xs:attribute name="xxx" type="schema-type" default="value"  $f: v \circ d = \mathbb{I} v v \circ \mathbb{I} v \circ \mathbb{I} v \circ \mathbb{I} v \circ \mathbb{I} v \circ \mathbb{I} v \circ \mathbb{I} v \circ \mathbb{I} v \circ \mathbb{I} v$

# XML Schema structure (2/3)

- **Restrictions** are used to define acceptable values for XML elements or attributes. Restrictions on XML elements are called facets.
	- **enumeration** Defines a list of acceptable values
	- **fractionDigits** Specifies the maximum number of decimal places allowed. Must be >= 0
	- **length** Specifies the exact number of characters or list items allowed. Must be >= 0
	- **maxExclusive** Specifies the upper bounds for numeric values (the value must be < than this value)
	- **maxInclusive** Specifies the upper bounds for numeric values (the value must be <= to this value)
	- **maxLength** Specifies the maximum number of characters or list items allowed. Must be >= 0
	- **minExclusive** Specifies the lower bounds for numeric values (the value must be > this value)
	- **minInclusive** Specifies the lower bounds for numeric values (the value must be >=l to this value)
	- **minLength** Specifies the minimum number of characters or list items allowed. Must be >= 0
	- **pattern** Defines the exact sequence of characters that are acceptable
	- **totalDigits** Specifies the exact number of digits allowed. Must be > 0
	- **whiteSpace** Specifies how white space (line feeds, tabs, spaces, and carriage returns) is handled

#### Examples

*The only acceptable values are: Audi, Golf, BMW* <xs:element name="car">

<xs:simpleType>

```
 <xs:restriction base="xs:string">
```
 **<xs:enumeration value="Audi"/>**

```
 <xs:enumeration value="Golf"/>
```

```
 <xs:enumeration value="BMW"/>
```
 **</xs:restriction>**

```
\langle xs:simpleType\rangle
```
</xs:element>

*The only acceptable value is THREE of the LOWERCASE OR UPPERCASE letters from a to z* <xs:element name="initials">

<xs:simpleType>

**<xs:restriction base="xs:string">**

 **<xs:pattern** 

```
value="[a-zA-Z][a-zA-Z][a-zA-Z]"/>
```
 **</xs:restriction>** </xs:simpleType> </xs:element>

```
The acceptable value is zero or more 
occurrences of lowercase letters from a to z
<xs:element name="letter">
  <xs:simpleType>
     <xs:restriction base="xs:string">
       <xs:pattern value="([a-z])*"/>
     </xs:restriction>
  </xs:simpleType>
</xs:element>
There must be exactly eight characters in a row 
and those characters must be lowercase or 
uppercase letters from a to z, or a number from 
0 to 9
<xs:element name="password">
   <xs:simpleType>
     <xs:restriction base="xs:string">
       <xs:pattern value="[a-zA-Z0-9]{8}"/>
     </xs:restriction>
   </xs:simpleType>
</xs:element>
```
# XML Schema structure (3/3)

- **Complex types** describe the permitted content of an element, including its element and text children and its attributes. A complex type definition consists of a set of attribute uses and a content model.
	- There are four kinds of complex elements:
		- empty elements
		- elements that contain only other elements
		- elements that contain only text
		- elements that contain both other elements and text
	- Example
	- <xs:element name="employee">

```
 <xs:complexType>
```

```
 <xs:sequence>
   <xs:element name="firstname" type="xs:string"/>
  <xs:element name="lastname" type="xs:string"/>
 </xs:sequence>
```

```
 </xs:complexType>
```

```
</xs:element>
```
#### **Indicators**

- There are several indicators:
	- Order indicators:
		- $\langle$  all> specifies that the child elements can appear in any order, and that each child element must occur only once
		- $\blacksquare$  <choice> specifies that either one child element or another can occur
		- $\blacksquare$  <sequence> specifies that the child elements must appear in a specific order
	- Occurrence indicators:
		- $maxOccurs$ , specifies the maximum number of times an element can occur
		- minOccurs, specifies the minimum number of times an element can occur

```
<xs:element name="persons">
   <xs:complexType>
     <xs:sequence>
       <xs:element name="person" 
maxOccurs="unbounded">
         <xs:complexType>
            <xs:sequence>
              <xs:element 
name="full_name" type="xs:string"/>
              <xs:element 
name="child_name" type="xs:string"
         minOccurs="0" maxOccurs="5"/>
           \langle xs:sequence \rangle </xs:complexType>
       </xs:element>
     </xs:sequence>
   </xs:complexType>
</xs:element>
```
### XML Example

```
<?xml version="1.0" encoding="UTF-8"?>
<shiporder orderid="889923"
xmlns:xsi="http://www.w3.org/2001/XMLSchema-insta
nce"
xsi:noNamespaceSchemaLocation="shiporder.xsd">
   <orderperson>John Smith</orderperson>
   <shipto>
     <name>Ola Nordmann</name>
     <address>Langgt 23</address>
     <city>4000 Stavanger</city>
     <country>Norway</country>
   </shipto>
```
 <item> <title>Empire Burlesque</title> <note>Special Edition</note> <quantity>1</quantity> <price>10.90</price>  $\langle$ /item $\rangle$  <item> <title>Hide your heart</title> <quantity>1</quantity> <price>9.90</price>  $\langle$ /item $\rangle$ </shiporder>

#### Example

<?xml version="1.0" encoding="UTF-8" ?> <xs:schema xmlns:xs="http://www.w3.org/2001/XMLSchema"> <!-- definition of simple elements --> <xs:element name="orderperson" type="xs:string"/> <xs:element name="name" type="xs:string"/> <xs:element name="address" type="xs:string"/> <xs:element name="city" type="xs:string"/> <xs:element name="country" type="xs:string"/> <xs:element name="title" type="xs:string"/> <xs:element name="note" type="xs:string"/> <xs:element name="quantity" type="xs:positiveInteger"/> <xs:element name="price" type="xs:decimal"/>

<!-- definition of attributes --> <xs:attribute name="orderid" type="xs:string"/>

<!-- definition of complex elements -->

```
<xs:element name="shipto">
   <xs:complexType>
     <xs:sequence>
       <xs:element ref="name"/>
       <xs:element ref="address"/>
       <xs:element ref="city"/>
       <xs:element ref="country"/>
     </xs:sequence>
   </xs:complexType>
</xs:element>
<xs:element name="item">
   <xs:complexType>
     <xs:sequence>
       <xs:element ref="title"/>
       <xs:element ref="note" minOccurs="0"/>
       <xs:element ref="quantity"/>
       <xs:element ref="price"/>
    \langle xs:sequence \rangle </xs:complexType>
</xs:element>
<xs:element name="shiporder">
   <xs:complexType>
     <xs:sequence>
       <xs:element ref="orderperson"/>
       <xs:element ref="shipto"/>
       <xs:element ref="item" maxOccurs="unbounded"/>
     </xs:sequence>
     <xs:attribute ref="orderid" use="required"/>
   </xs:complexType>
</xs:element> </xs:schema>
```
# Same Example

```
<?xml version="1.0" encoding="UTF-8" ?>
<xs:schema 
xmlns:xs="http://www.w3.org/2001/XMLSchema">
<xs:simpleType name="stringtype">
   <xs:restriction base="xs:string"/>
</xs:simpleType>
<xs:simpleType name="inttype">
   <xs:restriction base="xs:positiveInteger"/>
</xs:simpleType>
<xs:simpleType name="dectype">
   <xs:restriction base="xs:decimal"/>
</xs:simpleType>
<xs:simpleType name="orderidtype">
   <xs:restriction base="xs:string">
     <xs:pattern value="[0-9]{6}"/>
   </xs:restriction>
</xs:simpleType>
```

```
<xs:complexType name="shiptotype">
   <xs:sequence>
    <xs:element name="name" type="stringtype"/>
    <xs:element name="address" type="stringtype"/>
    <xs:element name="city" type="stringtype"/>
    <xs:element name="country" type="stringtype"/>
   </xs:sequence>
</xs:complexType>
<xs:complexType name="itemtype">
   <xs:sequence>
    <xs:element name="title" type="stringtype"/>
    <xs:element name="note" type="stringtype"
minOccurs="0"/>
    <xs:element name="quantity" type=Inttype"/>
    <xs:element name="price" type=dectype"/>
   </xs:sequence>
</xs:complexType>
<xs:complexType name="shipordertype">
   <xs:sequence>
    <xs:element name="orderperson" type="stringtype"/>
    <xs:element name="shipto" type=Shiptotype"/>
     <xs:element name="item" maxOccurs="unbounded" 
type="itemtype"/>
   </xs:sequence>
  <xs:attribute name="orderid" type="brderidtype"
use="required"/>
</xs:complexType>
<xs:element name="shiporder" type="shipordertype"/>
</xs:schema>
```
# 2.2 Programming languages for XML

- Tools for querying and transformation of XML data are essential to extract information from large bodies of XML data, and to convert data between different representations (schemas) in XML.
- **XPath** is a language for path expressions and is actually a building block for XQuery.
- **XQuery** is the standard language for querying XML data. It is modeled after SQL but is significantly different, since it has to deal with nested XML data. XQuery also incorporates XPath expressions.
- **XSLT** language is designed for transforming XML. However, it is used primarily in document-formatting applications, rather in data-management applications.

### Tree Model of XML

- A tree model of XML data is used in all these languages. An XML document is modeled as a tree, with nodes corresponding to elements and attributes.
- **Element nodes** can have **child nodes**, which can be subelements or **attributes** of the element.
- Correspondingly, each node (whether attribute or element), other than the **root** element, has a **parent** node, which is an element.
- The order of elements and attributes in the XML document is modeled by the ordering of children of nodes of the tree.
- The terms **parent**, **child**, **ancestor**, **descendant**, and **siblings** are used in the tree model of XML data.

#### Example of a tree model

<data>  $<$ person age="25" > <name> Mary </name> <address> <street> Maple </street>  $<sub>no</sub> > 345 < /no>$ </sub> <city> Seattle </city> </address>  $<$ /person> <person> <name> John </name> <address>Thailand</address> <phone> 23456 </phone>  $<$ /person>  $\frac{1}{\text{data}}$ 

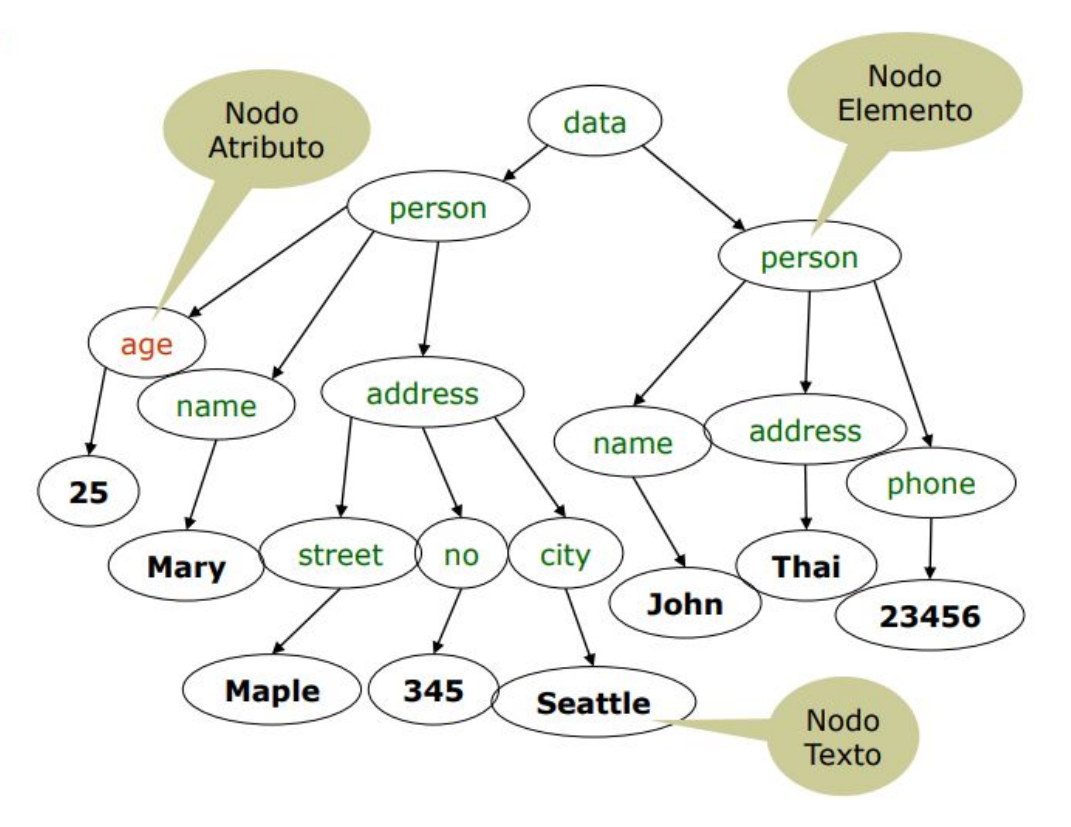

#### 2.2.1 XPath

- XPath stands for XML Path Language
- XPath uses "path like" syntax to identify and navigate nodes in an XML document
- These path expressions look very much like the path expressions you use with traditional computer file systems.
- XPath contains over 200 built-in functions
- XPath is a major element in the XSLT standard
- XPath is a W3C recommendation

# Relationship of Nodes

- Parent
	- Each element and attribute has one parent.
- Children
	- Element nodes may have zero, one or more children
- Siblings
	- Nodes that have the same parent.
- **Ancestors** 
	- A node's parent, parent's parent, etc.
- Descendants
	- A node's children, children's children, etc.

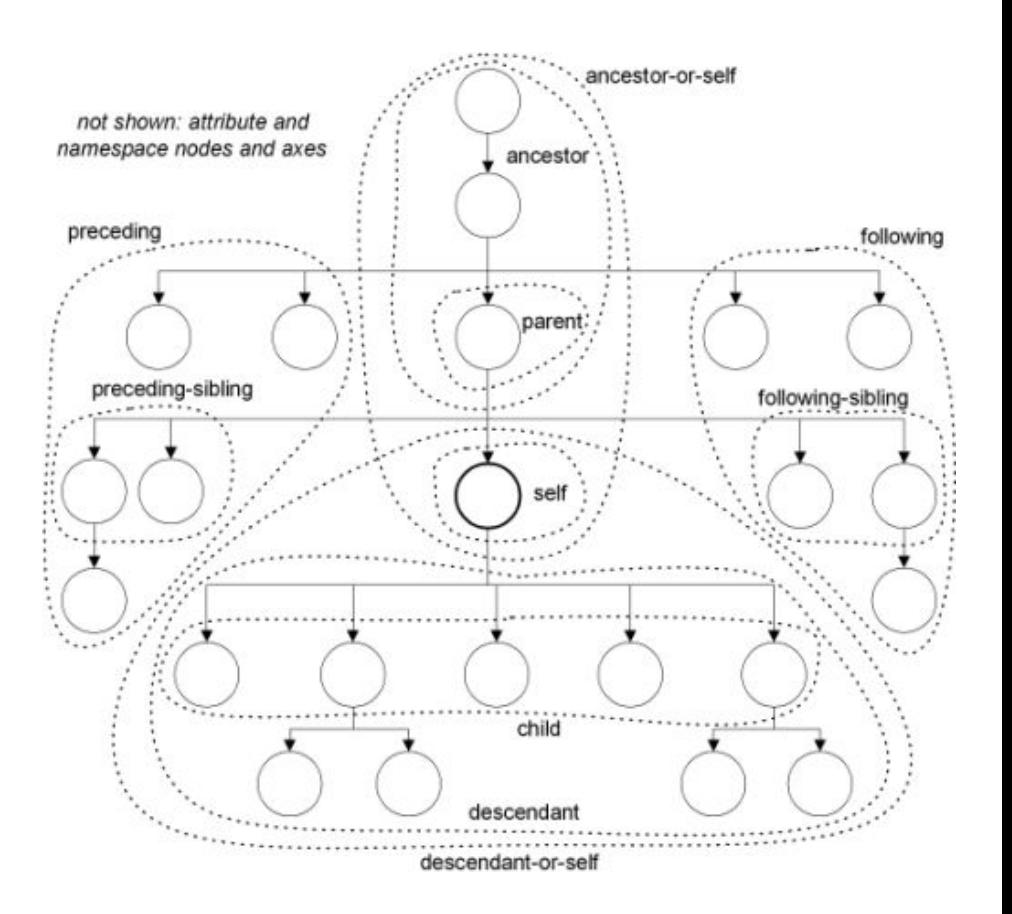

# Selecting Nodes

- XPath uses path expressions to select nodes in an XML document.
- The node is selected by following a path or steps.
- The most useful path expressions are listed below:

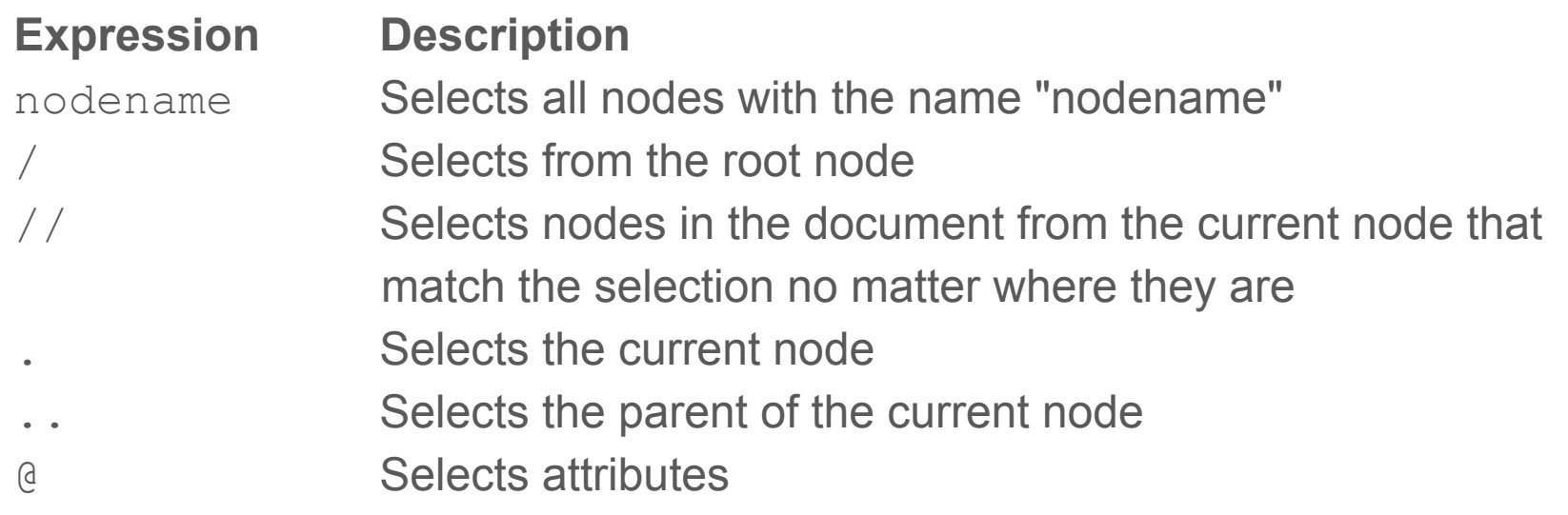

#### **Predicates**

- Predicates are used to find a specific node or a node that contains a specific value.
- Predicates are always embedded in square brackets [].
- XPath wildcards can be used to select unknown XML nodes:

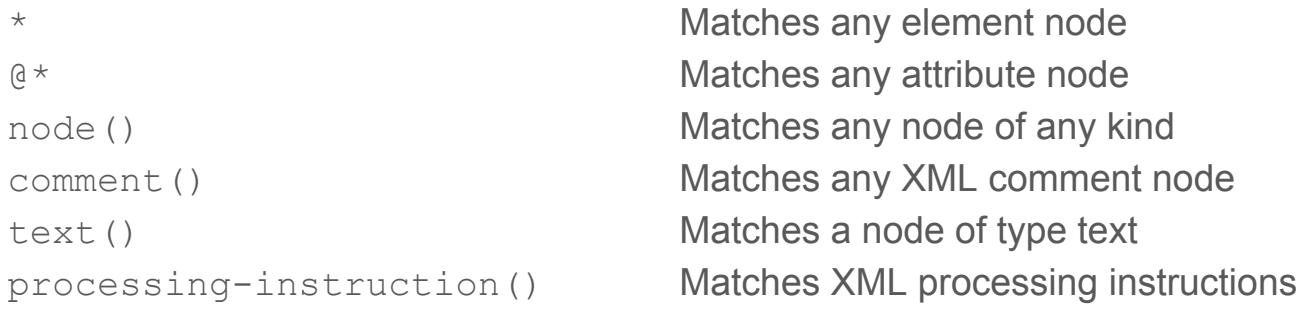

• By using the  $\vert$  operator in an XPath expression is possible select several paths.

# Functions (1/4)

• XSLT 2.0, XPath 2.0, and XQuery 1.0, share the same functions library (shown only some of them) number (arg) Returns the numeric value of the argument. The argument could be a *boolean*, *string*, or *node-set*

abs(num) Returns the absolute value of the argument

ceiling (num) Returns the smallest integer that is greater than the number argument

floor(num) Returns the largest integer that is not greater than the number argument round(num) Rounds the number argument to the nearest integer

string (arg) Returns the string value of the argument. The argument could be a *number*, *boolean*, or *node-set*

compare(comp1,comp2) Returns -1 if *comp1* is less than *comp2*, 0 if *comp1* is equal to *comp2*, or 1 if *comp1* is greater than *comp2*

concat(string, string,  $\dots$ ) Returns the concatenation of the strings

# Functions (2/4)

string-join((string,string,...),sep) Returns a string created by concatenating the string arguments and using the *sep* argument as the separator substring(string, start, len) substring (string, start) Returns the substring from the start position to the specified length. Index of the first character is 1. If *length* is omitted it returns the substring from the start position to the end string-length(string) string-length() Returns the length of the specified string. If there is no string argument it returns the length of the string value of the current node normalize-space() Removes leading and trailing spaces from the specified string, and replaces all internal sequences of white space with one and returns the result. If there is no string argument it does the same on the current node upper-case(string) Converts the string argument to upper-case lower-case(string) Converts the string argument to lower-case

# Functions (3/4)

translate(string1,string2,string3) Converts *string1* by replacing the characters in *string2* with the characters in *string3*

contains(string1,string2) Returns true if *string1* contains *string2*, otherwise it returns *false* starts-with(string1,string2) Returns true if *string1* starts with *string2*, otherwise it returns *false*

ends-with(string1,string2) Returns true if *string1* ends with *string2*, otherwise it returns *false* substring-before(string1,string2) Returns the start of *string1* before *string2* occurs in it substring-after(string1,string2) Returns the remainder of *string1* after *string2* occurs in it matches (string, pattern) Returns *true* if the string argument matches the pattern, otherwise, it returns *false*

replace (string, pattern, replace) Returns a string that is created by replacing the given pattern with the replace argument

 $count((item, item, \ldots))$  Returns the count of nodes

 $avg((arg,arg,...))$  Returns the average of the argument values
### Functions (4/4)

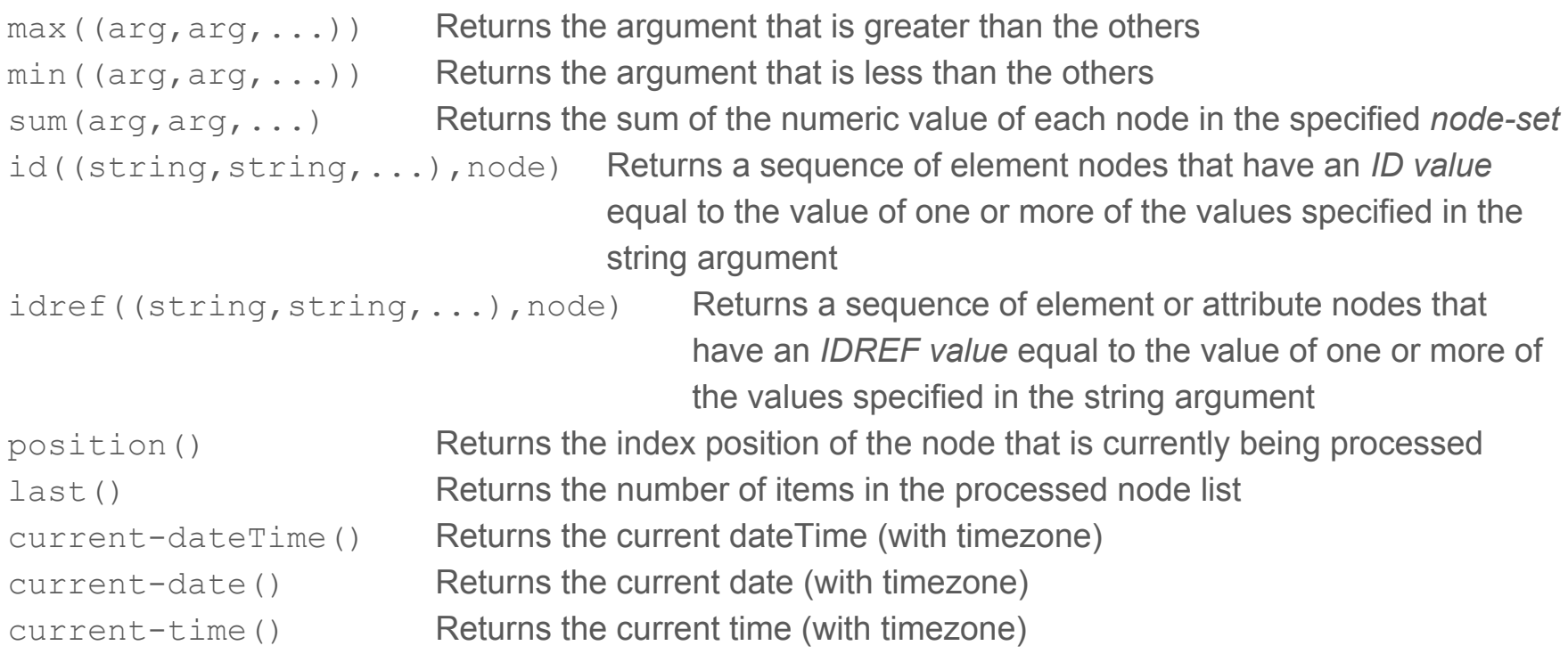

<?xml version="1.0" encoding="UTF-8"?> <bookstore>

 $<$ hook $>$ 

 <title lang="en">Harry Potter</title> <price>29.99</price>

 $\langle$ /book $\rangle$ 

 $<$ hook $>$ 

<title lang="en">Learning XML</title> <price>39.95</price>

 $\langle$ /book>

</bookstore>

bookstore Selects all nodes with the name "bookstore"

#### /bookstore

Selects the root element bookstore Note: If the path starts with a slash ( / ) it always represents an absolute path to an element!

#### bookstore/book

Selects all book elements that are children of bookstore

#### //book

Selects all book elements no matter where they are in the document

#### bookstore//book

Selects all book elements that are descendant of the bookstore element, no matter where they are under the bookstore element

#### //@lang Selects all attributes that are named lang

/bookstore/book[1]

Selects the first book element that is the child of the bookstore element.

/bookstore/book[last()]

Selects the last book element that is the child of the bookstore element

/bookstore/book[last()-1]

Selects the last but one book element that is the child of the bookstore element

/bookstore/book[position()<3]

Selects the first two book elements that are children of the bookstore element

//title[@lang] Selects all the title elements that have an attribute named lang

#### //title[@lang='en']

Selects all the title elements that have a "lang" attribute with a value of "en"

#### /bookstore/book[price>35.00]

Selects all the book elements of the bookstore element that have a price element with a value greater than 35.00

#### /bookstore/book[price>35.00]/title

Selects all the title elements of the book elements of the bookstore element that have a price element with a value greater than 35.00

/bookstore/\* Selects all the child element nodes of the bookstore element

 $//*$ Selects all elements in the document

 $//title[@*]$ Selects all title elements which have at least one attribute of any kind

//book/title | //book/price Selects all the title AND price elements of all book elements

//title | //price Selects all the title AND price elements in the document

#### /bookstore/book/title | //price

Selects all the title elements of the book element of the bookstore element AND all the price elements in the document

### 2.2.2 XQuery

- XQuery is a language for finding and extracting elements and attributes from XML documents.
	- XQuery for XML is like SQL for databases
	- XQuery is built on XPath expressions
	- XQuery is supported by all major databases
	- XQuery is a W3C Recommendation
- XQuery can be used to:
	- Extract information to use in a Web Service
	- Generate summary reports
	- Transform XML data to XHTML
	- Search Web documents for relevant information

# XQuery processing

- XQuery uses path expressions to navigate through elements in an XML document.
- XQuery uses predicates to limit the extracted data from XML documents.
- Example. The following predicate is used to select all the *book* elements under the *bookstore* element that have a *price* element with a value that is less than 30:

doc("books.xml")/bookstore/book[price<30]

● *books.xml* is the file to be used, and the *doc()* function open it.

### FLWOR Expressions

• FLWOR (pronounced "flower") is an acronym for "For, Let, Where, Order by, Return".

**For** - selects a sequence of nodes

**Let** - binds a sequence to a variable

**Where** - filters the nodes

**Order by** - sorts the nodes

**Return** - what to return (gets evaluated once for every node)

• Same previous example with XQuery

for \$x in doc("books.xml")/bookstore/book

where \$x/price>30

return \$x/title

### XQuery Basic Syntax Rules

- Some basic syntax rules:
	- XQuery is case-sensitive
	- XQuery elements, attributes, and variables must be valid XML names
	- An XQuery string value can be in single or double quotes
	- An XQuery variable is defined with a \$ followed by a name, e.g. \$bookstore
	- XQuery comments are delimited by (: and :), e.g. (: XQuery Comment :)
- XQuery Conditional Expressions
	- "If-Then-Else" expressions are allowed in XQuery. for \$x in doc("books.xml")/bookstore/book return **if (\$x/@category="CHILDREN")** then  $\langle$ child>{data(\$x/title)} $\langle$ /child> **else** <adult>{data(\$x/title)}</adult>

### XQuery Comparisons

- In XQuery there are two ways of comparing values.
	- 1. General comparisons:  $=$ ,  $!=$ ,  $\lt$ ,  $\lt$  $=$ ,  $\gt$ ,  $\gt$ =
	- 2. Value comparisons: eq, ne, lt, le, gt, ge
- The difference between both ways are:
	- The following expression returns true if any *q* attributes have a value greater than 10: \$bookstore//book/@q > 10
	- The following expression returns true if there is only one *q* attribute returned by the expression, and its value is greater than 10. If more than one q is returned, an error occurs: \$bookstore//book/@q gt 10

### XQuery Selecting and Filtering

#### ● The *for* Clause

- The *for* clause binds a variable to each item returned by the in expression.
- The *for* clause results in iteration.
- There can be multiple for clauses in the same FLWOR expression.
- To loop a specific number of times in a *for* clause, you may use the *to* keyword.

```
for $x in (1 to 5)
```

```
return <test>{$x}</test>
```
○ The *at* keyword can be used to count the iteration

```
for $x at $i in doc("books.xml")/bookstore/book/title
return \&book>{\$i}. {data(\&x)}\&/book>
```
○ It is also allowed with more than one in expression in the *for* clause. Use comma to separate each in expression

```
for $x in (10,20), $y in (100,200)
return \langle test \rangle_{X} = \{ \hat{S}x \} and y = \{ \hat{S}y \} \langle test \rangle
```
### FLWOR expressions

- The *let* Clause
	- The *let* clause allows variable assignments and it avoids repeating the same expression many times. The *let* clause does not result in iteration.

let  $\zeta_{X} := (1 \text{ to } 5)$ 

return <test>{\$x}</test>

● The *where* Clause

○ The *where* clause is used to specify one or more criteria for the result where \$x/price>30 and \$x/price<100

● The *order by* Clause

○ The *order by* clause is used to specify the sort order of the result.

for \$x in doc("books.xml")/bookstore/book order by \$x/@category, \$x/title

return \$x/title

### Generating results

- The *return* Clause
	- The *return* clause specifies what is to be returned

```
<html><body>
<h1>Bookstore</h1>
\langle u1\rangle{
for $x in doc("books.xml")/bookstore/book
order by $x/title
return <li>{data($x/title)}. Category: {data($x/@category)}</li>
}
\langle/ul></body>
\langle/html\rangle
```
### 2.2.3 Extensible Stylesheet Language

- XSL (eXtensible Stylesheet Language) is a styling language for XML.
- XSLT stands for XSL Transformations.
- XSLT is used to transform an XML document into another XML document, or another type of document that is recognized by a browser, like HTML and XHTML. Normally XSLT does this by transforming each XML element into an (X)HTML element.

#### **Declaration**

• The correct way to declare an XSL style sheet according to the W3C XSLT Recommendation is:

<**xsl:stylesheet** version="1.0"

**xmlns:xsl="http://www.w3.org/1999/XSL/Transform"**>

• Link the XSL Style Sheet to the XML Document Add the XSL style sheet reference to your XML document

<?xml version="1.0" encoding="UTF-8"?>

**<?xml-stylesheet type="text/xsl" href="myxslt.xsl"?>**

# XSLT tags (1/3)

- An XSL style sheet consists of one or more set of rules that are called templates.
- A template contains rules to apply when a specified node is matched.
- $\bullet$  The  $\langle xs1:template\rangle$  element is used to build templates.
	- The **match** attribute is used to associate a template with an XML element.
	- The value of the **match** attribute is an XPath expression
	- <xsl:template match=" *XPath*">
- The  $\langle xs1:ya1ue-of\rangle$  element can be used to extract the value of an XML element and add it to the output stream of the transformation
	- <xsl:value-of select=" *Xpath*"/>
- The XSL  $\langle xsl : \text{for-each} \rangle$  element can be used to select every XML element of a specified node-set
	- <xsl:for-each select=" *XPath*">

# XSLT tags (2/3)

- $\bullet$  The  $\langle xs1:sort\rangle$  element is used to sort the output.
	- The **select** attribute indicates what XML element to sort on.
	- <xsl:sort select=" *element*"/>
- The  $\langle x s | : i \in \rangle$  element is used to put a conditional test against the content of the XML file.
	- The value of the required **test** attribute contains the expression to be evaluated
	- <xsl:if test="expression">

```
...some output if the expression is true...
\langle xs1:if>
```
# XSLT tags (3/3)

- The  $\langle xsl:choose$  element is used in conjunction with  $\langle xsl:when\rangle$  and <xsl:otherwise> to express multiple conditional tests.
	- <xsl:choose>

<xsl:when test="expression">

... some output ...

 $\langle x s | : when \rangle$ 

<xsl:otherwise>

... some output ....

</xsl:otherwise>

</xsl:choose>

- The  $\langle xsl:apply-templates\rangle$  element applies a template to the current element or to the current element's child nodes.
	- <xsl:template match="XPath">

<?xml version="1.0" encoding="UTF-8"?> **<?xml-stylesheet type="text/xsl" href="cdcatalog.xsl"?>**

<catalog>

#### $<d>$

 <title>Empire Burlesque</title> <artist>Bob Dylan</artist> <country>USA</country> <company>Columbia</company> <price>10.90</price> <year>1985</year>  $\langle$  / cd>

</catalog>

. . <?xml version="1.0" encoding="UTF-8"?> <xsl:stylesheet version="1.0" xmlns:xsl="http://www.w3.org/1999/XSL/Transform">

#### **<xsl:template match="/">**  $<$ html $>$  <body> <h2>My CD Collection</h2> <table border="1"> <tr bgcolor="#9acd32"> <th>Title</th> <th>Artist</th>  $\langle$ /tr> **<xsl:for-each select="catalog/cd">**  $<$ t $r$ > <td>**<xsl:value-of select="title"/>**</td> **<xsl:choose> <xsl:when test="price &gt; 10">** <td bgcolor="#ff00ff">  $\langle xsl:value-of, select='artist" / \rangle$  **</xsl:when> <xsl:otherwise>** <td>**<xsl:value-of select="artist"/>**</td> **</xsl:otherwise> </xsl:choose>**  $\langle$ /tr> **</xsl:for-each>**  $\langle$ /table> </body>  $\langle$ /html $\rangle$ **</xsl:template>**

#### **</xsl:stylesheet>**

# Unit 3

Database Systems Implementation

# Syllabus (1/2)

#### 3.1 Index structures

3.1.1 Index-Structure Basics

3.1.2 B-trees

3.1.3 Hash tables

3.1.4 Multidimensional indexes

3.2 Query execution

3.2.1 Scanning

3.2.2 Hashing

3.2.3 Sorting

3.2.4 Indexing

# Syllabus (2/2)

3.3 Query optimization

- 3.3.1 Algebraic laws for improving query plan
- 3.3.2 Estimating the cost of operations
- 3.3.3 Cost-based plan selection
- 3.3.4 Order of joins

#### 3.4 Concurrency control

- 3.4.1 Serial and Serializable schedules
- 3.4.2 Enforcing serializability by locks
- 3.4.3 Locking systems with several lock modes

#### 3.5 Transaction management

- 3.5.1 Serializability and Recoverability
- 3.5.2 Deadlocks

#### 3.1 Index structures

- Indexes are additional auxiliary access structures, which are used to speed up the retrieval of records in response to certain search conditions.
- The index structures are additional files on disk that provide secondary access paths, which provide alternative ways to access the records without affecting the physical placement of records in the primary data file on disk.
- They enable efficient access to records based on the indexing fields that are used to construct the index.
- Basically, any field of the file can be used to create an index, and multiple indexes on different fields—as well as indexes on multiple fields—can be constructed on the same file.

#### 3.1.1 Index-Structure Basics

- An index access structure is usually defined on a single field of a file, called an indexing field (or indexing attribute).
- The index typically stores each value of the index field along with a list of pointers to all disk blocks that contain records with that field value.
- The values in the index are ordered so that we can do a binary search on the index.
	- If both the data file and the index file are ordered, and since the index file is typically much smaller than the data file, searching the index using a binary search is a better option.

#### Searching in index

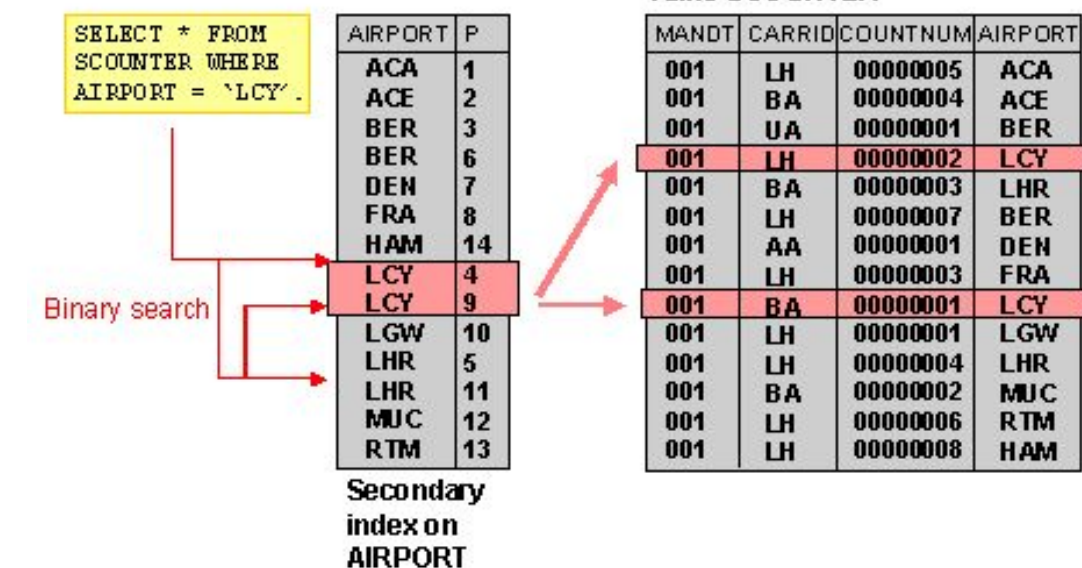

**Table SCOUNTER** 

## Types of indexes

- There are several types of ordered indexes.
	- A **primary index** is specified on the ordering key field of an ordered file of records.
	- If the ordering field is not a key field—that is, if numerous records in the file can have the same value for the ordering field— another type of index, called a clustering index, can be used.
	- A third type of index, called a **secondary index**, can be specified on any nonordering field of a file.

# Primary vs. Secondary Indexes

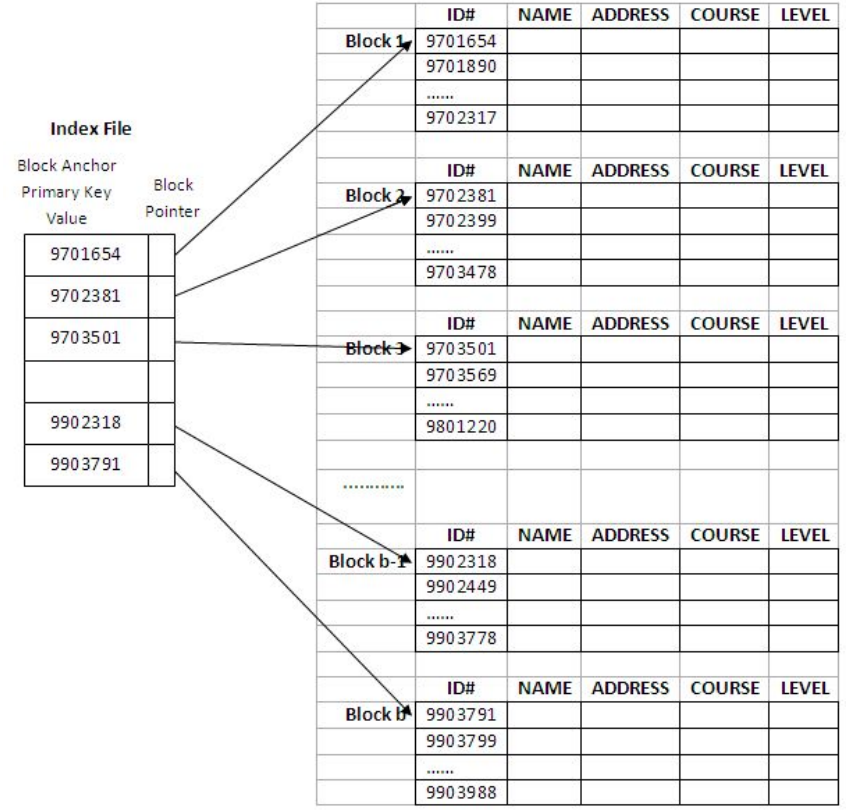

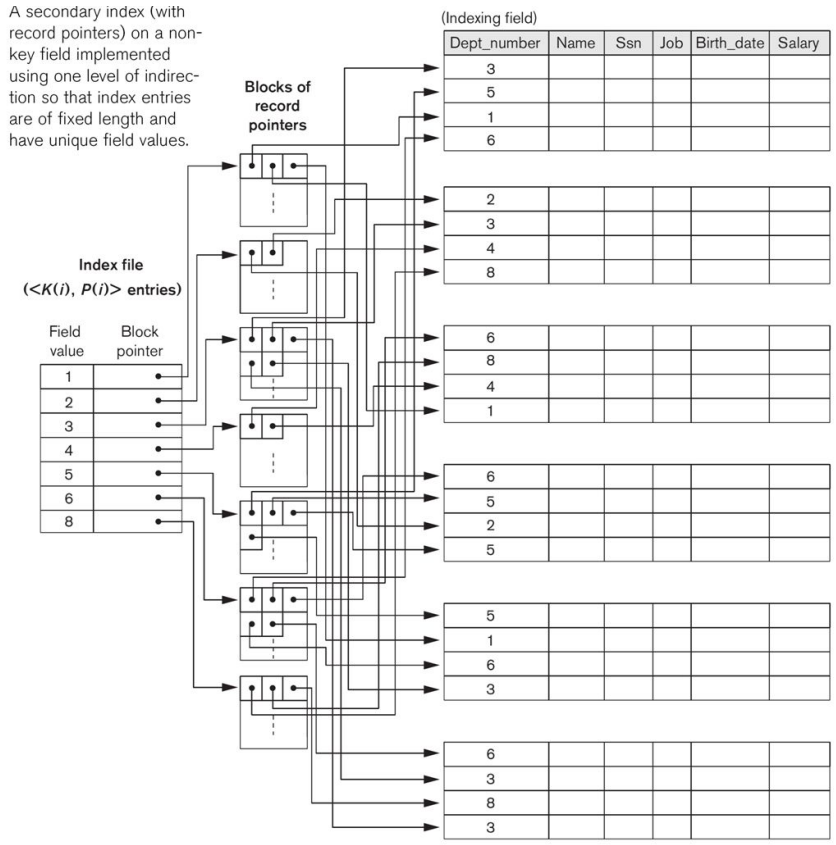

#### Clustered vs. unclustered Indexes

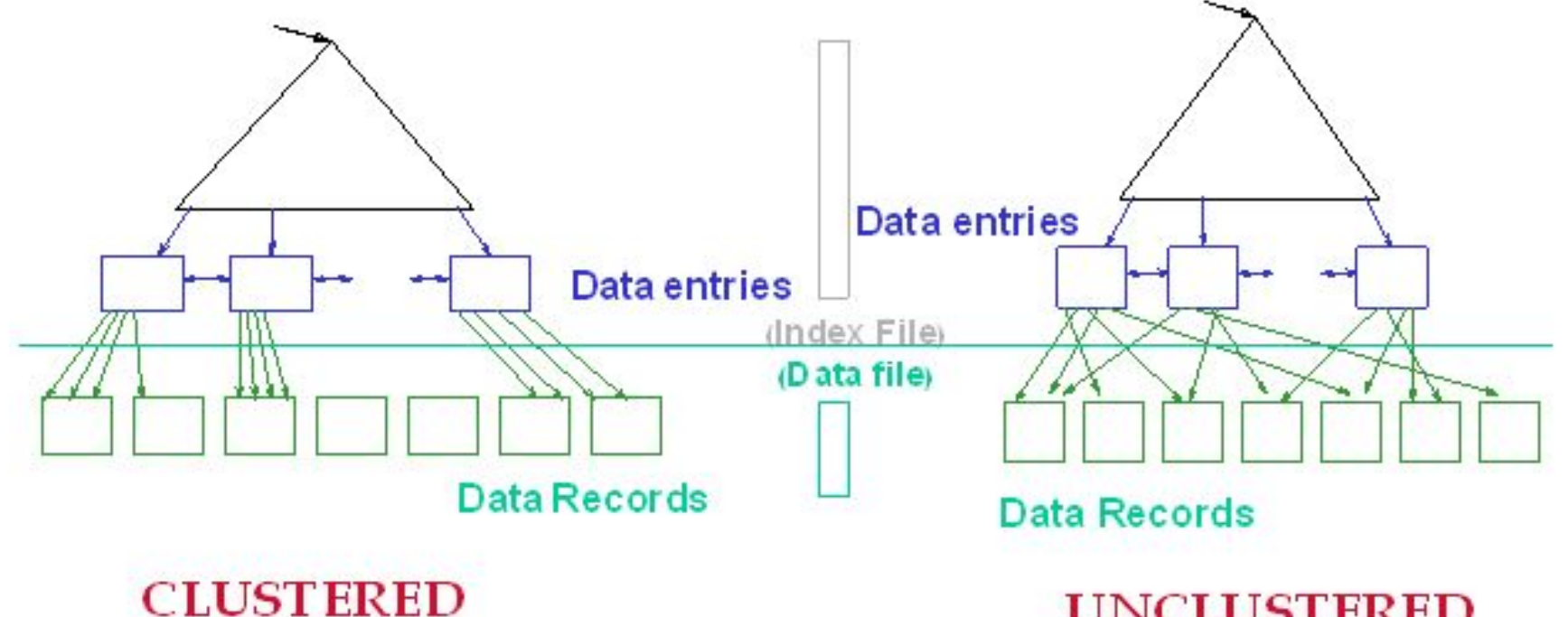

**UNCLUSTERED** 

#### 3.1.2 B-trees

- A tree is formed of nodes.
- Each node in the tree, except for a special node called the root, has one parent node and zero or more child nodes.
- A node that does not have any child nodes is called a leaf node; a non leaf node is called an internal node.
- The root node has no parent.

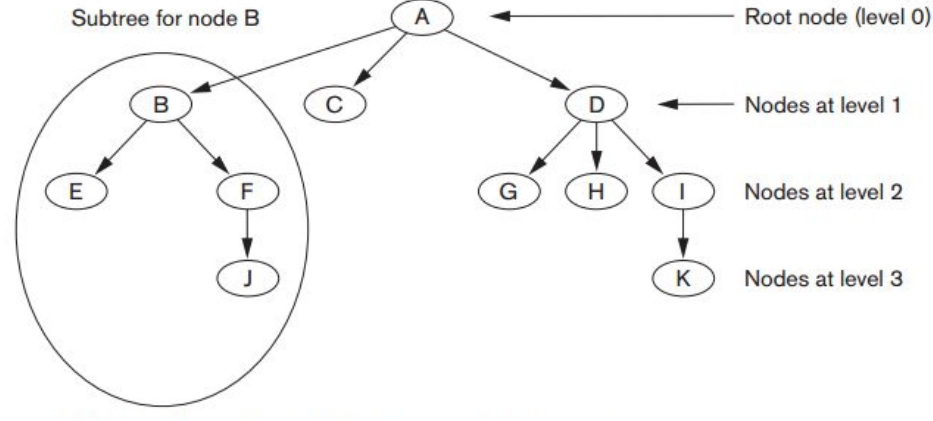

#### B-tree structure

- The B-tree has additional constraints that ensure that the tree is always balanced
	- The algorithms for insertion and deletion, though, become more complex in order to maintain these constraints
	- When data is inserted or removed from a node, its number of child nodes changes. In order to maintain the pre-defined range, internal nodes may be joined or split.
- Each internal node of a B-tree contains a number of keys.
	- The keys act as separation values which divide its subtrees.
- A B-tree is kept balanced by requiring that all leaf nodes be at the same depth

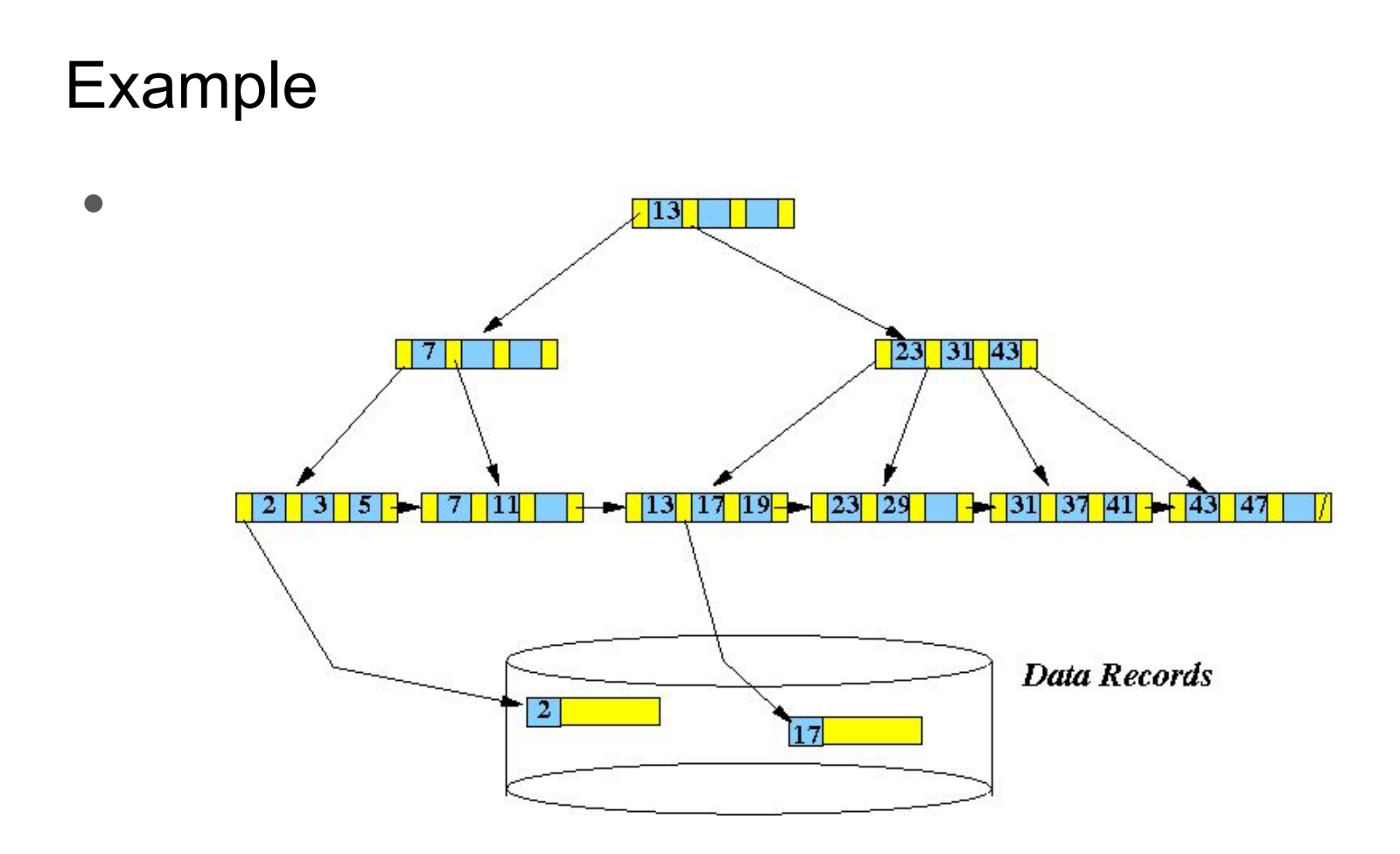

#### Variants

- A B-tree stores keys in its internal nodes but need not store those keys in the records at the leaves. The general class includes variations such as the B+ tree and the B\* tree.
	- $\circ$  In the B+ tree, copies of the keys are stored in the internal nodes; the keys and records are stored in leaves; in addition, a leaf node may include a pointer to the next leaf node to speed sequential access.
	- The B\* tree balances more neighboring internal nodes to keep the internal nodes more densely packed. This variant ensures non-root nodes are at least 2/3 full instead of 1/2

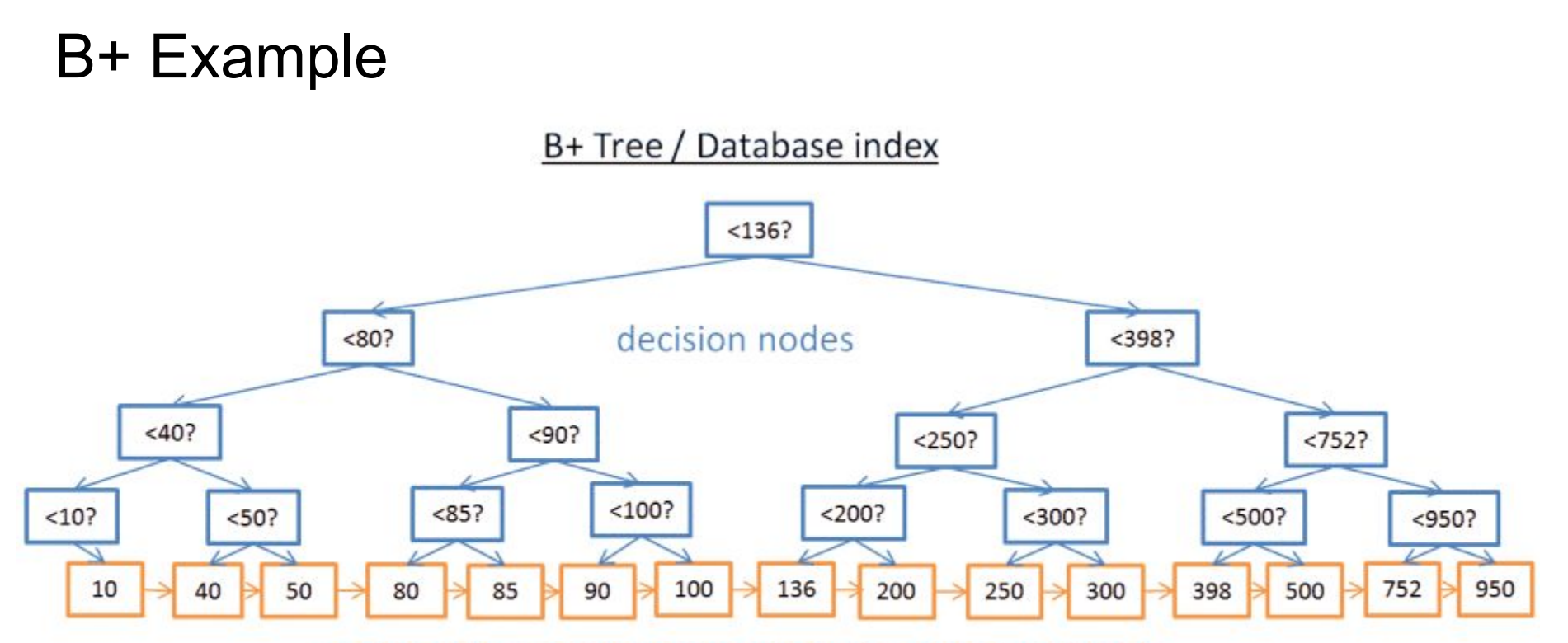

nodes with a pointer to a row in the associated table they also have a link to their successor in the B+ Tree

#### B-Tree index in Databases

Level 1 Level 0 Leaf level Page 1132 **Bennet** Key **Pointer** Chan Dull Page 1007 **Edwards** 1132 **Bennet** Key **Pointer**  $1133$ Greane Page 1133 1127 **Hunter** Page 1001 Greane 1007 **Bennet** Green Karsen 1009 Page 1009 Greene **Smith** 1062 Karsen 1009 Page 1127 **Hunter Jenkins** 

Root page

Intermediate

Data pages

#### Operational cost in primary index

#### **Example: Primary Index**

Block Size: 512 Bytes Record Size: 35 Bytes nRecords: 6200 **bFactor:**  $\begin{bmatrix} 512/35 \end{bmatrix}$  = 14 rec/block nBlocks:  $\begin{bmatrix} 6200/14 \end{bmatrix}$  = 443 blocks Index Entry Size: 19 Bytes Fan Out:  $\lfloor 512/19 \rfloor = 26$  index entry/block First Index Level:  $\begin{bmatrix} 443/26 \end{bmatrix} = \begin{bmatrix} 17.03846 \end{bmatrix} = 18$  Blocks Second Index Level:  $\lceil 18/26 \rceil = 1$  Block Total Number of Levels: 2 Levels (check with Log<sub>26</sub> 443) Total Size of Primary Index:  $(18 + 1) = 19$  Blocks

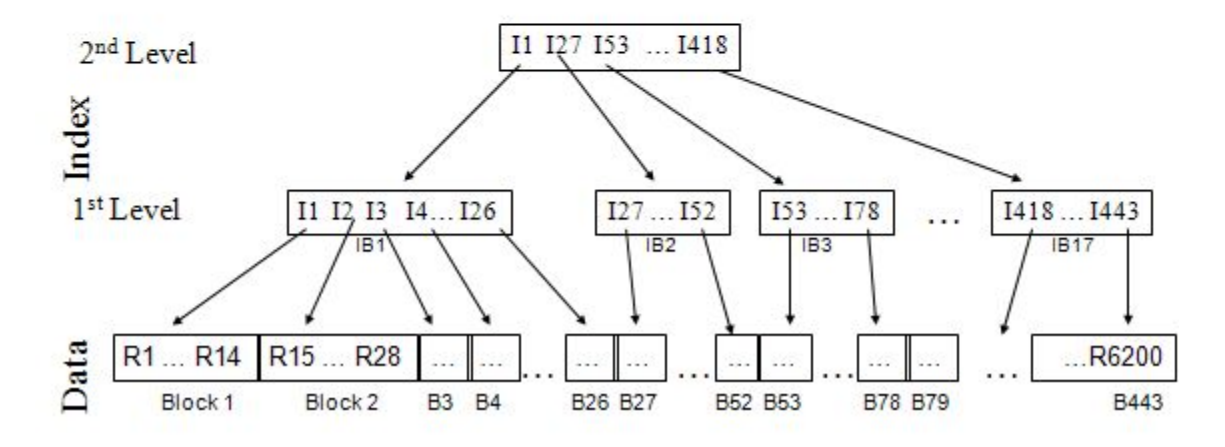

# Operational cost in secondary index

#### **Example: Secondary Index**

**Block Size: 512 Bytes** Record Size: 35 Bytes nRecords: 6200 **bFactor:**  $\begin{bmatrix} 512/35 \end{bmatrix}$  = 14 rec/block nBlocks:  $\begin{bmatrix} 6200/14 \end{bmatrix}$  = 443 blocks Fan Out:  $\lfloor 512/20 \rfloor = 25$  index entry/block Index Entry Size: 20 Bytes First Index Level:  $\begin{bmatrix} 6200/25 \end{bmatrix} = 248$  Blocks Second Index Level:  $\begin{bmatrix} 248/25 \end{bmatrix}$  = 10 Blocks Third Index Level:  $\begin{bmatrix} 10/25 \end{bmatrix} = 1$  Block **Total Size: 259 Blocks** Total Number of Levels: 3 Levels (check with Log<sub>25</sub> 6200)

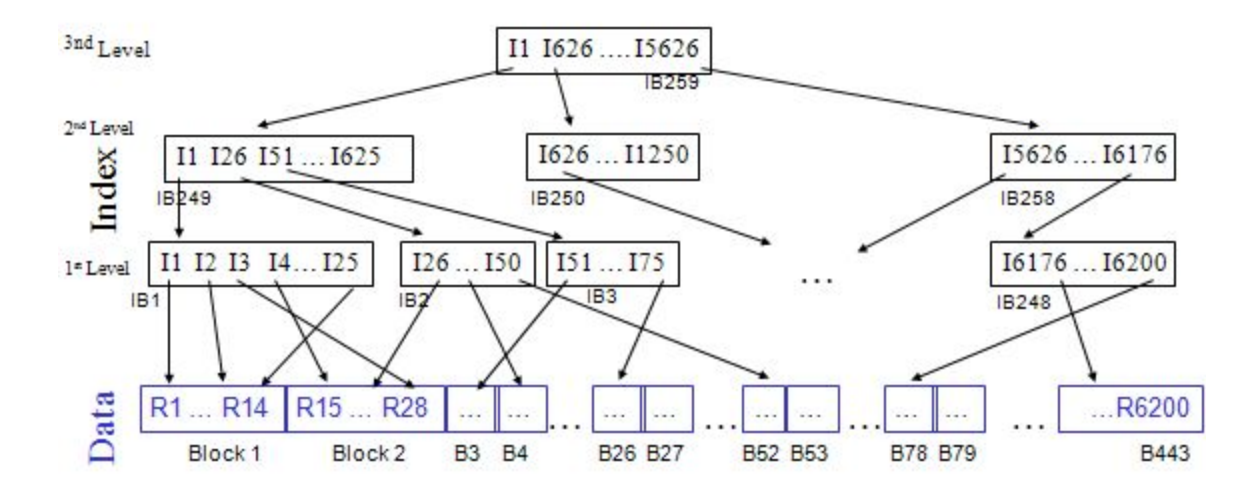
### 3.1.3 Hash tables

- Is a data structure that implements an associative array abstract data type, a structure that can map keys to values.
- A hash table uses a hash function to compute an index into an array of buckets or slots, from which the desired value can be found.
- the hash function will assign each key to a unique bucket, but most hash table designs employ an imperfect hash function, which might cause hash collisions where the hash function generates the same index for more than one key. Such collisions must be accommodated in some way.

### Functionality of Hash table

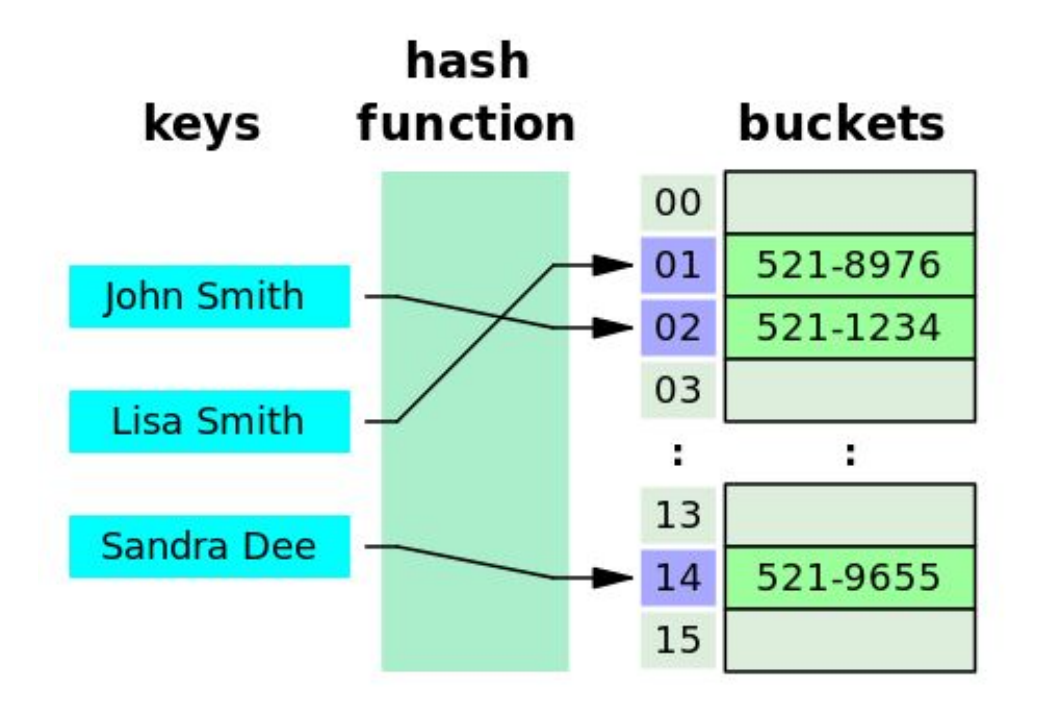

### Advantages of hash tables

- In a well-dimensioned hash table, the average cost (number of instructions) for each lookup is independent of the number of elements stored in the table.
- In many situations, hash tables turn out to be on average more efficient than search trees or any other table lookup structure.

## Hash function

- A basic requirement is that the function should provide a uniform distribution of hash values.
- A non-uniform distribution increases the number of collisions and the cost of resolving them.
	- Uniformity is sometimes difficult to ensure by design, but may be evaluated empirically using statistical tests
- In a good hash table, each bucket has zero or one entries, and sometimes two or three, but rarely more than that.

### Collision resolution

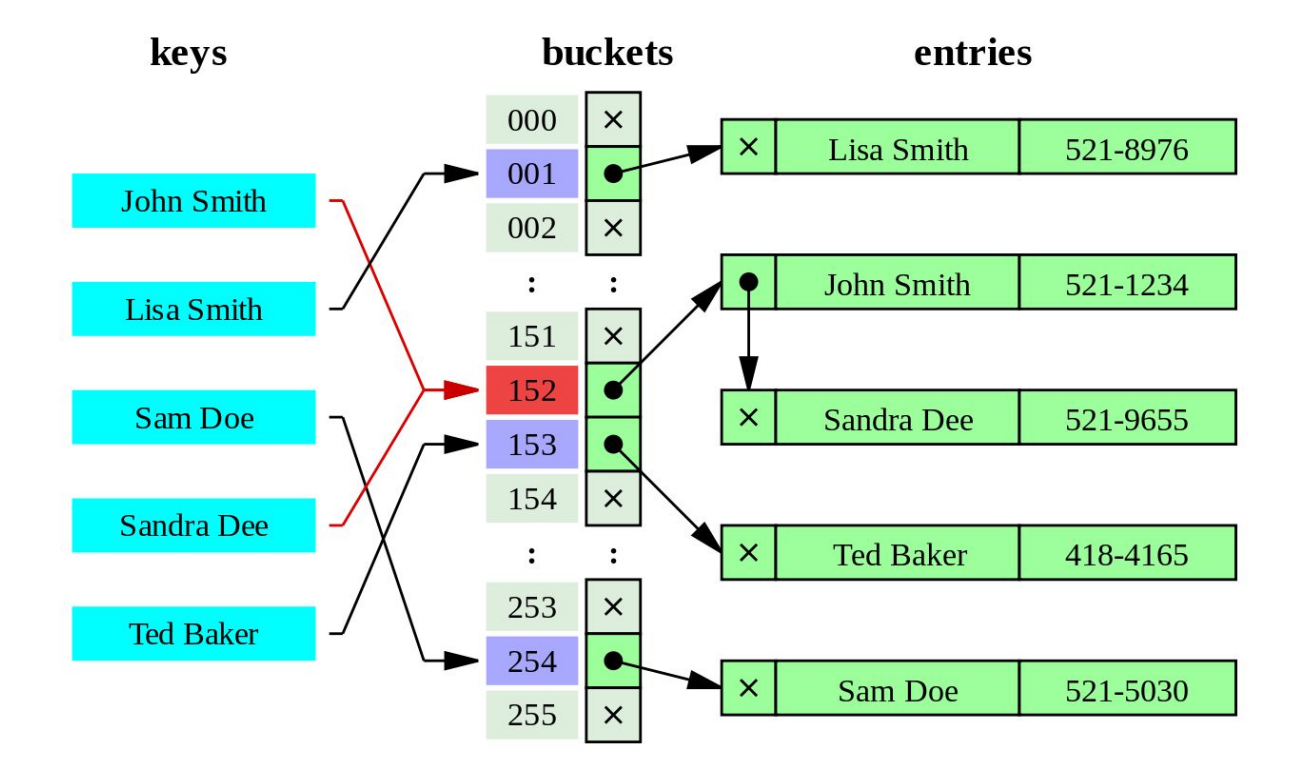

### 3.1.4 Multidimensional indexes

● A multidimensional index combines several dimensions into one index

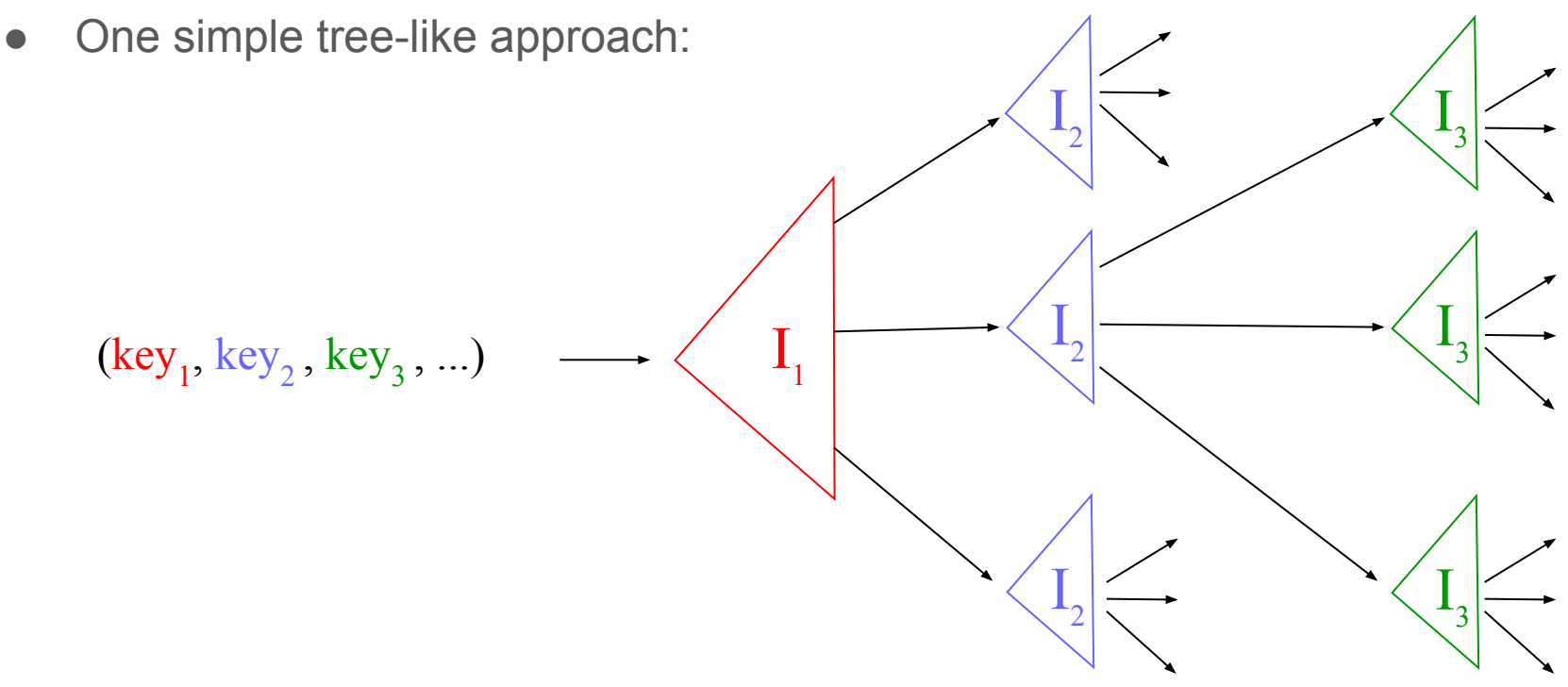

## Example

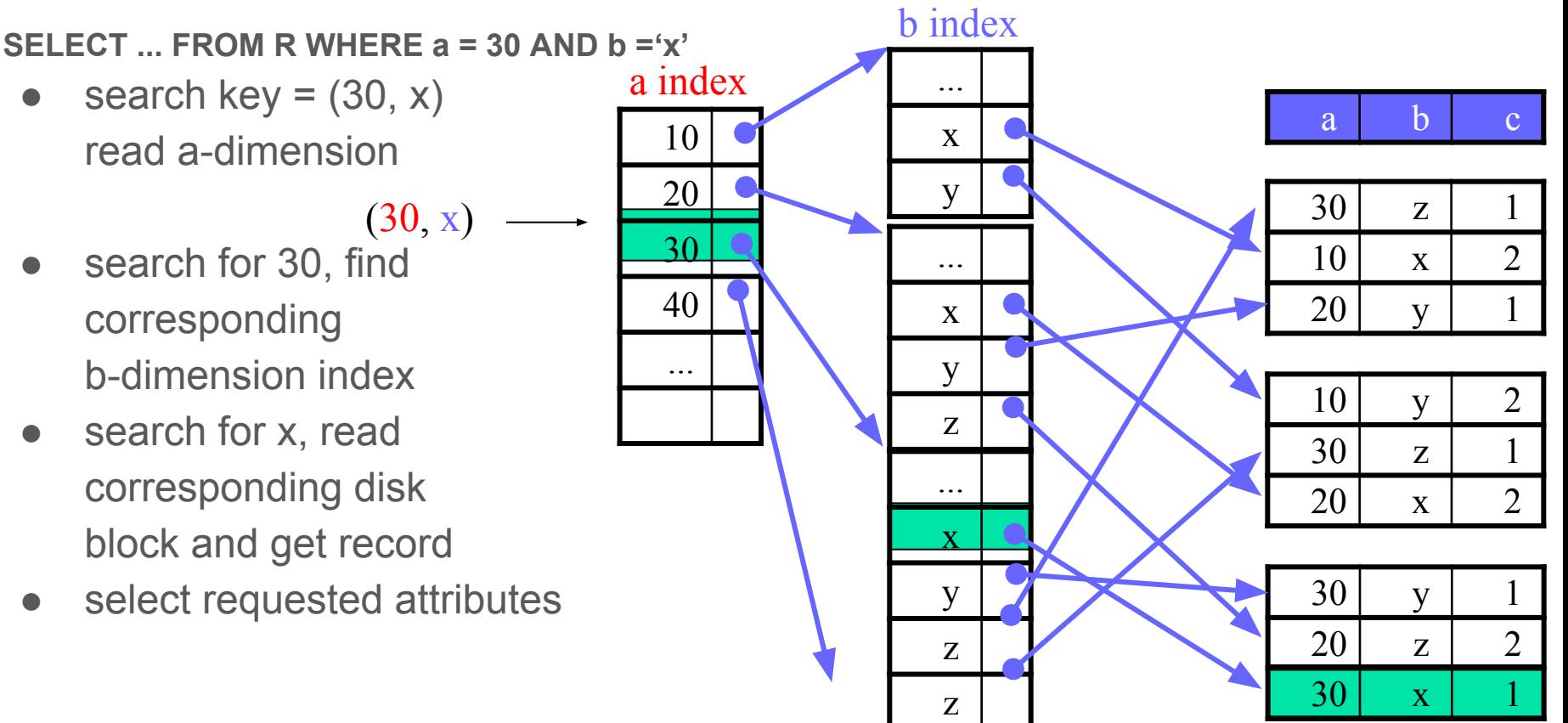

### Usefull indexes

- For which queries is this index good?
	- $\circ$  find records where  $a = 10$  AND  $b = x'$  -> good
	- $\circ$  find records where  $a = 10$  AND  $b \ge 1x'$  -> good
	- $\circ$  find records where  $a = 10$  -> bad
	- $\circ$  find records where  $b = x'$  -> bad
- -

# 3.2 Query execution

- SQL processing is the parsing, optimization, row source generation, and execution of a SQL statement.
	- The parsing stage involves separating the pieces of a SQL statement into a data structure that other routines can process.
	- During the optimization stage, database must perform a hard parse at least once for every unique DML statement and performs the optimization during this parse.
	- The row source generator receives the optimal execution plan from the optimizer and produces an iterative execution plan that is usable by the rest of the database.
	- During execution, the SQL engine executes each row source in the tree produced by the row source generator.

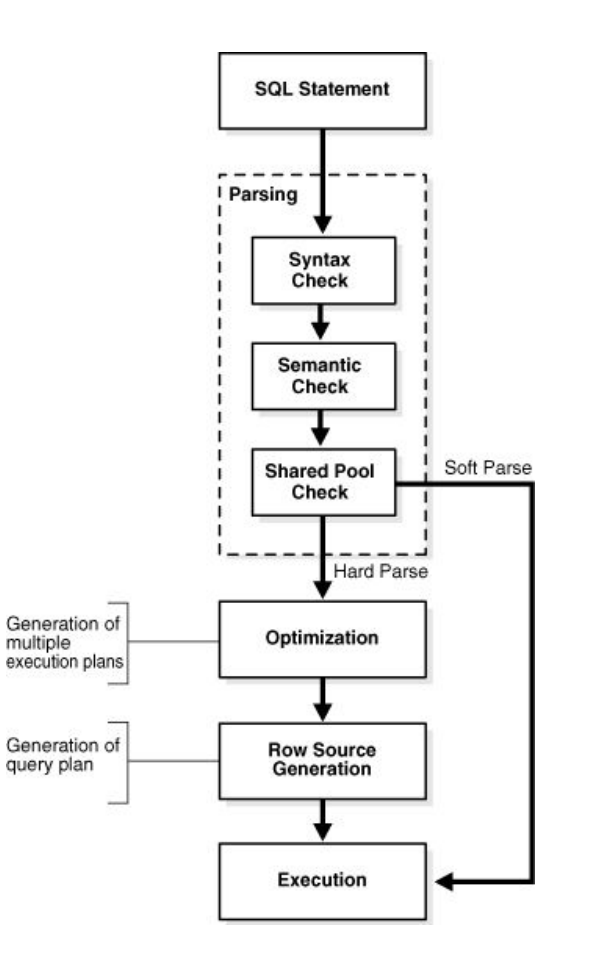

## Overview of query execution

- Operations (steps) of query plan are represented using relational algebra (with bag semantics)
- Describe efficient algorithms to implement the relational algebra operations
- Major approaches are scanning, hashing, sorting and indexing
- Algorithms differ depending on how much main memory is available

# 3.2.1 Scanning

- Reads entire contents of relation R
- Needed for doing join, union, etc.
- To find all tuples of R:
	- Table scan: if addresses of blocks containing R are known and contiguous, easy to retrieve the tuples
	- Index scan: if there is an index on any attribute of R, use it to retrieve the tuples

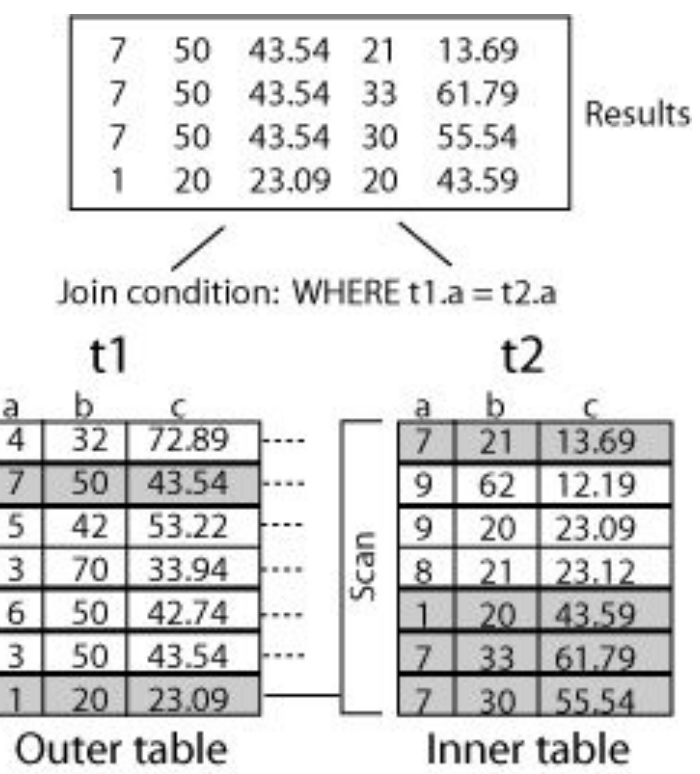

# 3.2.2 Hashing

- A bucket is a unit of storage containing one or more records (a bucket is typically a disk block)
	- In a hash file organization, we obtain the bucket of a record directly from its search-key value using a hash function
	- Hash function h is a function from the set of all search-key values K to the set of all bucket addresses B
	- Hash function is used to locate records for access, insertion as well as deletion
	- Records with different search-key values may be mapped to the same bucket; thus entire bucket has to be searched sequentially to locate a record

### Example

- There are 10 buckets
	- The binary representation of the ith character is assumed to be the integer i
	- The hash function returns the sum of the binary representations of the characters modulo 10

• e.g.,  $h(Music) = 1 h(History) = 2$  $h(Physics) = 3 h(Elec. Eng.) = 3$ 

### bucket 0

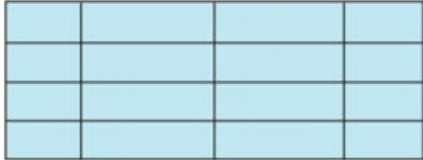

### bucket 1

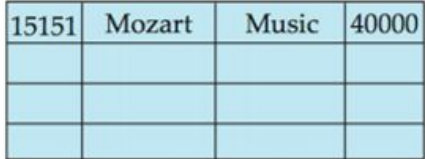

#### bucket 2

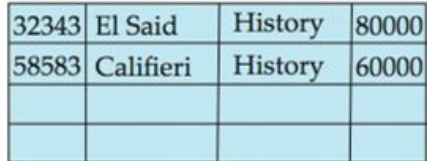

### bucket 3

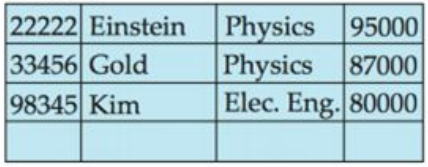

### Hash Index

- Hashing can be used not only for file organization, but also for index-structure creation
	- A hash index organizes the search keys, with their associated record pointers, into a hash file structure

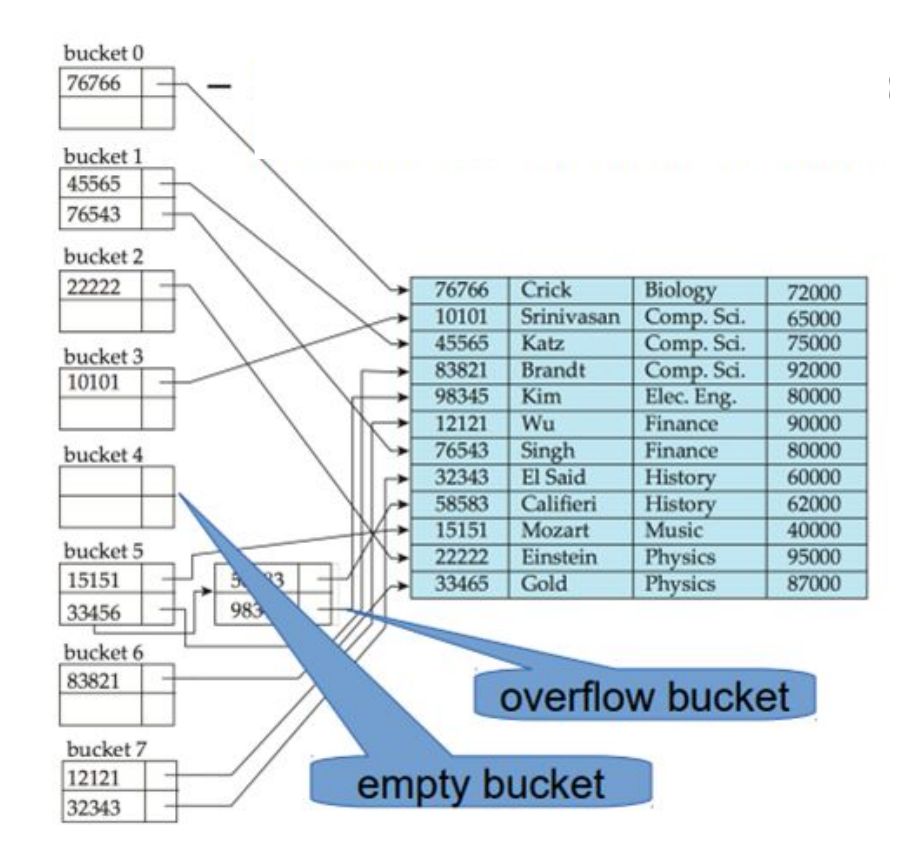

# 3.2.3 Sorting

- Two steps:
	- 1) Created partially sorted data chunks
	- 2) Merge the partially sorted chunks
- First step:
	- Let *M* be the memory capacity
	- Create sorted runs. Let *i* be 0 initially
	- Repeatedly do the following till the end of the relation:
		- (a) Read *M* blocks of relation into memory
		- (b) Sort the in-memory blocks
		- (c) Write sorted data to run *Ri* ; increment *i*

Let the final value of *i* be *N*

# Sorting (2)

- Second step: merge the runs
	- Merge the runs (*N*-way merge). We assume (for now) that *N < M*.
	- Use *N* blocks of memory to buffer input runs, and 1 block to buffer output. Read the first block of each run into its buffer page

**repeat**

Select the first record (in sort order) among all buffer pages

Write the record to the output buffer. If the output buffer is full write it to disk.

Delete the record from its input buffer page.

**If** the buffer page becomes empty **then** read the next block (if any) of the run into the buffer. **until** all input buffer pages are empty

- If *N >= M*, several merge passes are required
- In each pass, contiguous groups of *M*  1 runs are merged

### Use sorting

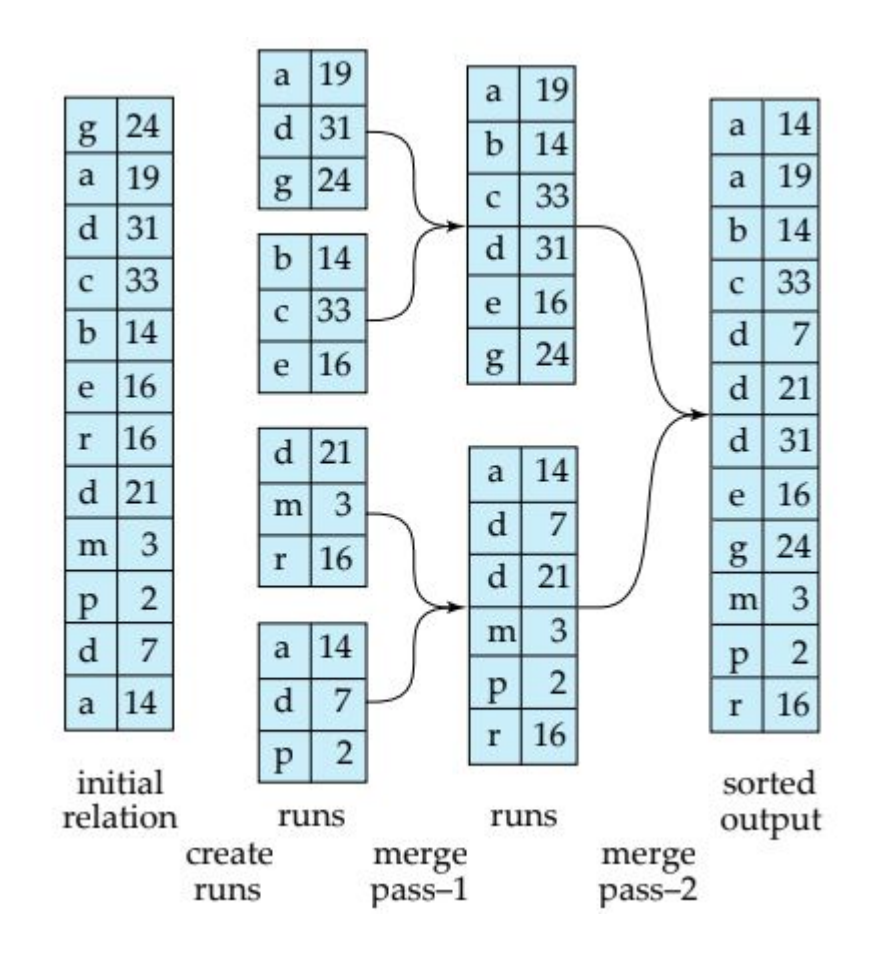

# 3.2.4 Indexing

### ● Basic idea

- Search in index is O(log2N)
- $\circ$  Following link is  $O(1)$
- Each index can remain sorted
- Create an index for each attribute which you may use in a query
- Trade-off
	- Faster queries
	- Some redundancy
		- But this is handled by the DBMS!
		- i.e., mainly a storage capacity problem, not so much a consistency problem

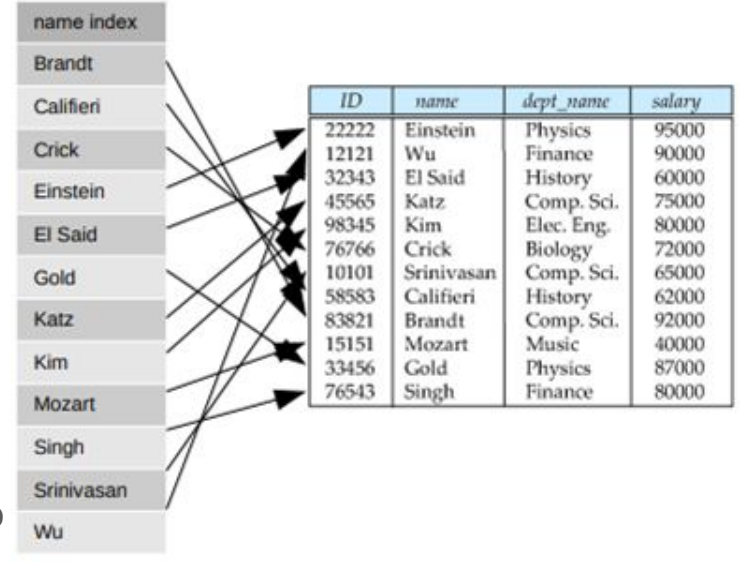

### Index basics

- Indexing mechanisms used to speed up access to desired data
	- e.g., searching by a specific attribute
	- but also: joins!
		- Search Key attribute to set of attributes used to look up records in a file
	- An index file consists of records (called index entries) of the form:

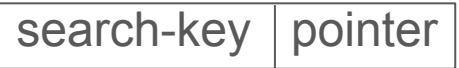

- Two basic kinds of indices:
	- Ordered indices: search keys are stored in sorted order
	- Hash indices: search keys are distributed uniformly across "buckets" using a "hash function"

## Sparse Index

- Sparse Index: contains index records for only some values
	- Applicable when records are sequentially ordered on search-key
		- To locate a record with search-key value K we:
	- $\circ$  Find index record with largest search-key value  $\leq K$
	- Search file sequentially starting at that record

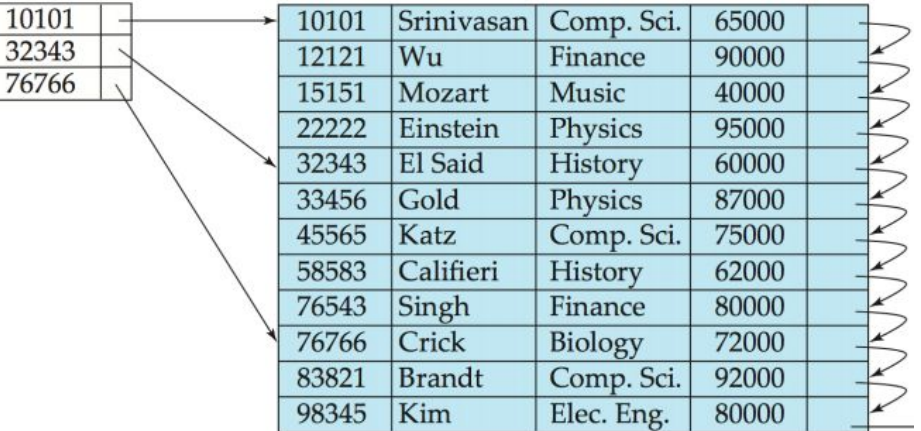

## Secondary Index

- Secondary index: index on any other attribute
	- Index record points to a bucket that contains pointers to all the actual records with that particular search-key value
	- Secondary indices have to be dense

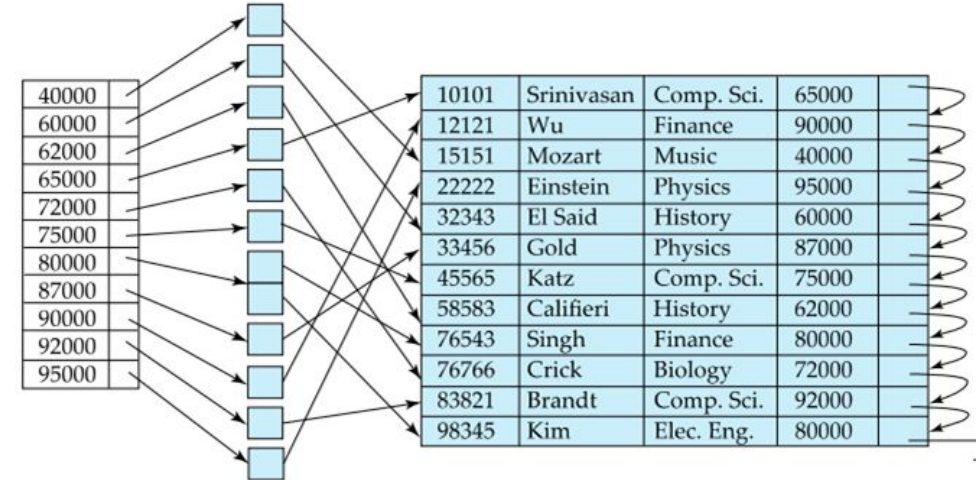

# 3.3 Query optimization

- Operations (steps) of query plan are represented using relational algebra (with bag semantics)
- Describe efficient algorithms to implement the relational algebra operations
- Major approaches are scanning, hashing, sorting and indexing
- Algorithms differ depending on how much main memory is available

## 3.3.1 Algebraic laws for improving query plan

• An evaluation plan defines exactly what algorithm is used for each operation, and how the execution of the operations is coordinated

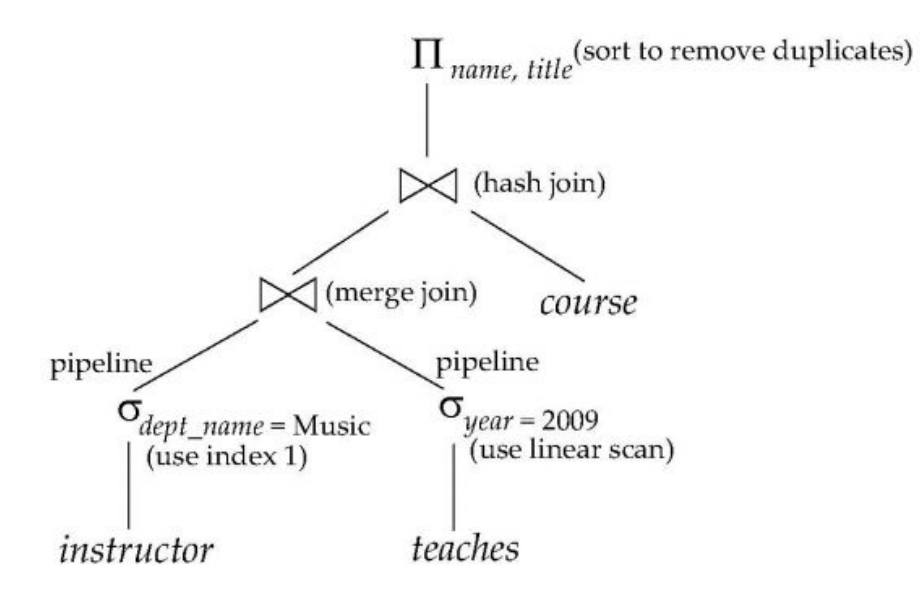

# Estimating costs

- Cost difference between evaluation plans for a query can be enormous
	- e.g., seconds vs. days in some cases
		- Steps in cost-based query optimization
	- Generate logically equivalent expressions using equivalence rules
	- Annotate resultant expressions to get alternative query plans
	- Choose the cheapest plan based on estimated cost
- Estimation of plan cost based on:
	- Statistical information about relations. Examples:
		- number of tuples, number of distinct values for an attribute
	- Statistics estimation for intermediate results
		- to compute cost of complex expressions
	- Cost formulae for algorithms, computed using statistics

## Equivalence in relational algebra

- Two relational algebra expressions are said to be equivalent if the two expressions generate the same set of tuples on every legal database instance
	- order of tuples is irrelevant
	- they may yield different results on databases that violate integrity constraints
- Equivalent results must not be a result of chance, e.g.
	- $-$  SELECT name FROM employee WHERE id="12345"  $\rightarrow$  "Smith"
	- SELECT name FROM employee WHERE birthday="30.10.1974"  $\rightarrow$  "Smith"
- Those results could be different on a different database instance

# Equivalence rules (1)

● (1) Conjunctive selection operations can be deconstructed into a sequence of individual selections.

 $\sigma_{\theta_1 \wedge \theta_2}$ ( E)= $\sigma_{\theta_1}(\sigma_{\theta_2}(E))$ 

SELECT name, title FROM instructor WHERE dept\_name="Music" AND salary>50000

SELECT name,title FROM ( SELECT name,title FROM instructor WHERE dept\_name="Music") WHERE salary>50000

# Equivalence rules (2)

● (2) Selection operations are commutative.  $\sigma_{\theta_{1}}(\sigma_{\theta_{2}}(E)) = \sigma_{\theta_{2}}(\sigma_{\theta_{1}}(E))$ 

SELECT name,title FROM ( SELECT name, title FROM instructor WHERE dept name="Music") WHERE salary>50000

SELECT name,title FROM ( SELECT name,title FROM instructor WHERE salary>50000) WHERE dept\_name="Music"

# Equivalence rules (3)

● (3) Only the last in a sequence of projection operations is needed, the others can be omitted.

 $\pi_{1,1}(\pi_{1,2}(\ldots(\pi_{1,n}(\mathsf{E}))\ldots)) = \pi_{1,1}(\mathsf{E})$ 

SELECT name, title FROM ( SELECT name, title, salary, dept name FROM instructor WHERE dept\_name="Music" AND salary>50000 )

SELECT name,title FROM instructor WHERE dept\_name="Music" AND salary>50000

# Equivalence rules (4)

● (4) Selections can be combined with Cartesian products and theta joins.  $\sigma_{\theta}$ (E<sub>1</sub>X E<sub>2</sub>) = E<sub>1</sub>  $\bowtie_{\theta}$  E<sub>2</sub>

$$
\sigma_{\theta1}(\mathsf{E}_1 \bowtie_{\theta2} \mathsf{E}_2) = \mathsf{E}_1 \bowtie_{\theta1} \wedge_{\theta2} \mathsf{E}_2
$$

SELECT name, building FROM instructor, department WHERE instructor.dept\_name = department.dept\_name AND salary>50000

SELECT name, building FROM( SELECT name,building FROM instructor,department) WHERE instructor.dept\_name = department.dept\_name AND SALARY>50000

# Equivalence rules (5)

● (5) Theta-join operations (and natural joins) are commutative  $E_1 \bowtie_{\theta} E_2 = E_2 \bowtie_{\theta} E_1$ 

SELECT name, building FROM instructor, department WHERE instructor.dept\_name = department.dept\_name AND salary>50000

SELECT name, building FROM department, instructor WHERE instructor.dept\_name = department.dept\_name AND salary>50000

# Equivalence rules (6)

● (6) Natural join operations are associative  $(E_1 \bowtie E_2) \bowtie E_3 = E_1 \bowtie (E_2 \bowtie E_3)$ 

```
SELECT * FROM instructor, (
SELECT * FROM teaches, course
WHERE teaches.course ID = course.course ID) AS joined
WHERE instructor.inst ID = joined.inst ID
```

```
SELECT * FROM course, (
SELECT * FROM instructor,teaches WHERE
WHERE instructor.inst_ID = teaches.inst_ID) AS joined
WHERE course.course ID = joined.course ID
```
# Equivalence rules (7)

● (7) Theta joins are associative in the following manner  $(E_1 \bowtie_{\theta_1} E_2) \bowtie_{\theta_2 \wedge \theta_3} E_3 = E_1 \bowtie_{\theta_1 \wedge \theta_3} (E_2 \bowtie_{\theta_2} E_3)$ where θ2 involves attributes from only  $\mathsf{E}_\mathsf{2}$  and  $\mathsf{E}_\mathsf{3}$ .

```
SELECT * FROM instructor, (
SELECT * FROM teaches, course
WHERE teaches.course_ID = course.course_ID) AS joined
WHERE instructor.inst ID = joined.inst IDAND salary>50000
```
SELECT \* FROM course, ( SELECT \* FROM instructor,teaches WHERE WHERE instructor.inst  $ID = teaches.inst$  ID) AS joined WHERE course.course  $ID =$  joined.course  $ID$ AND salary>50000

# Equivalence rules (8)

● (8) The selection operation distributes over the theta join operation under the following two conditions:

(a) If all the attributes in θ0 involve only the attributes of one of the expressions  $(\mathsf{E}^{}_{1})$  being joined  $\sigma_{\theta 0}(\mathsf{E}_1 \bowtie \mathsf{E}_2) = (\sigma_{\theta 0}(\mathsf{E}_1)) \bowtie \mathsf{E}_2$ 

(b) If θ1 involves only the attributes of  $E_1$  and θ2 involves only the attributes of  $E_{2}$ .  $\sigma_{_{\theta1}\,\wedge\,\theta2}}\,(\mathsf{E}_1\bowtie\mathsf{E}_2) = (\sigma_{_{\theta1}}(\mathsf{E}_1))\bowtie(\sigma_{_{\theta2}}\,(\mathsf{E}_2))$ 

### Example

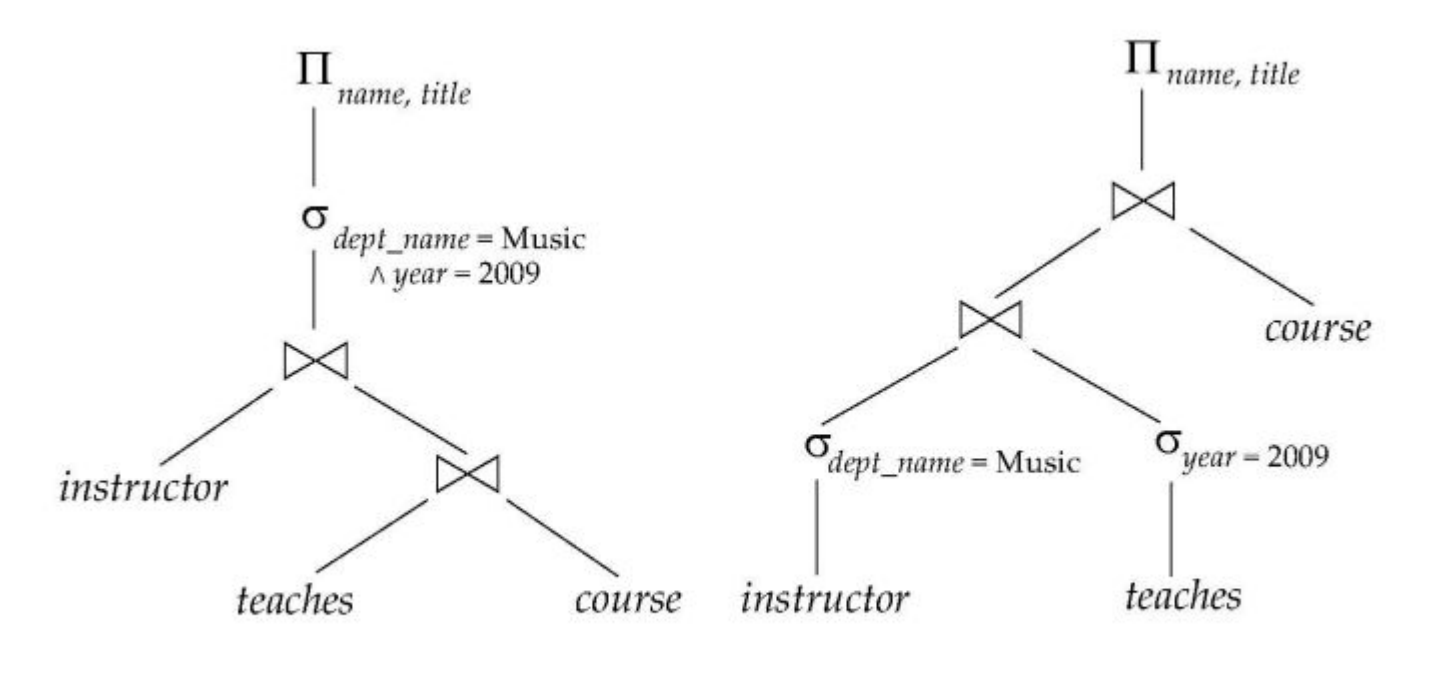

(a) Initial expression tree

(b) Tree after multiple transformations

# Equivalence rules (8)

- (9) The set operations union and intersection are commutative
- $E_1 \cup E_2 = E_2 \cup E_1$

 $E_1 \cap E_2 = E_2 \cap E_1$ (but: set difference is not commutative)

(10) Set union and intersection are associative

 $(E_1 \cup E_2) \cup E_3 = E_1 \cup (E_2 \cup E_3)$  $(E_1 \cap E_2) \cap E_3 = E_1 \cap (E_2 \cap E_3)$ 

(11) The selection operation distributes over , and –.

 $\sigma_{\theta}$  (E<sub>1</sub> – E<sub>2</sub>) =  $\sigma_{\theta}$  (E<sub>1</sub>) –  $\sigma_{\theta}$  (E<sub>2</sub>) and similarly for  $\cap$  and  $\cup$  in place of – Also:  $\sigma_{\theta}$  (E<sub>1</sub> – E<sub>2</sub>) =  $\sigma_{\theta}$  (E<sub>1</sub>) – E<sub>2</sub> and similarly for  $\cap$  in place of –, but not for  $\cup$ 

(12) The projection operation distributes over union  $\pi_{L}(\mathsf{E}_{1} \cup \mathsf{E}_{2}) = (\pi_{L}(\mathsf{E}_{1})) \cup (\pi_{L}(\mathsf{E}_{2}))$ 

# Choosing a Good Execution Plan

- Naively: for each operation, pick the cheapest algorithm
	- given the statistics
	- caution: may not yield best overall algorithm!
- Example 1: merge-join may be costlier than hash-join
	- but may provide a sorted output which reduces the cost for an outer level aggregation
- Example 2: nested-loop join may be a costly variant – but provides opportunity for pipelining
- Practical query optimizers incorporate elements of the following two broad approaches
	- Search all the plans and choose the best plan in a cost-based fashion
	- Uses heuristics to choose a plan
# 3.3.2 Estimating the cost of operations

- Parameters:
	- $\circ$  M : number of main-memory buffers available (size of buffer = size of disk block). Only count space needed for input and intermediate results, not output!
	- $\circ$  For relation R:

B(R) or just B: number of blocks to store R

T(R) or just T: number of tuples in R

V(R,a) : number of distinct values for attribute a appearing in R

Quantity being measured: number of disk I/Os.

Assume inputs are on disk but output is not written to disk.

# Cost of operations

 $-B:$  The number of data pages

-R: Number of records per page

-D: (Average) time to read or write disk page

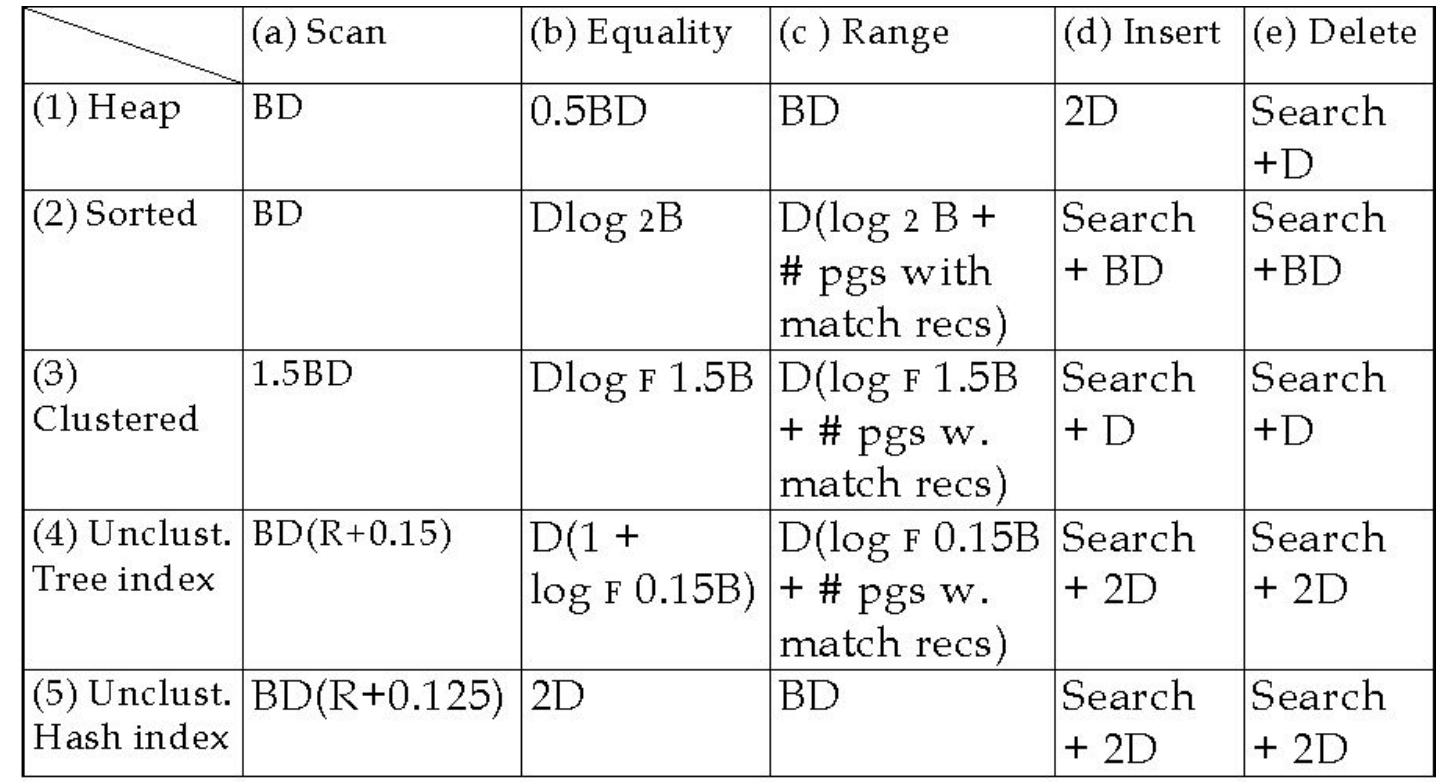

# Scan Primitive

- Reads entire contents of relation R
- Needed for doing join, union, etc.
- $\bullet$  To find all tuples of R:
- Table scan: if addresses of blocks containing R are known and contiguous, easy to retrieve the tuples
- Index scan: if there is an index on any attribute of R, use it to retrieve the tuples

#### Costs of Scan Operators

- Table scan:
	- $\circ$  if R is clustered, then number of disk I/Os is approx.  $B(R)$ .
	- $\circ$  if R is not clustered, number of disk I/Os could be as large as  $T(R)$ .
- Index scan: approx. same as for table scan, since the number of disk I/Os to examine entire index is usually much much smaller than B(R).

#### Sort-Scan Primitive

- Produces tuples of R in sorted order w.r.t. attribute *a*
- Needed for sorting operator as well as helping in other algorithms
- Approaches:
	- If there is an index on *a* or if R is stored in sorted order of *a*, then use index or table scan.
	- If R fits in main memory, retrieve all tuples with table or index scan and then sort
	- Otherwise can use a secondary storage sorting algorithm

#### Costs of Sort-Scan

- See earlier slide for costs of table and index scans in case of clustered and unclustered files
- Cost of secondary sorting algorithm is:
	- approx. 3B disk I/Os if R is clustered
	- $\circ$  approx. T + 2B disk I/Os if R is not

#### One-Pass, Tuple-at-a-Time

- These are for SELECT and PROJECT
- Algorithm:
	- $\circ$  read the blocks of R sequentially into an input buffer
	- perform the operation
	- move the selected/projected tuples to an output buffer
	- $\circ$  Requires only M  $\geq$  1
	- I/O cost is that of a scan (either B or T, depending on if R is clustered or not)
	- Exception! Selecting tuples that satisfy some condition on an indexed attribute can be done faster!

# One Pass, Binary Operations

- Bag union:
- copy every tuple of R to the output, then copy every tuple of S to the output
- only needs  $M \ge 1$
- $\bullet$  disk I/O cost is B(R) + B(S)
- For set union, set intersection, set difference, bag intersection, bag difference, product, and natural join:
	- read smaller relation into main memory
	- use main memory search structure D to allow tuples to be inserted and found quickly
	- $\circ$  needs approx. min( $B(R), B(S)$ ) buffers
	- $\circ$  disk I/O cost is B(R) + B(S)

#### 3.3.3 Cost-based plan selection

- Cost is generally measured as total elapsed time for answering query
- Many factors contribute to time cost
	- disk accesses, CPU, or even network communication
	- Typically disk access is the predominant cost, and is also relatively easy to estimate
	- Measured by taking into account
		- Number of seeks \* average-seek-cost
		- Number of blocks read \* average-block-read-cost
		- Number of blocks written \* average-block-write-cost
	- Cost to write a block is greater than cost to read a block
		- data is read back after being written to ensure that the write was successful

# 3.3.4 Order of joins

- For all relations  $r_1$ ,  $r_2$ , and  $r_3$ ,  $(r_1 \bowtie r_2) \bowtie r_3 = r_1 \bowtie (r_2 \bowtie r_3)$  ) (Rule 6)
	- If  $r_2 \bowtie r_3$  is quite large and  $r_1 \bowtie r_2$  is small, we choose

 $(r_1 \bowtie r_2) \bowtie r_3$ 

so that we compute and store a smaller temporary relation

# 3.4 Concurrency control

- Multiple transactions are allowed to run concurrently in the system – Increased processor and disk utilization, leading to better transaction throughput
	- e.g., one transaction can be using the CPU while another is reading from or writing to the disk
	- Reduced average response time for transactions
- e.g., short transactions need not wait behind long ones
- Concurrency control schemes
	- mechanisms to achieve isolation
	- control the interaction among the concurrent transactions
	- prevent them from destroying the consistency of the database

#### **Schedule**

**Schedule** 

– a sequence of instructions that specifies the chronological order in which instructions of concurrent transactions are executed

- A schedule for a set of transactions must consist of all instructions of those transactions
- Must preserve the order in which the instructions appear in each individual transaction
- A transaction that successfully completes its execution will have a commit instructions as the last statement
	- By default, a transaction is assumed to execute commit instruction as its last step
- A transaction that fails to successfully complete its execution will have an abort instruction as the last statement

#### Serial schedule example

- Let  $T_1$  transfer \$50 from A to B, and  $T_2$  transfer 10% of the balance from A to B
- **•** Serial schedule:  $T_1$  is executed as a whole, followed by  $\mathsf{T}_2$  :

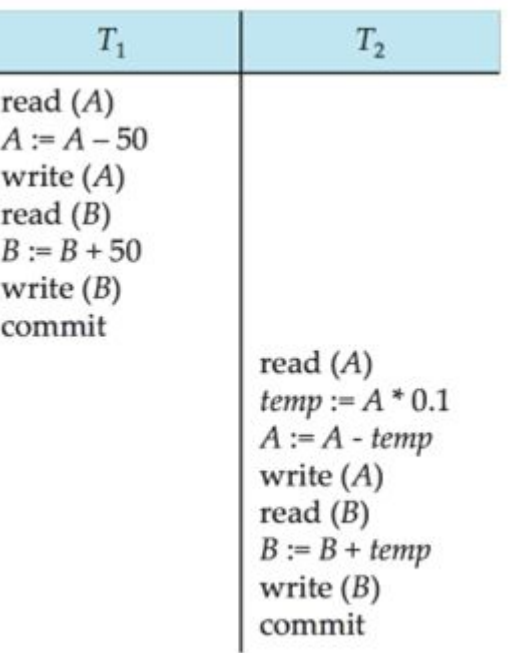

#### Wrong schedule example

• Let  $T_1$  transfer \$50 from A to B, and  $T_2$ transfer 10% of the balance from A to B • The sum of A and B is not maintained!

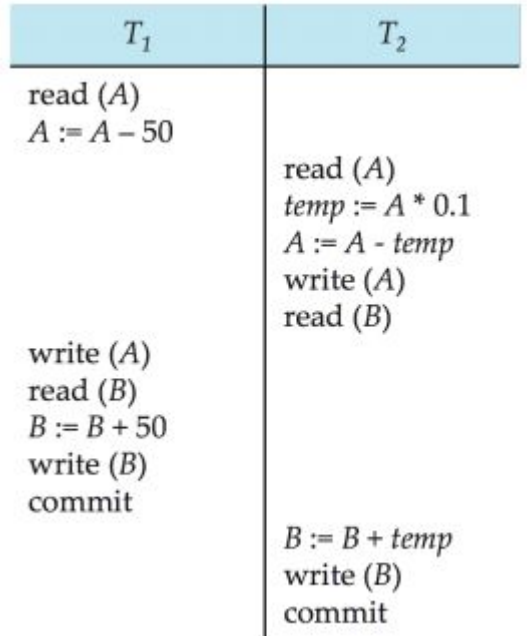

#### 3.4.1 Serial and Serializable schedules

- Basic assumption: transactions preserve database consistency – i.e., serial execution of a set of transactions also preserves database consistency
- A (possibly concurrent) schedule is serializable if it is equivalent to a serial schedule
	- We ignore operations other than read and write instructions
	- Transactions may perform arbitrary computations on data in between
	- Our simplified schedules consist of only read and write instructions

# Conflict Equivalence and Serializability

- If a schedule S can be transformed into a schedule S by a series of swaps of non-conflicting instructions, we say that S and S' are conflict equivalent.
	- We say that a schedule S is conflict serializable if it is conflict equivalent to a serial schedule

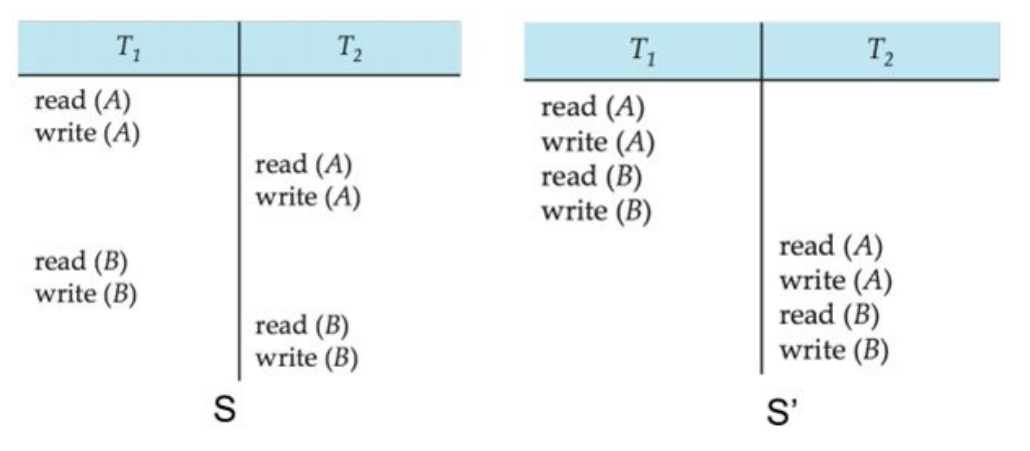

# Levels of Consistency

- Serializable: default
	- Repeatable read:
	- only committed records to be read
	- successive reads of same record must return the same value
	- transactions may not be serializable
	- Read committed:
	- only committed records can be read,
	- successive reads of record may return different (but committed) values
	- Read uncommitted:
	- even uncommitted records may be read

# 3.4.2 Enforcing serializability by locks

- A lock is a mechanism to control concurrent access to a data item
- Data items can be locked in two modes :

1. exclusive (X) mode. Data item can be both read as well as written. X-lock is requested using lock-X instruction

2. shared (S) mode. Data item can only be read. S-lock is requested using lock-S instruction

- Lock requests are made to the concurrency-control manager
	- by the application accessing the database
	- transaction can proceed only after request is granted

# 3.4.3 Locking systems with several lock modes

- Transactions request locks
	- can be granted if the requested lock is compatible
- Compatibility:
	- Any number of transactions can hold shared locks on an item
	- If any transaction holds an exclusive on the item, no other transaction may hold any lock on the item
- If a lock cannot be granted
	- the requesting transaction has to wait until all incompatible locks are released

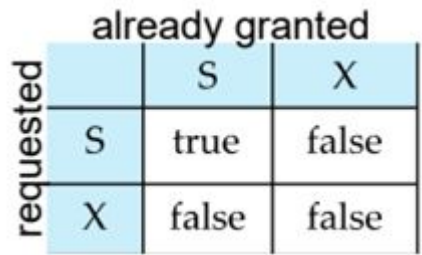

# The Two-Phase Locking Protocol

- Protocol that ensures conflict serializable schedules
- Runs in two phases
- Phase 1: Growing Phase
	- Transaction may obtain and "upgrade" shared to exclusive locks
	- Transaction may not release locks
- Phase 2: Shrinking Phase
	- Transaction may release and "downgrade" exclusive to shared locks
	- Transaction may not obtain locks
- The protocol assures serializability
	- It can be proved that the transactions can be serialized in the order of their lock points,
	- i.e., the point where a transaction acquired its final lock

# 3.5 Transaction management

- A transaction is a unit of program execution that accesses and possibly updates various data items
- E.g., transaction to transfer \$50 from account A to account B:

1. read(A) 2. A :=  $A - 50$ 

- 3. write(A)
- 4. read(B)

5. 
$$
B := B + 50
$$

6. write(B)

- Two main issues to deal with:
	- Failures of various kinds, such as hardware failures and system crashes
	- Concurrent execution of multiple transactions

# ACID properties

- **Atomicity**: Either all operations of the transaction are properly reflected in the database, or none
- **Consistency**: Execution of a full transaction preserves the consistency of the database
- **Isolation**: Although multiple transactions may execute concurrently, each transaction must be unaware of other concurrently executing transactions
	- Intermediate transaction results must be hidden from other concurrently executed transactions
	- i.e., for every pair of transactions Ti and Tj, it appears to Ti that either Tj, finished execution before Ti started, or Tj started execution after Ti finished
- **Durability**: After a transaction completes successfully, the changes it has made to the database persist, even if there are system failures

# 3.5.1 Serializability and Recoverability

- A lock manager can be implemented as a separate process
	- transactions send lock and unlock requests to the lock manager
	- lock manager replies to a lock request by sending a lock grant messages
	- or a message asking the transaction to roll back, in case of a deadlock
	- The requesting transaction waits until its request is answered
- The lock manager maintains a data-structure called a lock table to record granted locks and pending requests
	- The lock table is usually implemented as an in-memory hash table indexed on the name of the data item being locked

#### Insert and Delete Operations

- If two-phase locking is used :
	- A delete operation may be performed only if the transaction deleting the tuple has an exclusive lock on the tuple to be deleted
	- A transaction that inserts a new tuple into the database is given an exclusive lock on the tuple
- Insertions and deletions can lead to the phantom phenomenon
- A transaction that scans a relation

(e.g., read number of all accounts in Perryridge)

and a transaction that inserts a tuple in the relation

(e.g., insert a new account at Perryridge)

(conceptually) conflict in spite of not accessing any tuple in common

# Insert and Delete Operations

- The transaction scanning the relation is reading information that indicates what tuples the relation contains
	- while a transaction inserting a tuple updates the same information
- $\bullet$  The conflict should be detected, e.g., by locking the information
- One solution:

– Associate a data item with the relation, to represent the information about what tuples the relation contains

- Transactions scanning the relation acquire a shared lock in the data item
- Transactions inserting or deleting a tuple acquire an exclusive lock on the data item. (Note: locks on the data item do not conflict with locks on individual tuples.)
- Above protocol provides very low concurrency for insertions/deletions
	- Index locking protocols provide higher concurrency while preventing the phantom phenomenon
	- requiring locks on certain index buckets

# 3.5.2 Deadlocks

• Consider the partial schedule

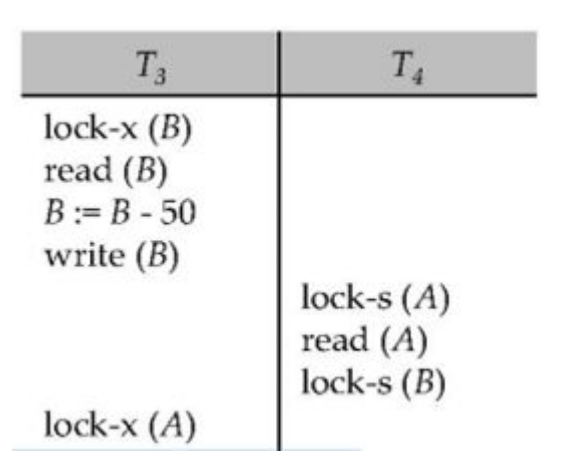

- Neither  $T_3$  nor  $T_4$  can make progress
	- executing lock-S(B) causes  $\mathsf{T}_4$  to wait for  $\mathsf{T}_3$  to release its lock on ,
	- executing lock-X(A) causes  ${\sf T}_3$  to wait for  ${\sf T}_4$  to release its lock on A
- Such a situation is called a deadlock

– to handle the problem, one of  $T^3$  or  $T^4$  must be rolled back and its locks released

#### Deadlocks & Starvation

- Two-phase locking protocol
	- guarantees serializability
	- does not ensure freedom from deadlocks
- In addition to deadlocks, there is a possibility of starvation:
	- A transaction may be waiting for an X-lock on an item
	- while a sequence of other transactions request and are granted an S-lock on the same item
- Starvation occurs if the concurrency control manager is badly designed
	- The same transaction is repeatedly rolled back due to deadlocks
	- Concurrency control manager can be designed to prevent starvation

#### **Deadlocks**

- The potential for deadlock exists in most locking protocols – but there are prevention mechanisms
- When a deadlock occurs
	- rollbacks are necessary
	- there is a possibility of cascading roll-backs
- but cascading rollbacks can be expensive
- Cascading roll-back is possible under two-phase locking
- Modified protocol called strict two-phase locking
	- a transaction must hold all its exclusive locks until it commits/aborts
	- avoids cascading rollbacks

# Unit 4

Further topics

# **Syllabus**

- 4.1 Database Systems and the Internet
	- 4.1.1 The architecture of a search engine
	- 4.1.2 Identifying Important pages

#### 4.2 Specialty databases

- 4.2.1 Object-Oriented Database
- 4.2.2 Logic-based database
- 4.2.3 Geographic database

#### 4.1 Database Systems and the Internet

- Web database connectivity allows new innovative services that:
	- Permit rapid response by bringing new services and products to market quickly
	- Increase customer satisfaction through creation of Web- based support services
	- Yield fast and effective information dissemination through universal access

#### Web-to-Database Middleware

- Web server is the main hub through which Internet services are accessed.
- Dynamic Web pages are the heart of current generation Web sites
- Server-side extension: a program that interacts directly with the Web server
	- Also know as Web-to-database middleware
- Middleware must be well integrated

#### Web Server Interfaces

- Two well-defined Web server interfaces:
	- Common Gateway Interface (CGI)
	- Application Programming Interface (API)
- Disadvantage of CGI scripts:
	- Loading external script decreases system performance
	- Language and method used to create script also decrease performance
- API is more efficient than CGI
	- API is treated as part of Web server program

# Web Application Servers

- Middleware application that expands the functionality of Web servers
	- Links them to a wide range of services
- Some uses of Web application servers:
	- Connect to and query database from Web page
	- Create dynamic Web search pages
	- Enforce referential integrity
- Some features of Web application servers:
	- Security and user authentication
	- Access to multiple services

# 4.1.1 The architecture of a search engine

- It consists of its software components, the interfaces provided by them, and the relationships between any two of them. (An extra level of detail could include the data structures supported.)
- The first search engines such as Excite (1994), InfoSeek (1994), Altavista(1995) employed primarily Information Retrieval principles and techniques and were search engines that were evaluating the similarity of a query relative to the web document of a corpus of web-documents retrieved from the Web.
- This determined a "rank" of document for a query.

# **Criteria**

- Any search engine architecture must satisfy two major criteria.
	- Effectiveness (Quality) that will satisfy the relevance criterion.
	- Efficiency (Speed) that will satisfy response times and throughput requirements i.e. process as many queries as quickly as possible. Related to it is the notion of scalability.

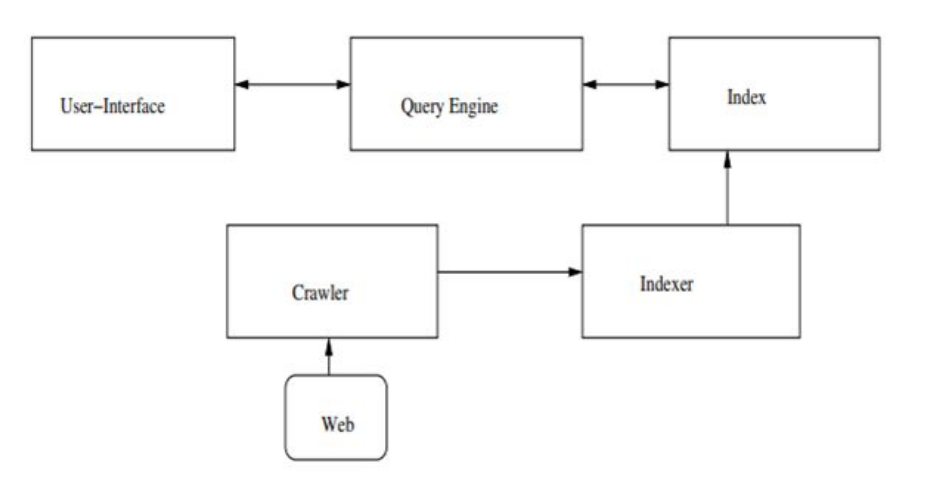
## 4.1.2 Identifying Important pages

- Crawlers are programs (e.g. software agents) that traverse the Web in a methodical and automated manner sending new or updated pages to a repository for post processing. Crawlers are also referred to as robots, bots, spiders or harvesters.
- Crawler Policies. A Web crawler traverses the web according to a set of policies that include
	- (a) a selection policy,
	- (b) a visit policy,
	- (c) an observance policy, and
	- (d) a parallelization/coordination policy

# **Crawling**

- A simple way to crawl the web is to (periodically) give the crawler program a list of URLs to visit.
- This information is provided by a URL server.
	- The crawler can then expand on additional URLs reached from that initial search.
	- This is the approach Google followed back in 1998.
- Another alternative is to stick to the list of URLs provided by the URL server; if some of the supplied URLs correspond to pages with links in them, these newly encountered links are not crawled but only sent back to the URL server: the latter decides whether it is a new link or not, and also determines the time to visit the link.
- Another alternative is to start with the most popular URLs; one more is to initiate a visit based on exhaustive search of URLs or more formally of IP addresses.
	- However the considerations of the previous pages and in particular Step 1, make such approaches too ineffective unless. they are only used the first time or times a crawl is undertaken from scratch!

#### Metadata

- Information collected.
- Additional work may be performed on every page crawled. The crawler might collect and maintain additional metainformation about the crawled URL. This metainformation or metadata might include the size of the document, date/time information related to the crawling, date/time information of modification (write) of this document by its user creator, a hash (signature) of the document, etc.
- A web-page first crawled might be assigned a unique ID usually called docID for document id. Subsequent crawls that retrieve the same or newer versions of the document may not change the docID of that URL

## 4.2 Specialty databases

- One way to classify databases involves the type of their contents, for example: bibliographic, document-text, statistical, or multimedia objects.
- Another way is by their application area, for example: accounting, music compositions, movies, banking, manufacturing, or insurance.
- A third way is by some technical aspect, such as the database structure or interface type.
- Following lists a few of the adjectives used to characterize different kinds of databases:

# Types of databases (1)

- An in-memory database is a database that primarily resides in main memory, but is typically backed-up by non-volatile computer data storage.
- An active database includes an event-driven architecture which can respond to conditions both inside and outside the database.
- A cloud database relies on cloud technology.
- Data warehouses archive data from operational databases and often from external sources. Some basic and essential components of data warehousing include extracting, analyzing, and mining data, transforming, loading, and managing data so as to make them available for further use.
- A deductive database combines logic programming with a relational database.

# Types of databases (2)

- A distributed database is one in which both the data and the DBMS span multiple computers.
- A document-oriented database is designed for storing, retrieving, and managing document-oriented, or semi structured, information. Document-oriented databases are one of the main categories of NoSQL databases.
- An embedded database system is a DBMS which is tightly integrated with an application software.
- A graph database is a kind of NoSQL database that uses graph structures with nodes, edges, and properties to represent and store information.

# Types of databases (3)

- A knowledge base is a special kind of database for knowledge management, providing the means for the computerized collection, organization, and retrieval of knowledge.
- A mobile database can be carried on or synchronized from a mobile computing device.
- Operational databases store detailed data about the operations of an organization.
- A parallel database seeks to improve performance through parallelization for tasks such as loading data, building indexes and evaluating queries.
- Probabilistic databases employ fuzzy logic to draw inferences from imprecise data.

## Types of databases (4)

- Real-time databases process transactions fast enough for the result to come back and be acted on right away.
- A spatial database can store the data with multidimensional features.
- A temporal database has built-in time aspects, for example a temporal data model and a temporal version of SQL. More specifically the temporal aspects usually include valid-time and transaction-time.
- An unstructured data database is intended to store in a manageable and protected way diverse objects that do not fit naturally and conveniently in common databases. It may include email messages, documents, journals, multimedia objects, etc.

### 4.2.1 Object-Oriented Database

- An object database is a database management system in which information is represented in the form of objects as used in object-oriented programming.
- Object databases are different from relational databases which are table-oriented. Object-relational databases are a hybrid of both approaches.
- Object databases have been considered since the early 1980s.
- Because the database is integrated with the programming language, the programmer can maintain consistency within one environment, in that both the OODBMS and the programming language will use the same model of representation. Some object-oriented databases are designed to work well with object-oriented programming languages such as Delphi, Ruby, Python, JavaScript, Perl, Java, C#, Visual Basic .NET, C++, Objective-C and Smalltalk.

#### Features

- Most object databases also offer some kind of query language, allowing objects to be found using a declarative programming approach.
- An attempt at standardization was made by the ODMG with the Object Query Language, OQL.
- Access to data can be faster because an object can be retrieved directly without a search, by following pointers.
- Multimedia applications are facilitated because the class methods associated with the data are responsible for its correct interpretation.
- Many object databases, for example Gemstone or VOSS, offer support for versioning. An object can be viewed as the set of all its versions.
- Some object databases also provide systematic support for triggers and constraints which are the basis of active databases.

#### **Products**

- Commercial products included Gemstone (Servio Logic, name changed to GemStone Systems), Gbase (Graphael), and Vbase (Ontologic).
- The early to mid-1990s saw additional commercial products enter the market. These included ITASCA (Itasca Systems), Jasmine (Fujitsu, marketed by Computer Associates), Matisse (Matisse Software), Objectivity/DB (Objectivity, Inc.), ObjectStore (Progress Software), ONTOS (Ontos, Inc., name changed from Ontologic), O2 (O2 Technology), POET (now FastObjects from Versant which acquired Poet Software), Versant Object Database (Versant Corporation), VOSS (Logic Arts) and JADE (Jade Software Corporation).
- Some of these products remain on the market and have been joined by new open source and commercial products such as InterSystems Caché.

## 4.2.2 Logic-based database

- A deductive database is a database system that can make deductions (i.e., conclude additional facts) based on rules and facts stored in the (deductive) database.
- Datalog is the language typically used to specify facts, rules and queries in deductive databases.
- Deductive databases have grown out of the desire to combine logic programming with relational databases to construct systems that support a powerful formalism and are still fast and able to deal with very large datasets.
- In recent years, deductive databases such as Datalog have found new application in data integration, information extraction, networking, program analysis, security, and cloud computing

#### Facts and rules

- A deductive database uses two main types of specifications: facts and rules
	- Facts are specified in a manner similar to the way relations are specified, except that it is not necessary to include the attribute names.
		- In a deductive database, the meaning of an attribute value in a tuple is determined solely by its position within the tuple.
	- Rules are somewhat similar to relational views. They specify virtual relations that are not actually stored but that can be formed from the facts by applying inference mechanisms based on the rule specifications.
	- The main difference between rules and views is that rules may involve recursion and hence may yield virtual relations that cannot be defined in terms of basic relational views.

## 4.2.3 Geographic database

- A geodatabase (also geographical database and geospatial database) is a database of geographic data, such as countries, administrative divisions, cities, and related information.
- Such databases can be useful for websites that wish to identify the locations of their visitors for customization purposes.
- A spatial database is a database that is optimized for storing and querying data that represents objects defined in a geometric space.
- Most spatial databases allow the representation of simple geometric objects such as points, lines and polygons.

#### Features

- Spatial databases use a spatial index to speed up database operations.
- In addition to typical SQL queries such as SELECT statements, spatial databases can perform a wide variety of spatial operations. The following operations and many more are specified by the Open Geospatial Consortium standard:
	- Spatial Measurements: Computes line length, polygon area, the distance between geometries, etc.
	- Spatial Functions: Modify existing features to create new ones, for example by providing a buffer around them, intersecting features, etc.
	- Spatial Predicates: Allows true/false queries about spatial relationships between geometries.
	- Geometry Constructors: Creates new geometries, usually by specifying the vertices (points or nodes) which define the shape.
	- Observer Functions: Queries which return specific information about a feature such as the location of the center of a circle

## Spatial database systems

- AllegroGraph a graph database which provides a mechanism for efficient storage and retrieval of two-dimensional geospatial coordinates for Resource Description Framework data.
- CouchDB a document-based database system that can be spatially enabled by a plugin called Geocouch
- Esri has a number of both single-user and multiuser geodatabases.
- GeoMesa is a cloud-based spatio-temporal database built on top of Apache Accumulo and Apache Hadoop. Supports full OGC Simple Features and a GeoServer plugin.
- IBM DB2 Spatial Extender can spatially-enable any edition of DB2, including the free DB2 Express-C, with support for spatial types

## Spatial database systems

- Microsoft SQL Server has support for spatial types since version 2008
- MySQL DBMS implements the datatype geometry, plus some spatial functions implemented according to the OpenGIS specifications.
- OpenLink Virtuoso has supported SQL/MM since version 6.01.3126, with significant enhancements including GeoSPARQL in Open Source Edition 7.2.6, and in Enterprise Edition 8.2.0
- Oracle Spatial
- PostgreSQL DBMS uses the spatial extension PostGIS to implement the standardized datatype geometry and corresponding functions.
- Redis with the Geo API.